## **UNIVERSITA' DEGLI STUDI DI ROMA "TOR VERGATA"**

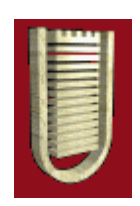

### **FACOLTA' DI INGEGNERIA**

**Dipartimento di Ingegneria Meccanica** 

### **Dottorato di ricerca in Ingegneria dell'Energia-Ambiente XVI Ciclo**

## **Studio Termofluidodinamico di un Disco Rotante**

*Ing.Piergiuseppe Manzione* 

*Tutor* 

*Prof. Fabio GORI* 

**Anno Accademico 2005-2006**

## **Studio Termofluidodinamico di un Disco Rotante**

Piergiuseppe Manzione

#### **Abstract**

La ricerca presentata in questo lavoro è incentrata sulla elaborazione di modelli matematici per l'interpretazione dei fenomeni termofluidodinamici connessi con il moto di un disco rotante con velocità angolare costante all'interno di un fluido.

Le equazioni che governano il fenomeno termofluidodinamico sono presentate nella loro forma completa adimensionale mediante un sistema di equazioni differenziali alle derivate parziali. Introducendo le condizioni di assialsimmetria e imponendo una forma della soluzione alle variabili separabili, si deriva il sistema di equazioni differenziali ordinarie accoppiate che governa il fenomeno stazionario.

Le equazioni sono risolte con un metodo di soluzione numerico mediante l'utilizzo di un codice di calcolo simbolico e i risultati numerici ottenuti in termini di velocità, pressione e temperatura sono confrontati con gli andamenti teorici e sperimentali noti in letteratura. Lo stesso sistema è risolto mediante due metodi analitici approssimati diversi validi l'uno in prossimità della superficie del disco, l'altro a grande distanza dalla superficie del disco rotante. Le due soluzioni sono combinate in modo tale da avere una descrizione analitica valida per tutto il dominio di integrazione e la soluzione risultante è confrontata con i valori numerici.

Si estende la metodologia adottata al problema del disco poroso riscaldato rotante in un fluido e si derivano soluzioni analitiche approssimate e numeriche, descrivendo l'influenza delle caratteristiche del flusso poroso che attraversa il disco sul regime termofluidodinamico del fluido e si confrontano i risultati derivati con quelli noti in letteratura.

Infine, si derivano le equazioni che governano la transizione del regime laminare al regime turbolento e si discutono i parametri caratteristici che governano tale andamento.

#### **Key words**

Disco rotante, disco poroso riscaldato, termofluidodinamica, shooting method, serie polinomiale, serie esponenziale.

#### **Abstract**

The aim of this work is to offer a model that investigate the thermal and fluid dynamics of an axisymmetric circular disk rotating about its axis with constant angular velocity in a fluid.

The governing equations are derived in their complete nondimensional form as a system of nonlinear partial differential equations. Introducing the axisymmetric condition and using separable-variable functions a reduced form of the system is derived governing the stationary conditions.

The system of coupled ordinary differential equations is solved by a numerical method using a mathematical software and the results obtained in terms of velocity, pressure and temperature are compared with the ones present in literature. The same system is solved with two different approximate analytical methods one for the boundary layer the other for region far from the surface of the disk. The two analytical solutions are matched in order to obtain a solution for the whole region and the curves are compared with the ones obtained as numerical solution of the boundary value problem.

The same approach is used for the flow of a porous heated rotating disk. Numerical and approximate solutions are derived for a wide range of suction and injection and the results are compared with existing analyses.

Finally the equations governing the transition scenario from the laminar to the turbolent flow are derived and the governing parameters are discussed briefly.

## **Indice**

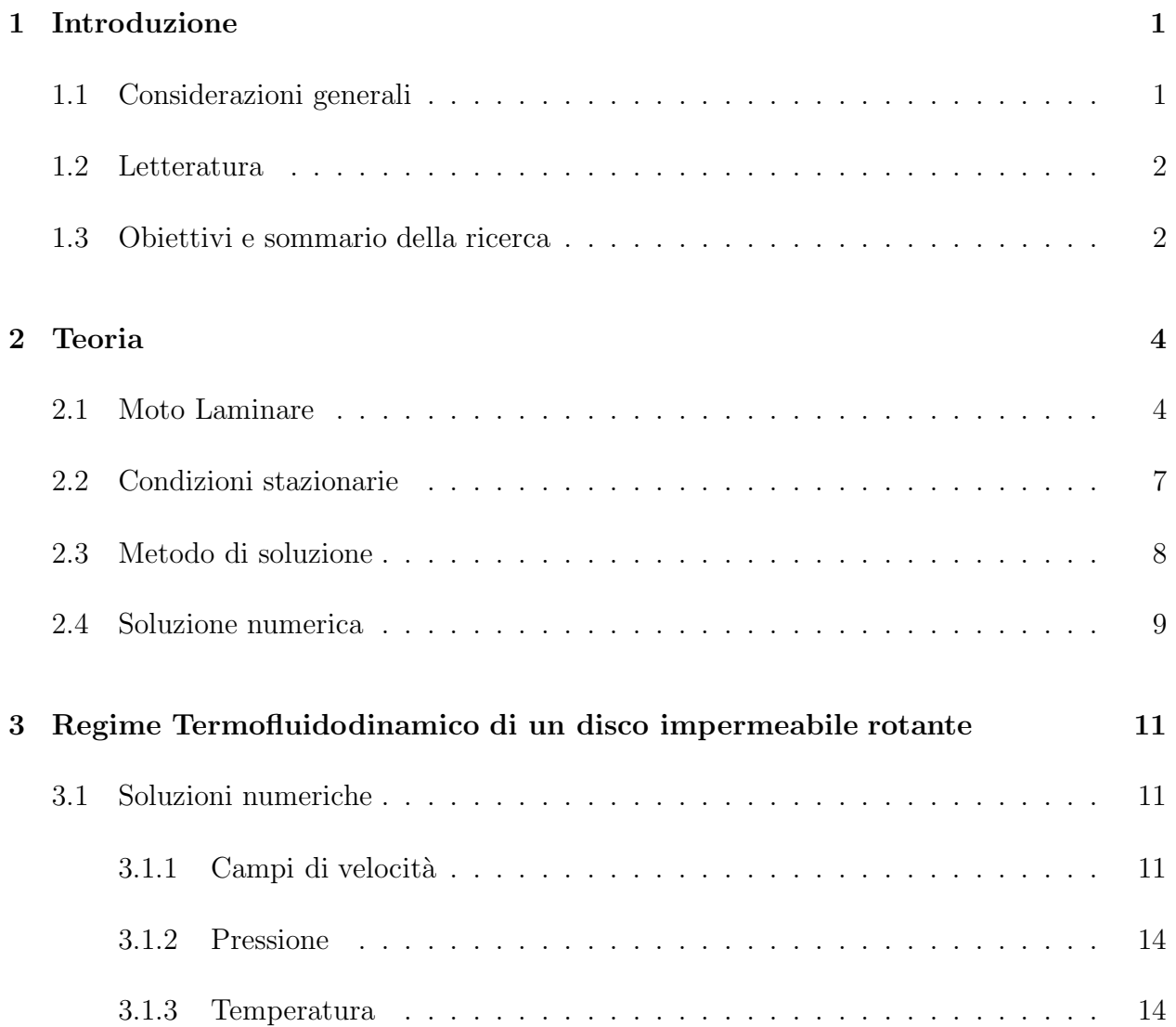

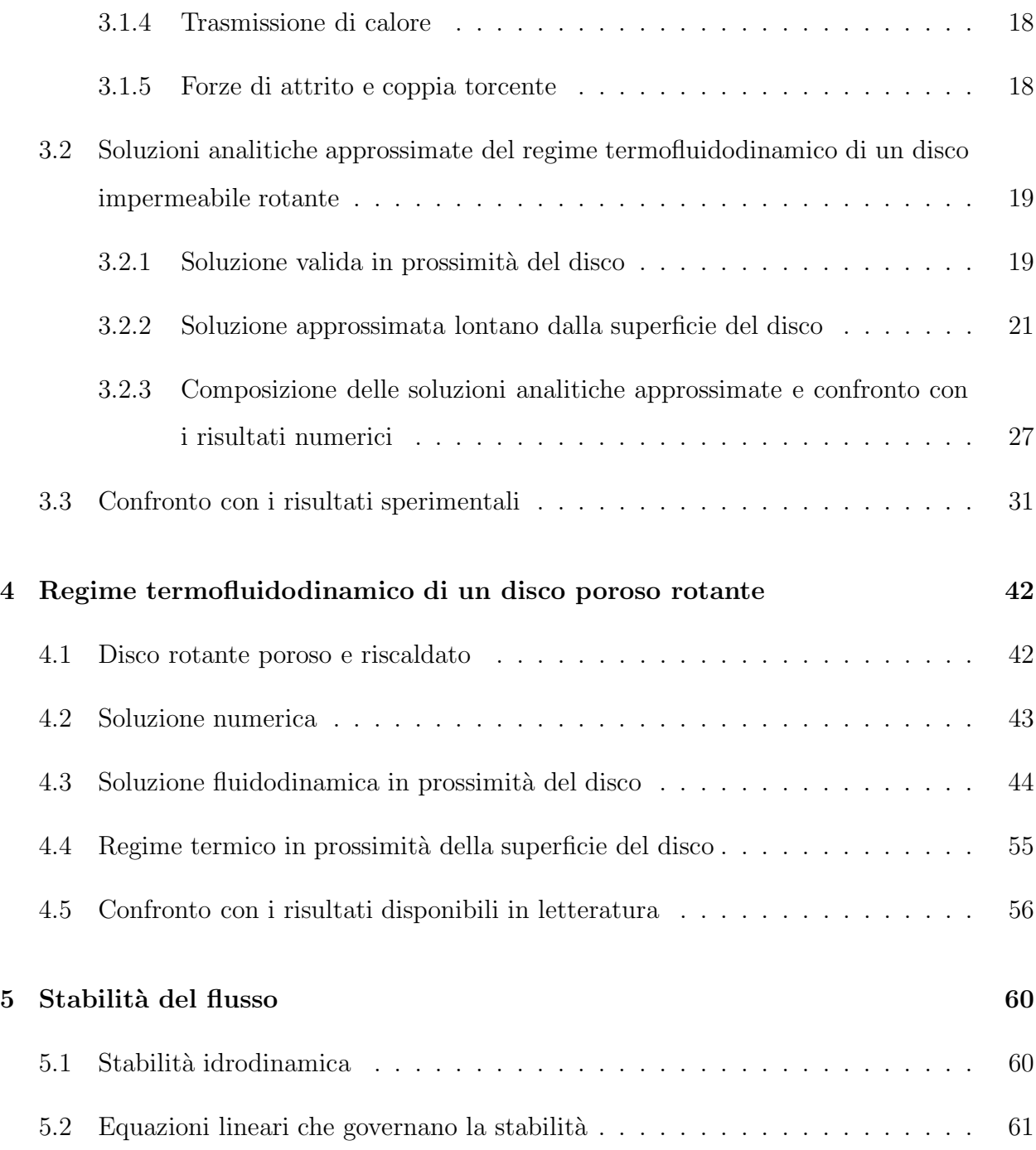

## **Elenco delle figure**

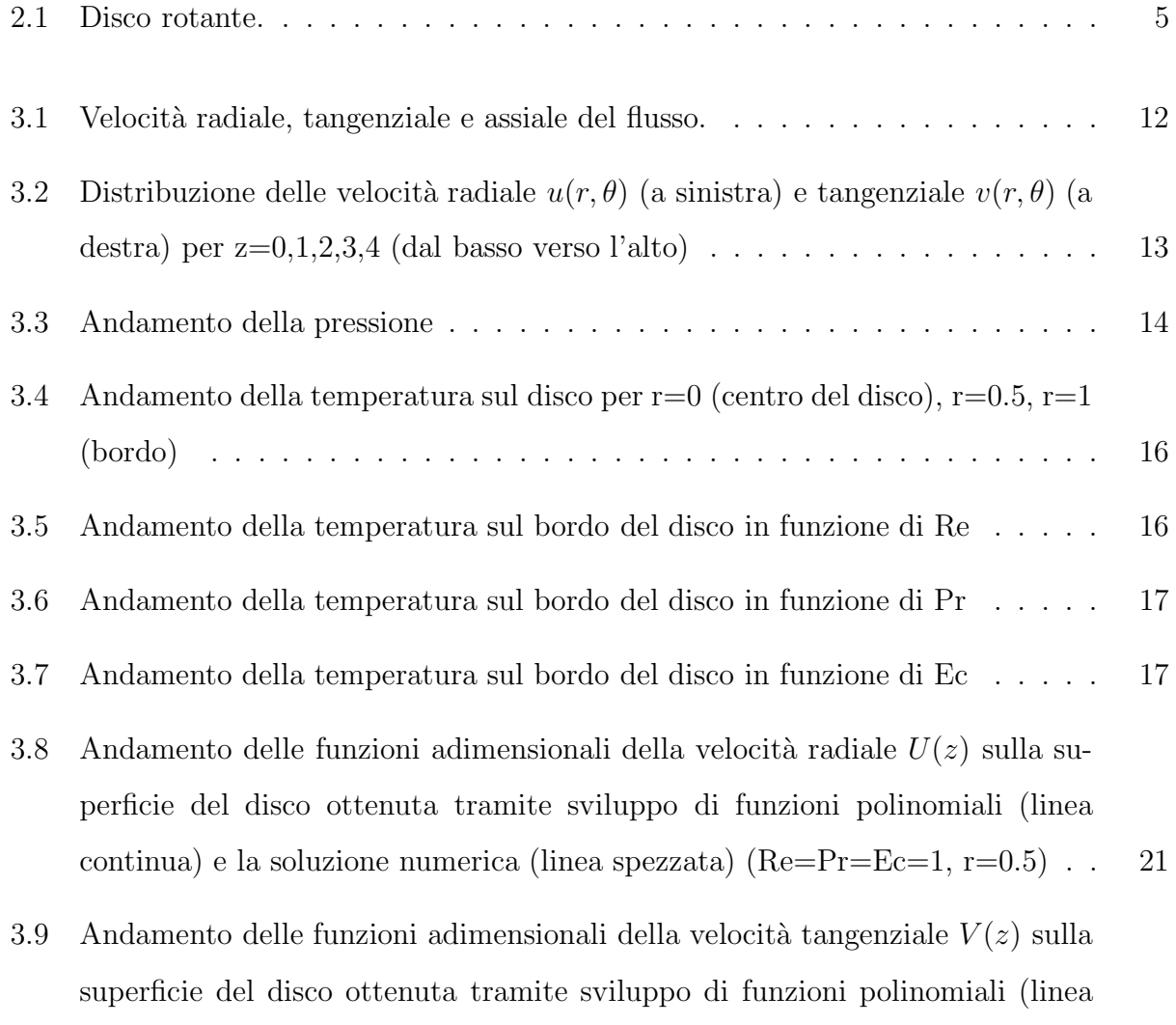

continua) e la soluzione numerica (linee spezzate) (Re=Pr=Ec=1, r=0.5)  $\,$  .  $\,$   $\,$  22  $\,$ 

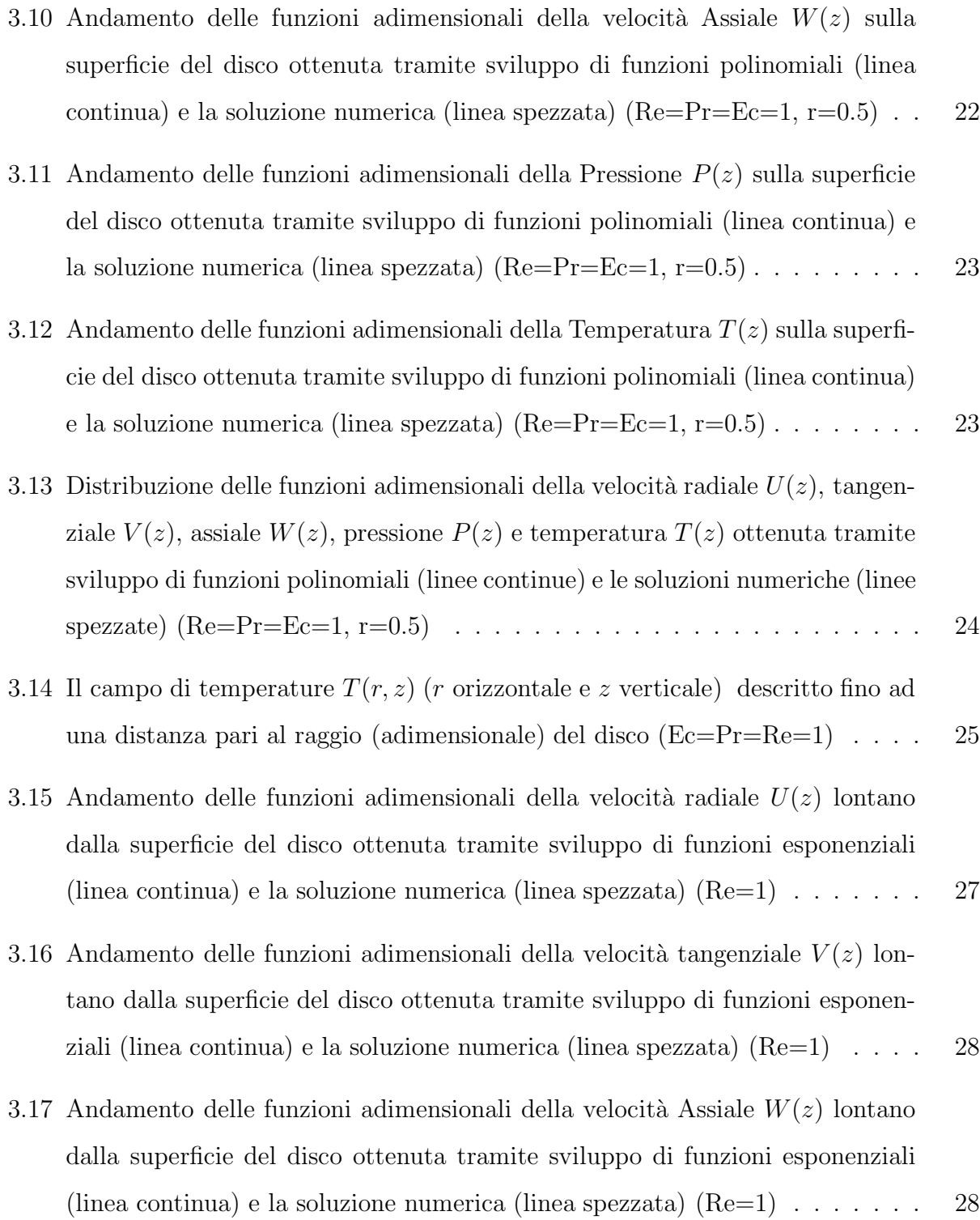

iv

- 3.18 Andamento delle funzioni adimensionali della Pression  $P(z)$  lontano dalla superficie del disco ottenuta tramite sviluppo di funzioni esponenziali (linea continua) e la soluzione numerica (linea spezzata)  $(Re=1)$ . . . . . . . . . . . 29
- 3.19 Andamento delle funzioni adimensionali della Temperatura  $T(z)$  lontano dalla superficie del disco ottenuta tramite sviluppo di funzioni esponenziali (linea continua) e la soluzione numerica (linea spezzata)  $(Re=Pr=Ec=1, r=0.5)$ . . 29
- 3.20 Distribuzione delle funzioni adimensionali della velocità radiale  $U(z)$ , tangenziale  $V(z)$ , assiale  $W(z)$ , pressione  $P(z)$  e temperatura  $T(z)$  ottenuta tramite sviluppo di funzioni esponenziali (linee continue) e le soluzioni numeriche (linee spezzate) (Re=Pr=Ec=1, r=0.5) . . . . . . . . . . . . . . . . . . . . . 30
- 3.21 Andamento delle funzioni adimensionali della velocità radiale  $U(z)$  su tutta la superficie del disco ottenuta tramite composizione di funzioni polinomiali ed esponenziali (linea continua) e la soluzione numerica (linea spezzata) (Re=1) 32
- 3.22 Andamento delle funzioni adimensionali della velocità tangenziale  $V(z)$  su tutta la superficie del disco ottenuta tramite composizione di funzioni polinomiali ed esponenziali (linea continua) e la soluzione numerica (linea spezzata) (Re=1) . . . . . . . . . . . . . . . . . . . . . . . . . . . . . . . . . . . . . . . 32
- 3.23 Andamento delle funzioni adimensionali della velocità Assiale  $W(z)$  su tutta la superficie del disco ottenuta tramite composizione di funzioni polinomiali ed esponenziali (linea continua) e la soluzione numerica (linea spezzata) (Re=1) 33
- 3.24 Andamento delle funzioni adimensionali della Pression  $P(z)$  su tutta la superficie del disco ottenuta tramite composizione di funzioni polinomiali ed esponenziali (linea continua) e la soluzione numerica (linea spezzata)  $(Re=1)$  33

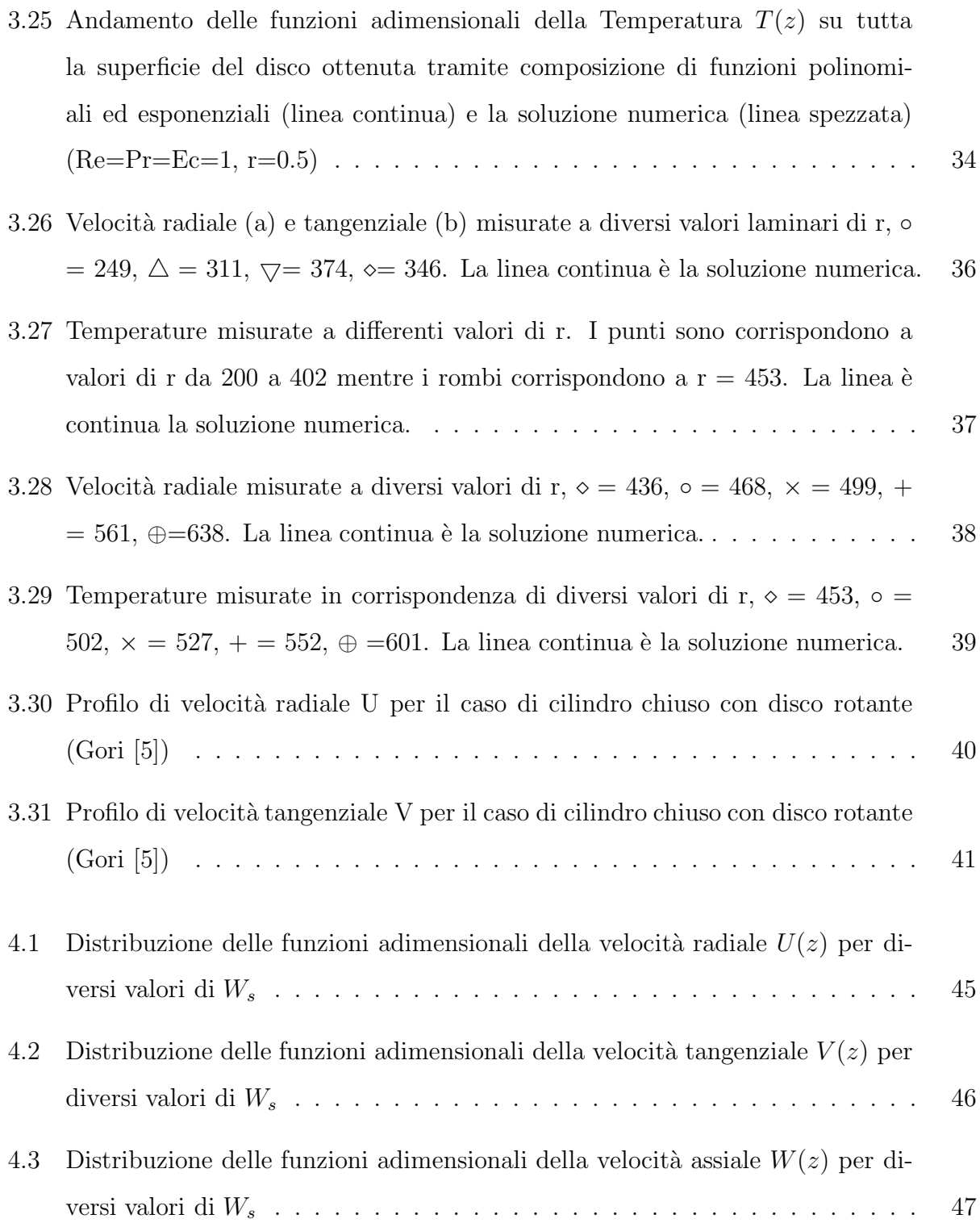

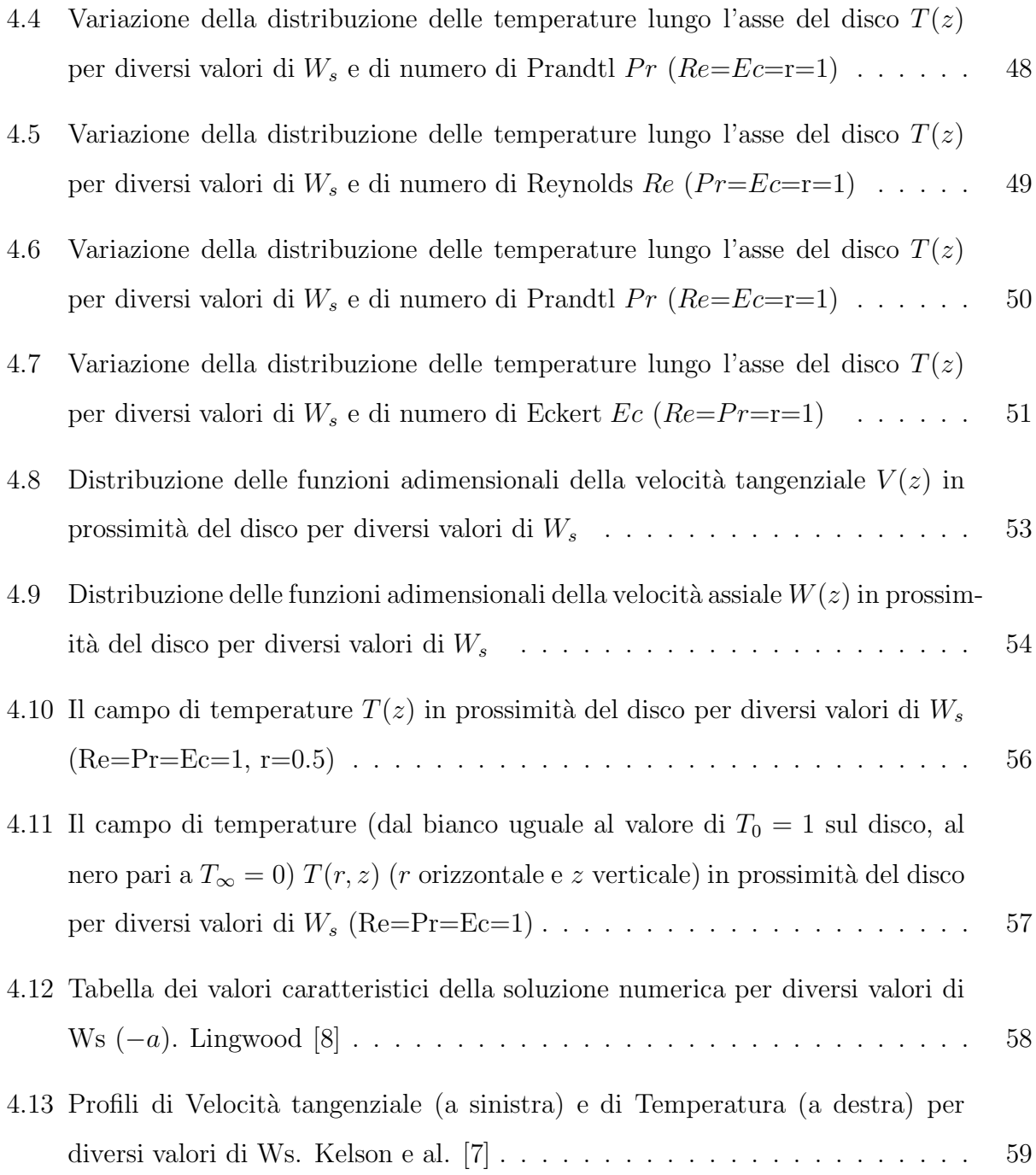

## **Capitolo 1**

## **Introduzione**

### **1.1 Considerazioni generali**

Lo studio dei fenomeni termofluidodinamici connessi con la rotazione di un disco in un fluido `e di interesse applicativo in molti campi tecnici, e in particolare, nella costruzione di dischi di memoria dei computer. Il trasferimento di calore è un importante fattore in molte situazioni di interesse ingegneristico come, ad esempio, la conversione tra diverse forme di energia o il raffreddamento di un apparato elettronico.

Quando un disco ruota in un fluido a riposo, il fluido stesso in prossimità del disco è forzato dall'attrito a ruotare col disco. Durante la rotazione del disco la forza centrifuga genera una componente di velocit`a diretta secondo il raggio del disco stesso. Questa componente radiale è nulla sulla superficie del disco, poiché la superficie del disco si assume fissa e per la condizione di non scivolamento (no-slip condition) il fluido a conatatto con la superficie del disco non si muove radialmente mentre la stessa componente radiale è nulla a grande distanza dal disco ove si ipotizza il fluido in quiete essendosi dissipato l'effetto del disco sul regime termofluidodinamico del fluido. Il flusso d'aria che viene espulso radialmente provoca un flusso d'aria assiale verso il disco stesso come è facile intuire con semplici considerazioni di conservazione della massa.

Questo tipo di flusso è stato estensivamente studiato per anni. Nel 1921 fu pubblicata da Von Karman [1] una soluzione esatta delle equazioni di Navier-Stokes. Questa soluzione `e valida per il moto laminare ed `e stata confermata sperimentalmente e teoricamente molte volte nel corso degli anni. Alcune tecniche sperimentali quali la visualizzazione del flusso sono state utilizzate per studiare il fenomeno, mostrando una struttura del flusso con andamento laminare vicino al centro del disco, mentre nella regione periferica del disco, più prossima al contorno, si generano vortici caratteristici del moto turbolento. Il disco rotante è stato quindi usato per ottenere una comprensione migliore dello scenario di transizione tra il moto laminare e quello turbolento.

### **1.2 Letteratura**

Le equazioni di Navier-Stokes per un flusso laminare su un disco rotante in aria a riposo furono risolte da von Karman [1] nel 1921. Nel 1958 Ostrach e al. [2] analizzarono il flusso e la trasmissione di calore di un disco isotermo immerso in un fluido includendo nella loro analisi gli effetti della compressibilità del fluido e delle variazioni delle sue proprietà fisiche. Bertelà e Gori  $[3]$  e Gori  $[4]$  analizzarono il moto transitorio e stazionario e di un fluido all'interno di un contenitore cilindrico con un disco rotante sovrapposto, individuando gli andamenti dei campi di velocit`a e di pressione. Gori [5] incluse nell'analisi anche trasporto di calore che si instaurava nello stesso problema fisico quando il disco rotante isotermo veniva mantenuto ad una temperatura costante diversa di quella del fluido a riposo.

### **1.3 Obiettivi e sommario della ricerca**

Questa ricerca ha come obiettivo quello di modellare e interpretare i fenomeni termofluidodinamici connessi con il moto di un disco rotante. Nel secondo capitolo si introducono le equazioni che governano il fenomeno nella loro forma completa e si illustra il metodo di soluzione numerico adottato per risolvere il problema assialsimmetrico stazionario.

Nel terzo capitolo si illustrano i risultati numerici ottenuti in termini di velocità, pressione e temperatura e si derivano anche due tipologie di soluzioni analitiche approssimate valide in prossimit´a della superficie del disco (boundary layer) e a grande distanza dalla superificie del disco rotante.

Nel quarto capitolo si prende in esame il problema di un disco poroso riscaldato rotante in un fluido e si derivano soluzioni analitiche approssimate e numeriche, prendendo in esame l'influenza delle caratteristiche del flusso poroso che attraversa il disco sul regime termofluidodinamico del fluido.

Nel quinto capitolo, infine, si danno cenni sulla transizione del moto laminare al moto turbolento e sui parametri caratteristici che governano tale andamento.

Nell'appendice si allega il foglio Mathematica per il calcolo numerico e analitico approssimato con i relativi confronti dettagliati nel seguito utile ad illustrare la procedura di calcolo adottata nel presente lavoro.

## **Capitolo 2**

## **Teoria**

### **2.1 Moto Laminare**

La prima soluzione del problema laminare fu trovata da Von Karman [1] utilizzando variabili di similarit`a nelle equazioni del flusso. Queste soluzioni, messe a confronto con i risultati sperimentali, offrono buon previsioni dell'andamento del fenomeno tanto che sono state utilizzate, nel corso degli anni, anche per testare l'affidabilità degli apparati sperimentali. In questo capitolo sono presentate le equazioni differenziali alle derivate parziali e le condizioni al contorno che governano il fenomeno termofluidodinamico generato da un disco che ruota con velocità angolare costante  $\Omega$  intorno al proprio asse. Il disco viene tenuto a temperatura costante  $T_1$  e il fluido in cui è immerso ha inizialmente la temperatura  $T_0$ .

Il disco, di raggio  $R^*$  ruota con velocità costante Ω intorno ad un asse ortogonale al disco passante per il centro dello stesso disco come mostrato in Fig. 2.1. Bertelà e Gori [3] hanno derivato le equazioni le seguenti equazioni di conservazione in coordinate cilindriche  $(r^*, \theta, z^*)$  solidali al disco. Introducendo le seguenti coordinate adimensionali

$$
r = \frac{r^*}{R^*}; z = \frac{z^*}{R^*}; t = \Omega^* t^*
$$

L'equazione di conservazione della massa in coordinate polari per condizioni di assialsimme-

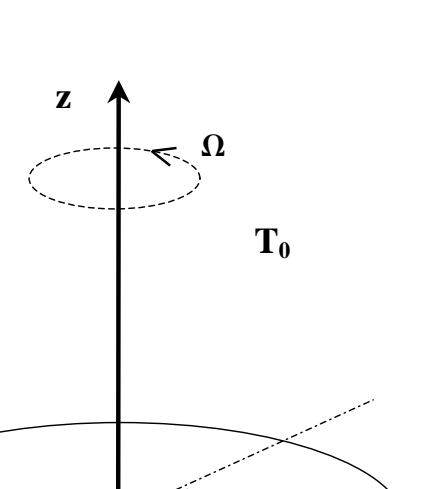

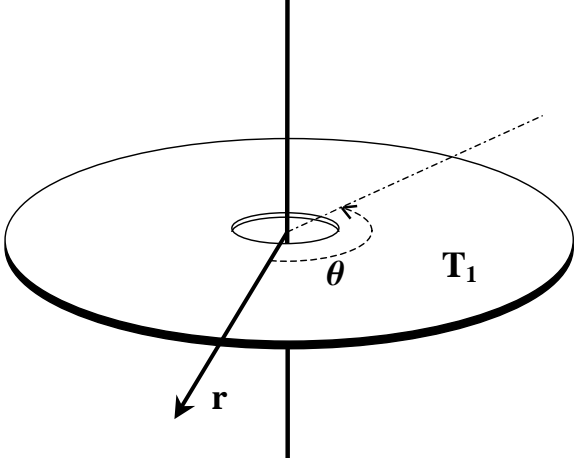

Figura 2.1: Disco rotante.

#### *Piergiuseppe Manzione Capitolo 2. Teoria* 6

tria  $\left(\frac{\partial}{\partial \theta} = 0\right)$ sono:

$$
\frac{1}{r}\frac{\partial}{\partial r}(ru) + \frac{\partial w}{\partial z} = 0\tag{2.1}
$$

e le equazioni di Navier-Stokes per un fluido con caratteristiche fisiche costanti

$$
\frac{\partial u}{\partial t} + \frac{1}{r} \frac{\partial}{\partial r} (ruu) + \frac{\partial}{\partial z} (wu) - \frac{v^2}{r} = -\frac{\partial p}{\partial r} + \frac{1}{Re} \left[ \frac{\partial^2 u}{\partial z^2} - \frac{\partial^2 w}{\partial r \partial z} \right]
$$

$$
\frac{\partial v}{\partial t} + \frac{1}{r} \frac{\partial}{\partial r} (ruv) + \frac{\partial}{\partial z} (wv) - \frac{uv}{r} = \frac{1}{Re} \left\{ \frac{\partial^2 v}{\partial z^2} + \frac{\partial}{\partial r} \left[ \frac{1}{r} \frac{\partial}{\partial r} (rv) \right] \right\}
$$
(2.2)
$$
\frac{\partial w}{\partial t} + \frac{1}{r} \frac{\partial}{\partial r} (ruw) + \frac{\partial}{\partial z} (ww) = -\frac{\partial p}{\partial z} + \frac{1}{Re} \left[ \frac{\partial^2 w}{\partial r^2} + \frac{1}{r} \frac{\partial w}{\partial r} - \frac{1}{r} \frac{\partial^2}{\partial r \partial z} (ru) \right]
$$

e, avendo definito la temperatura adimensionale come segue

$$
T = \frac{T - T_0}{T_1 - T_0}
$$

la equazione della energia diventa

$$
\frac{\partial T}{\partial t} + \frac{1}{r} \frac{\partial}{\partial r} (r u T) + \frac{\partial}{\partial z} (w T) = \frac{1}{Re Pr} \left[ \frac{1}{r} \frac{\partial}{\partial r} \left( r \frac{\partial T}{\partial r} \right) + \frac{\partial^2 T}{\partial r^2} + \frac{Ec}{Re} \Phi \right]
$$
(2.3)

ove

$$
\Phi = 2\left(\frac{\partial u}{\partial r}\right)^2 + \left(\frac{\partial u}{\partial z}\right)^2 + 2\left(\frac{u}{r}\right)^2 + \left(\frac{\partial v}{\partial r}\right)^2 + \left(\frac{\partial v}{\partial z}\right)^2 + \left(\frac{v}{r}\right)^2
$$

$$
+ \left(\frac{\partial w}{\partial r}\right)^2 + 2\left(\frac{\partial w}{\partial z}\right)^2 + 2\frac{\partial u}{\partial z}\frac{\partial w}{\partial r} - \frac{1}{r}\frac{\partial}{\partial r}\left(v^2\right)
$$

In queste equazioni le variabili sono adimensionali e la loro relazione con le variabili dimensionali (caratterizzate da un asterisco) sono rappresentate di seguito :

$$
u = \frac{u^*}{\Omega^* R^*}; v = \frac{v^*}{\Omega^* R^*}; w = \frac{w^*}{\Omega^* R^*}; p = \frac{p^*}{\rho^* (\Omega^* R^*)^2}; Re = \frac{\Omega^* R^{*2}}{\nu^*}; Ec = \frac{\Omega^* R^{*2}}{(c_v \Delta T)}; Pr = \frac{\nu^*}{\beta^*}
$$

nelle quali appare  $c_v$  che è il calore specifico del fluido,  $\Delta T = T_1 - T_0$  pari alla differenza di temperatura tra il disco che viene tenuto a temperatura costante  $T_1$  e il fluido in cui è immerso che ha inizialmente la temperatura  $T_0$ ,  $\nu^*$  e  $\beta^*$  che sono rispettivamente la diffusività della quantità di moto e termica. I numeri adimensionali che appaiono nelle equazioni (2.2) e (2.3) hanno il consueto significato fisico di rapporto tra le forze di inerzia e le forze viscose (numero di Reynolds  $Re$ ), di rapporto tra il traporto della quantità di moto e del calore (numero di Prandtl  $Pr$ ) e del rapporto tra l'energia cinetica e la energia termica associata al fluido (numero di Eckert Ec).

### **2.2 Condizioni stazionarie**

Si analizza ora il problema stazionario ( $\frac{\partial}{\partial t} = 0$ ). Si introducono ora le seguenti ipotesi adottate da Von Karman [1] nelle equazioni differenziali alle derivate parziali (2.1) - (2.2):

$$
u(r,z) = rU(z); \tag{2.4}
$$

$$
v(r,z) = rV(z); \tag{2.5}
$$

$$
w(r,z) = W(z); \tag{2.6}
$$

$$
p(r,z) = P(z) \tag{2.7}
$$

si ottengono le equazioni differenziali ordinarie del tipo:

$$
2U + W' = 0\tag{2.8}
$$

$$
U^2 - V^2 + WU' - \frac{U''}{Re} = 0\tag{2.9}
$$

$$
4UV + WV' + VW' - \frac{V''}{Re} = 0
$$
\n(2.10)

$$
2UV + P' + \frac{2U'}{Re} + 2WW' = 0
$$
\n(2.11)

Le precedenti equazioni sono nonlineari. Introducendo le seguenti funzioni:

$$
\phi_1 = U;
$$
  
\n
$$
\phi_2 = U';
$$
  
\n
$$
\phi_3 = V;
$$
  
\n
$$
\phi_4 = V';
$$
  
\n
$$
\phi_5 = W;
$$

nelle equazioni (2.8) - (2.10) esse diventano un sistema di cinque equazioni differenziali ordinarie del primo ordine del tipo:

$$
\phi_1' = \phi_2 \tag{2.12}
$$

$$
\phi_2' = \phi_1^2 - \phi_3^2 + \phi_2 \phi_5 \tag{2.13}
$$

$$
\phi_3' = \phi_4 \tag{2.14}
$$

*Piergiuseppe Manzione Capitolo 2. Teoria* 8

$$
\phi_4' = 2\phi_1\phi_3 + \phi_4\phi_5 \tag{2.15}
$$

$$
\phi_5' = -2\phi_1 \tag{2.16}
$$

con le seguenti condizioni al contorno:

$$
\phi_1(0) = U(0) \tag{2.17}
$$

$$
\phi_3(0) = V(0) = 1 \tag{2.18}
$$

$$
\phi_5(0) = W(0) = 0 \tag{2.19}
$$

$$
\phi_1(z \to \infty) = U(z \to \infty) = 0 \tag{2.20}
$$

$$
\phi_3(z \to \infty) = V(z \to \infty) = 0 \tag{2.21}
$$

### **2.3 Metodo di soluzione**

Lo stumento di calcolo utilizzato per la soluzione del problema descritto nel precedente paragrafo è il programma *Mathematica* sviluppato dalla Wolfram Research che è uno dei piú noti CAS (Computer Algebra System), ambienti di calcolo simbolico, in grado cioè, ad esempio, di effettuare integrazioni indefinite simboliche. Il programma è inoltre in grado di effettuare calcoli numerici, e di gestire immagini, animazioni, suoni.

Il tabulato dei calcoli effettuati utilizzando *Mathematica* per il presente lavoro viene allegato in Appendice A.

Usando il metodo di Runge Kutta `e possibile risolvere problemi ai valori iniziali (*initial value problem*) assumendo il valore iniziale di un vettore di tentativo  $\tilde{y}$  e proseguendo con l'integrazione in avanti. Spesso, invece, non ci si trova di fronte ad un problema ai valori iniziali, quanto ad un problema con condizioni al contorno imposte (*boundary value problem*) in cui i valori di  $\tilde{y}$  sono imposti ad entrambi i contorni del dominio di integrazione.

Uno dei metodi di soluzione di questo tipo di problemi `e lo *shooting method*. In sostanza si tratta di assumere alcuni valori per le condizioni iniziali incognite  $\tilde{\mathbf{y}}$  e poi integrare fino all'altro estremo del dominio di integrazione. I parametri di sparo (*shooting parameters*), ciote le condizioni iniziali di tentativo sono modificate fino a quando le condizioni al contorno all'altro estremo sono soddisfatte. Il nome *shooting method* proviene dal fatto che questo metodo è usato in balistica per determinare la inclinazione delle artiglierie da sparo: l'angolo di inclinazione `e modificato in funzione della traiettoria assunta dal proiettile fino a quando non si colpisce l'obiettivo.

Questo approccio vale per la soluzione di una equazione differenziale o sistemi di equazioni differenziali di qualsivoglia ordine. Infatti per un sistema di ordine n con m condizioni all'estremo  $t = 0$  ed  $n - m$  condizioni all'estremo  $t = t_1$ , si ha bisogno di  $n - m$  valori di tentativo delle condizioni iniziali. Il costo di computazione per raffinare queste <sup>n</sup>−<sup>m</sup> condizioni iniziali cresce rapidamente con l'aumentare delle dimensioni dello spazio di integrazione.

### **2.4 Soluzione numerica**

Il metodo numerico di soluzione delle equazioni (2.12) - (2.16) si basa sulla scelta di un vettore di condizioni al contorno del tipo:

$$
\tilde{y} = \begin{pmatrix} \phi_1 \\ \phi_2 \\ \phi_3 \\ \phi_4 \\ \phi_5 \end{pmatrix} = \begin{pmatrix} 0 \\ a \\ 1 \\ b \\ 0 \end{pmatrix} \quad \text{per} \quad z = 0 \tag{2.22}
$$

in cui i valori a e b sono dei valori di tentativo delle condizioni al contorno per z = 0. E' possibile quindi integrare le equazioni (2.12) - (2.16) con le condizioni al contorno (2.22) per via numerica ottenendo per un valore di  $z \to \infty$  (in realtà sufficientemente grande) un valore del vettore di controllo  $F$  cosí definito:

$$
F = \begin{pmatrix} \phi_1 \\ \phi_3 \end{pmatrix} = \begin{pmatrix} c \\ d \end{pmatrix} \text{ per } z \to \infty
$$
 (2.23)

il quale misura l'errore provocato dalla scelta iniziale dei parametri a e b, infatti le condizioni al contorno (2.20) e (2.21) richiedono che  $c = d = 0$ , cioè che il la velocità radiale e tangenziale del flusso lontano dal disco siano nulle (fluido indisturbato).

Il metodo di soluzione è un metodo iterativo che consiste nel valutare al passo i-esimo la seguente matrice jacobiana  $J_i$ :

$$
J_i = \begin{pmatrix} \frac{\delta c_{i-1}}{\delta a_{i-1}} \frac{\delta c_{i-1}}{\delta b_{i-1}}\\ \frac{\delta d_{i-1}}{\delta a_{i-1}} \frac{\delta d_{i-1}}{\delta b_{i-1}} \end{pmatrix}
$$
 (2.24)

ottenuta dalla variazione dei valori finali di controllo (vettore F) al variare delle condizioni iniziali di tentativo (a e b del vettore  $\tilde{y}$ ). La correzione  $\delta V_i$  da apportare ai valori iniziali per la successiva iterazione si determina in base alla seguente formula:

$$
\begin{pmatrix} a_{i+1} \\ b_{i+1} \end{pmatrix} = \begin{pmatrix} a_i \\ b_i \end{pmatrix} + \delta V_i = \begin{pmatrix} a_i \\ b_i \end{pmatrix} + \begin{pmatrix} \delta a_i \\ \delta b_i \end{pmatrix} = \begin{pmatrix} a_i \\ b_i \end{pmatrix} - J_i^{-1} \begin{pmatrix} a_i \\ b_i \end{pmatrix}
$$
(2.25)

fino a raggiungere un prefissato grado di convergenza (valori sufficientemente piccoli del vettore  $F$ ). Questo metodo di calcolo converge alla soluzione tanto più rapidamente quanto migliore è la scelta dei valori iniziali di tentativo. Questi ultimi, però possono essere individuati in base al lo significato fisico.

## **Capitolo 3**

# **Regime Termofluidodinamico di un disco impermeabile rotante**

### **3.1 Soluzioni numeriche**

#### **3.1.1 Campi di velocità**

Utilizzando il metodo numerico descritto nel capitolo precedente si ottengono i risultati nella Fig. 3.1 mentre nella Fig. 3.2 è possibile visualizzare dal basso verso l'alto nel senso delle z crescenti, per  $z = 0, 1, 2, 3, 4$  la distribuzione dei campi di velocità del flusso radiale  $u(r, \theta, z)$ e tangenziale  $v(r, \theta, z)$ . Si può osservare come per  $z \to \infty$  la velocità assiale tende ad un valore finito pari a −0,884433. Questo valore è in accordo con quanto calcolato da Ostrach  $|2|$  e può essere determinato anche da considerazioni di continuità globale del flusso:

$$
W(z \to \infty) = \left( \int_0^\infty 2\pi r u(r, z) dz \right)_{r=1} = -0,884433 \tag{3.1}
$$

il flusso assiale è cioè diretto verso il basso, per compensare il fluido che viene espulso radialmente per via della rotazione del disco.

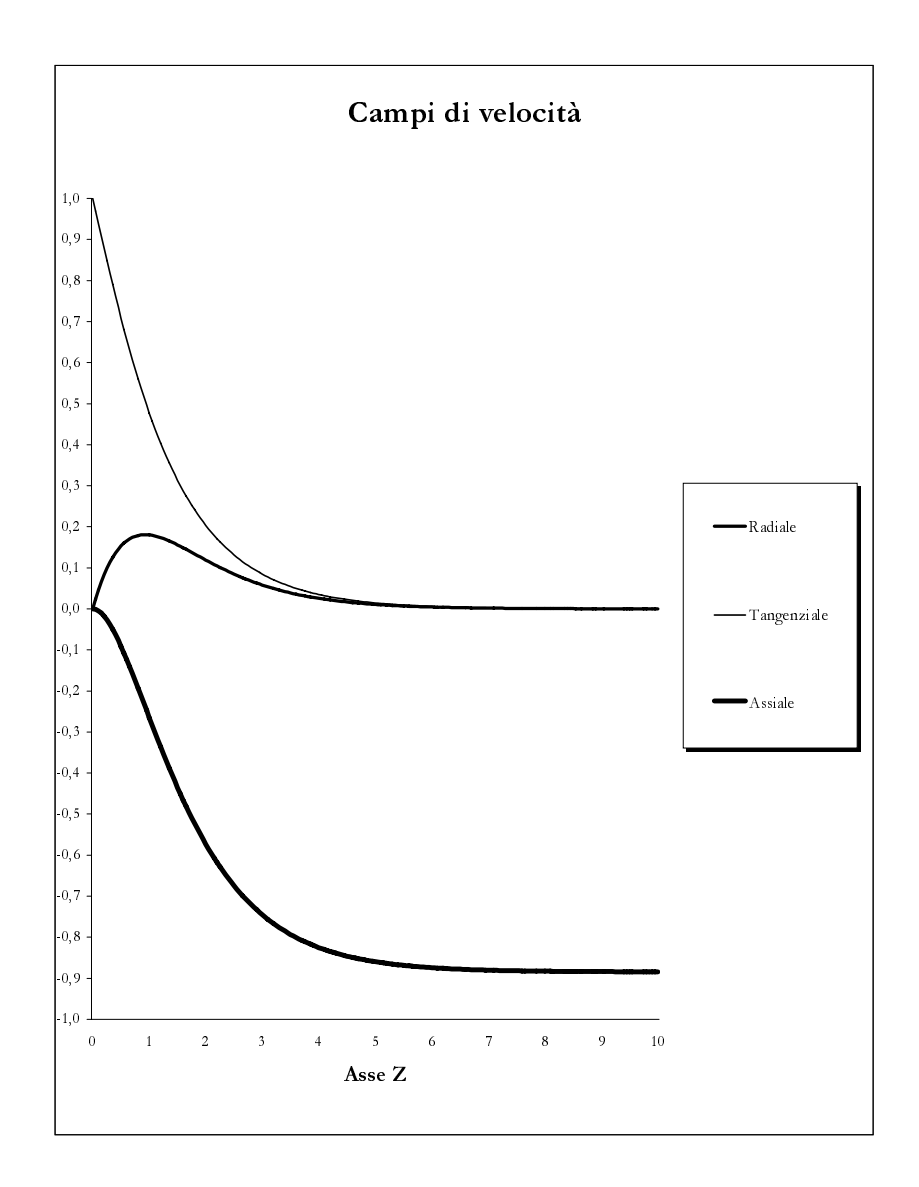

Figura 3.1: Velocità radiale, tangenziale e assiale del flusso.

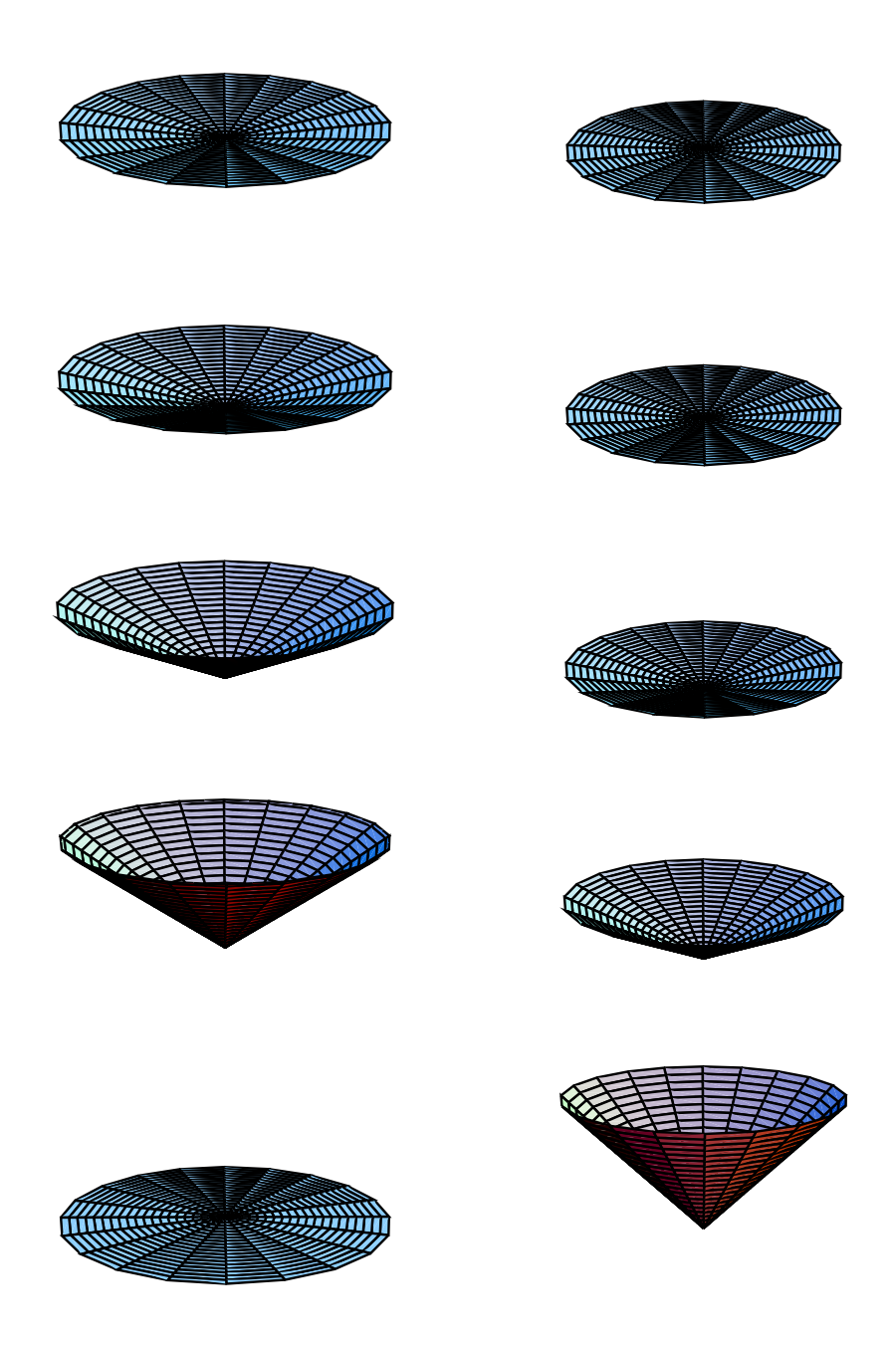

Figura 3.2: Distribuzione delle velocità radiale  $u(r, \theta)$  (a sinistra) e tangenziale  $v(r, \theta)$  (a destra) per z=0,1,2,3,4 (dal basso verso l'alto)

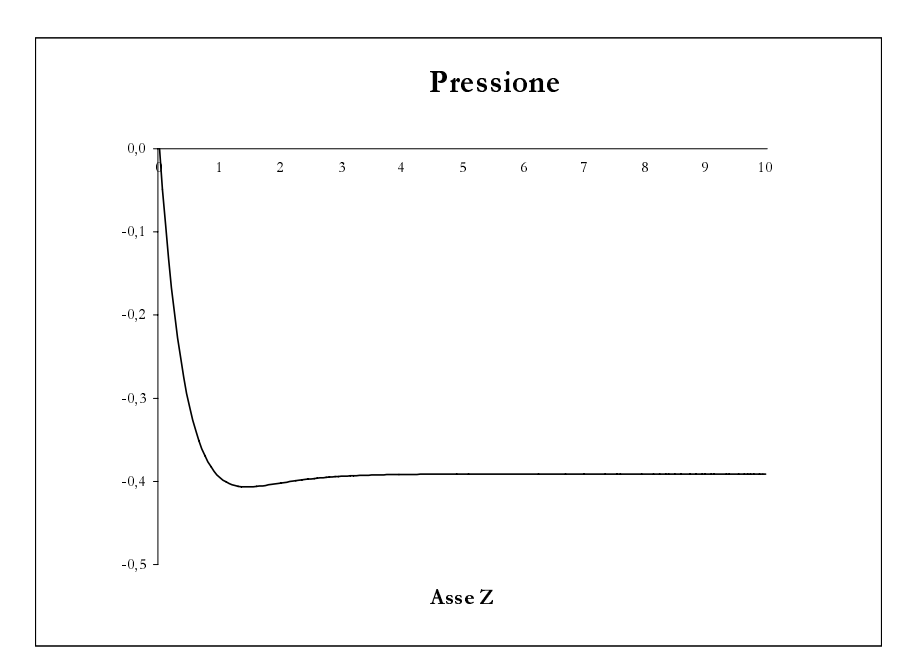

Figura 3.3: Andamento della pressione

#### **3.1.2 Pressione**

Una volta determinato il regime di flusso lo si utilizza per integrare la equazione (2.11) e si determina l'andamento della pressione  $P(z)$  assumendo come condizione al contorno  $P(0) = 0$ . Questa funzione, il cui andamento viene rappresentato in Fig. 3.3, fornisce l'andamento dell'incremento di pressione (rispetto al regime idrostatico che qui non viene preso in considerazione) causato nel fluido per via del moto del disco.

#### **3.1.3 Temperatura**

Sostituendo nella equazione (2.3) le variabili separabili assunte con le equazioni (2.4)–(2.7) con la seguente ulteriore ipotesi:

$$
T(r,z) = \bar{T}(z) \tag{3.2}
$$

si ottiene la equazione

$$
2\bar{T}U + W\bar{T}' + \bar{T}W' = 4\frac{EcU^2}{PrRe^2} + \frac{r^2Ec((U')^2 + (V')^2 + 2(W')^2)}{PrRe^2} + \frac{\bar{T}''}{PrRe}
$$
(3.3)

La soluzione di questa equazione di secondo grado con le condizioni al contorno

$$
\bar{T}(0) = 1 \tag{3.4}
$$

$$
\bar{T}(z \to \infty) = 0 \tag{3.5}
$$

viene affrontata allo stesso modo di quanto fatto con le (2.1) - (2.2), riducendo la equazione ad un sistema di due equazioni del primo ordine, utilizzando come valore di tentativo il valore di  $\bar{T}'(0)$ , integrando numericamente il sistema risultante e come variabile di controllo il valore di  $\overline{T}(z \to \infty)$ . E' chiaro che in questo caso la matrice jacobiana J si riduce ad uno scalare. Anche qui una buona scelta del valore iniziale porta il metodo a rapida convergenza. Nella Fig. 3.4 si rappresentano l'andamento della temperatura T $\ln$  lungo l'asse z in corrispondenza del centro del disco  $(r = 0)$ , del centro del raggio  $(r = 0, 5)$  e del bordo  $(r = 1)$ . Sul bordo si pu notare che esiste un intervallo lungo l'asse z nel quale  $\overline{T} > 1$  vale a dire che la temperatura  $T$  raggiunta superiore al valore sul disco  $T_1$  per effetto della prevalenza del riscaldamento dovuto all'attrito sulla diffusione del calore.

Nelle Figg. 3.5 e 3.6 si rappresentano l'andamento della temperatura T lungo l'asse  $z$  in corrispondenza del bordo (r = 1) del disco al variare, rispettivamente, del numero di Reynold  $Re$  e del numero di Prandtl  $Pr$ . Si può vedere che l'effetto dell'incremento di detti valori sulla diffusione del calore è simile. Anche in questo caso si pu notare che al decrescere di  $Re e Pr$  si presenta una regione sempre più ampia all'interno della quale la temperatura raggiunta è superiore a quella temperatura costante  $T_1$  alla quale è tenuto il disco rotante.

Nella Fig. 3.7 si rappresenta, invece, l'influenza del numero di Eckert Ec sul profilo di temperatura T lungo l'asse z in corrispondenza del bordo  $(r = 1)$  del disco. Contrariamente a quanto osservato per  $Re\,e\,Pr$  il crescere del valore di  $Ec$  accentua il fenomeno di riscaldamento per attrito del fluido nel quale è immerso il disco.

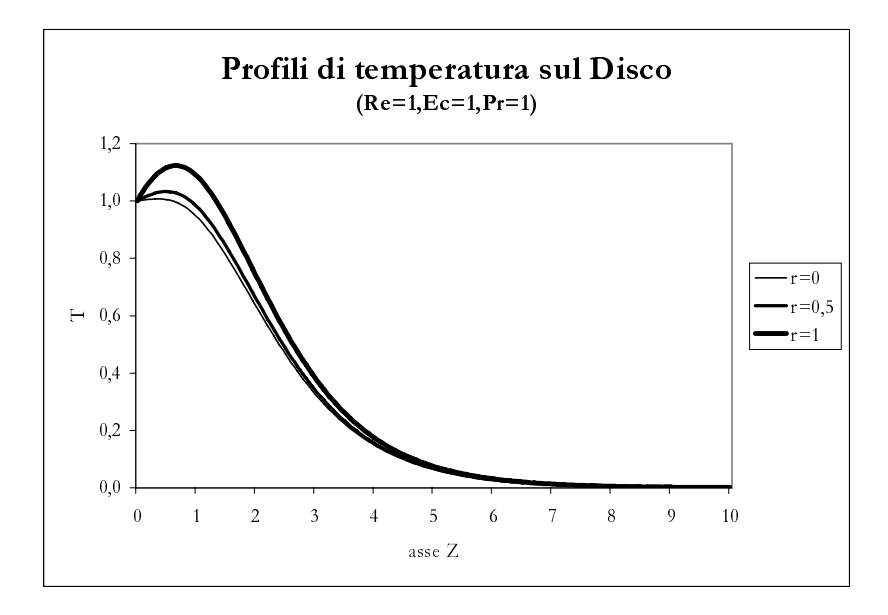

Figura 3.4: Andamento della temperatura sul disco per  $r=0$  (centro del disco),  $r=0.5$ ,  $r=1$ (bordo)

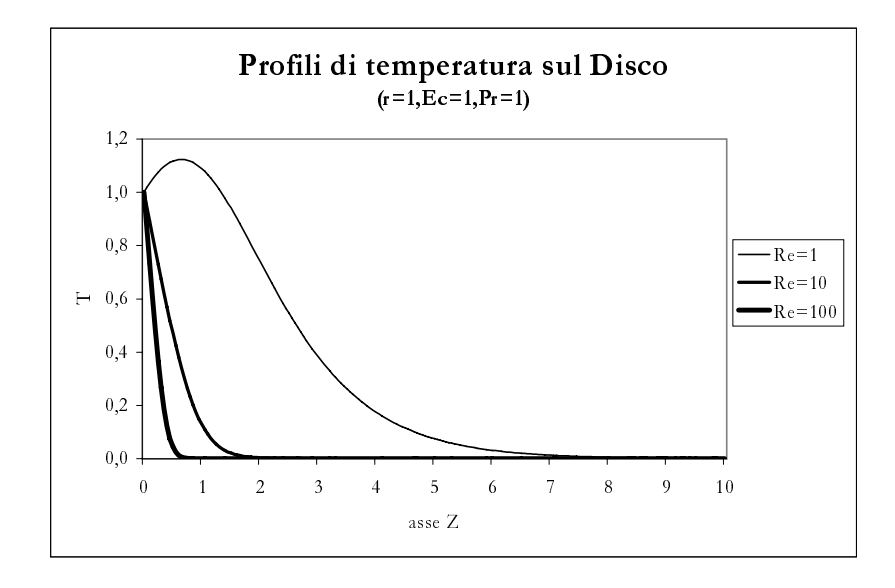

Figura 3.5: Andamento della temperatura sul bordo del disco in funzione di Re

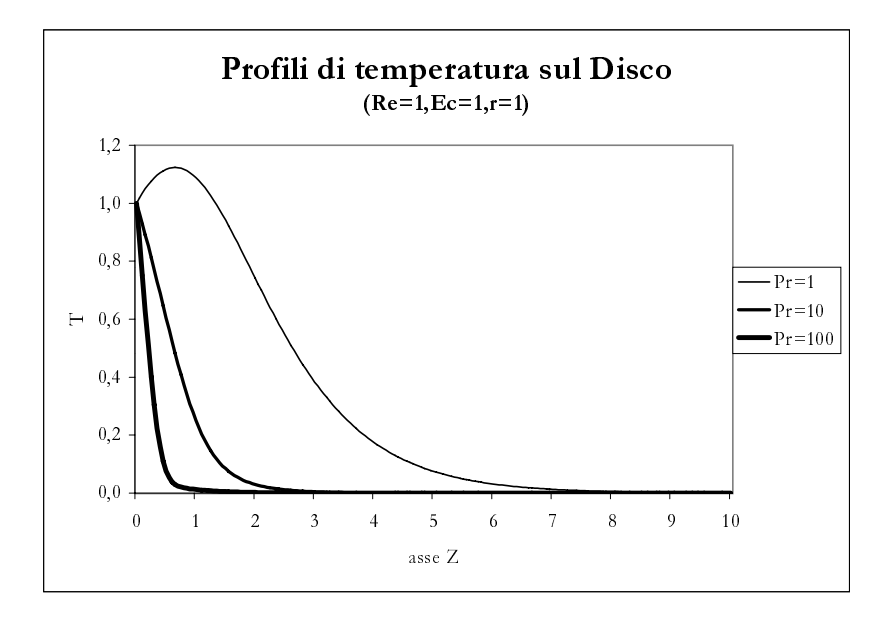

Figura 3.6: Andamento della temperatura sul bordo del disco in funzione di Pr

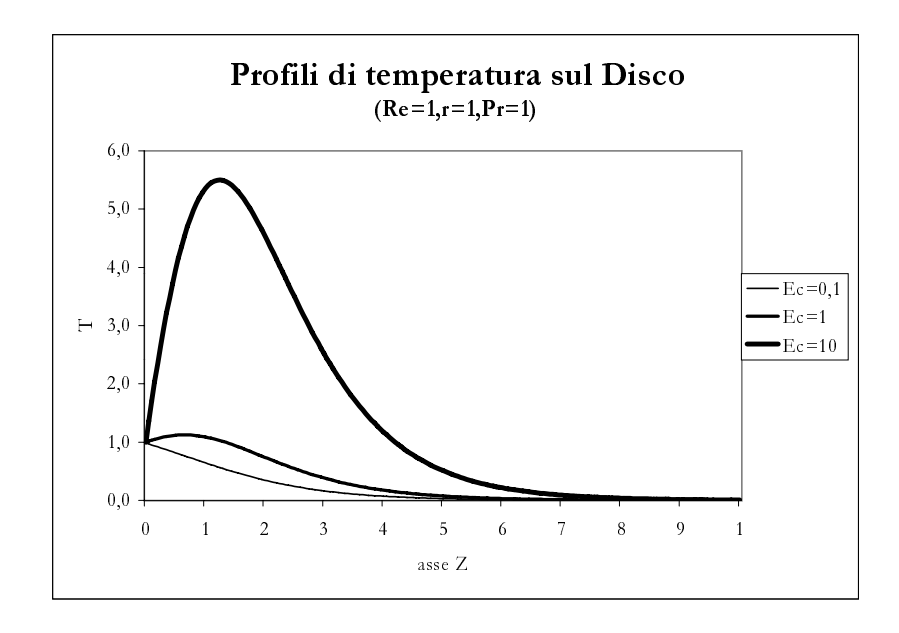

Figura 3.7: Andamento della temperatura sul bordo del disco in funzione di Ec

#### **3.1.4 Trasmissione di calore**

Si può valutare la quantità di calore media trasmessa dalla superficie del disco  $\bar{h}$  con la seguente formula:

$$
\bar{h} = c_v \frac{\int_A \left(\frac{\partial T}{\partial z^*}\right)_{z^* = 0} dA}{A \Delta T} \tag{3.6}
$$

nella quale si sostituiscono le variabili adimensionali definite nel precedente capitolo e si ottiene:

$$
\bar{h} = c_v \frac{2\pi R^* \int_0^1 \left(\frac{\partial \bar{T}}{\partial z}\right)_{z=0} r dr}{r \pi R^{*2}} = \frac{c_v}{R^*} \int_0^1 \left(\frac{\partial \bar{T}}{\partial z}\right)_{z=0} r dr \tag{3.7}
$$

Il valore del numero di Nusselt  $Nu$  medio può essere valutato, infine, mediante la seguente formula:

$$
Nu = \frac{\bar{h}R^*}{c_v} = \int_0^1 \left(\frac{\partial \bar{T}}{\partial z}\right)_{z=0} r dr \tag{3.8}
$$

Utilizzando i valori numerici calcolati per il problema in esame, quando  $Ec = 1 e Pr = 1$  si ottiene il  $Nu = 1,01667$  quando  $Re = 1$  e il valore di  $Nu = -4,02569$  quando  $Re = 10$ .

#### **3.1.5 Forze di attrito e coppia torcente**

Utilizzando le definizioni e le posizioni fatte nei precedenti capitoli si possono valutare le forze di attrito radiale $\vec{R}$ e tangenziale  $\vec{Tan}$ che risultano essere:

$$
\vec{R} = \int_A (\tau_{rz})_{z=0} dA = \int_A \nu^* \left(\frac{\partial u^*}{\partial z^*}\right)_{z=0} dA \tag{3.9}
$$

$$
= \nu^* \Omega^* R^{*2} 2\pi \int_0^1 \left(\frac{\partial u}{\partial z}\right)_{z=0} r dr = \frac{2}{3} \pi \nu^* \Omega^* R^{*2} U'(0)
$$
  

$$
T\vec{a}n = \int_A (\tau_{r\theta})_{z=0} dA = \int_A \nu^* \left(\frac{\partial v^*}{\partial z^*}\right)_{z=0} dA
$$
  

$$
= \nu^* \Omega^* R^{*2} 2\pi \int_0^1 \left(\frac{\partial v}{\partial z}\right)_{z=0} r dr = \frac{2}{3} \pi \nu^* \Omega^* R^{*2} V'(0)
$$
 (3.10)

mentre la coppia torcente  $\vec{M}$  necessaria a far ruotare il disco con velocità  $\Omega^*$  risulta essere pari a:

$$
\vec{M} = \int_{A} (\tau_{r\theta})_{z=0} R^* dA = \int_{A} \nu^* \left( \frac{\partial v^*}{\partial z^*} \right)_{z=0} R^* dA \tag{3.11}
$$

$$
= \nu^* \Omega^* R^{*3} 2\pi \int_0^1 \left(\frac{\partial v}{\partial z}\right)_{z=0} r^2 dr = \frac{1}{2} \pi \nu^* \Omega^* R^{*3} V'(0)
$$

## **3.2 Soluzioni analitiche approssimate del regime termofluidodinamico di un disco impermeabile rotante**

Dopo aver individuato tramite una integrazione numerica il regime termofluidodinamico stazionario indotto da un disco che ruota nell'aria con una temperatura diversa dall'aria stessa si approccia lo stesso problema cercando di individuare una soluzione analitica approssimata allo stesso problema. Come si vedr`a, tale approccio `e possibile utilizzando due forme diverse per le funzioni che risolvono il sistema di equazioni differenziali che governano il problema, l'una valida in prossimità del disco stesso, l'altra valida lontana dal disco. La combinazione delle due soluzioni fornisce una soluzione analitica molto prossima a quella numerica.

#### **3.2.1 Soluzione valida in prossimità del disco**

Utilizziamo la formula di McLaurin per espandere in serie le funzioni  $U(z)$ ,  $V(z)$ ,  $W(z)$ ,  $P(z)$ ,  $T(z)$  in prossimit di  $z = 0$  fino all'ordine  $z<sup>5</sup>$  ottenendo le seguenti espressioni:

$$
U(z) = U(0) + U'(0)z + \frac{1}{2}U''(0)z^{2} + \frac{1}{6}U^{(3)}(0)z^{3} + \frac{1}{24}U^{(4)}(0)z^{4} + O[z^{5}] \qquad (3.12)
$$
  
\n
$$
V(z) = V(0) + V'(0)z + \frac{1}{2}V''(0)z^{2} + \frac{1}{6}V^{(3)}(0)z^{3} + \frac{1}{24}V^{(4)}(0)z^{4} + O[z^{5}]
$$
  
\n
$$
W(z) = W(0) + W'(0)z + \frac{1}{2}W''(0)z^{2} + \frac{1}{6}W^{(3)}(0)z^{3} + \frac{1}{24}W^{(4)}(0)z^{4} + O[z^{5}]
$$
  
\n
$$
U(z) = P(0) + P'(0)z + \frac{1}{2}P''(0)z^{2} + \frac{1}{6}P^{(3)}(0)z^{3} + \frac{1}{24}P^{(4)}(0)z^{4} + O[z^{5}]
$$
  
\n
$$
U(z) = T(0) + T'(0)z + \frac{1}{2}T''(0)z^{2} + \frac{1}{6}T^{(3)}(0)z^{3} + \frac{1}{24}T^{(4)}(0)z^{4} + O[z^{5}]
$$

le quali vengono sostituite nelle 5 equazioni differenziali che governano il fenomeno, insieme alle condizioni al contorno. Uguagliando a zero i coefficienti dei polinomi  $z^n$  con

 $n = 0, 1, 2, 3, 4$  si ottengono 25 equazioni algebriche per le 20 incognite  $U'(0), U''(0), ..., T^{(4)}(0)$ . I termini noti delle 3.12 sono infatti determinati dalle condizioni al contorno:

$$
U(0) = 0; V(0) = 1; W(0) = 0; P(0) = 0; T(0) = 1
$$
\n(3.13)

Le equazioni algebriche risultanti non sono tutte indipendenti e dalla soluzione di detto sistema si ottengono le relazioni tra i coefficienti della espansione in serie delle soluzioni del regime termofluidodinamico nella forma seguente:

$$
U(z) = U'(0)z - \frac{z^2}{2} - \frac{1}{3}V'(0)z^3 - \frac{1}{12}v'(0)^2z^4 + O[z^5]
$$
\n(3.14)

$$
V(z) = 1 + V'(0)z + \frac{1}{3}U'(0)z^3 - \frac{1}{12}(U'(0)U'(0) - 1)z^4 + O[z^5]
$$
 (3.15)

$$
W(z) = -U'(0)z^2 + \frac{z^3}{3} + \frac{1}{6}V'(0)z^4 + O[z^5]
$$
\n(3.16)

$$
P(z) = -U'(0)z + z^2 + \frac{2}{3}V'(0)z^3 + \frac{1}{6}(V'(0)^2 - 3U'(0)^2)z^4 + O[z^5]
$$
(3.17)

$$
T(z) = 1 + T'(0)z - \frac{(Ecr^2(U'(0)^2 + V'(0)^2))}{2Re}z^2 + \frac{Ecr^2U'(0)}{3Re}z^3
$$

$$
-\frac{Ecr^2 + PrRe^2T'(0)U'(0) + 12EcU'(0)^2}{12Re}z^4 + O[z^5]
$$
(3.18)

In queste espressioni, valide fino al quarto ordine  $z^4$ , i termini incogniti  $U'(0)$ ,  $V'(0)$ ,  $T'(0)$ , possono essere determinati per via sperimentale, misurando, ad esempio, le forze di attrito radiale  $\vec{R}$ , tangenziale  $\vec{T}$  e la coppia torcente  $\vec{M}$ .

Poiché, però, abbiamo a disposizione i valori determinati mediante l'analisi numerica, sostituiamo nelle equazioni 3.14 i seguenti valori:

$$
U'(0) = 0.5102; V'(0) = -0,6159; T'(0) = 0,1156
$$
\n(3.19)

Nelle figure da 3.8 a 3.12 si confrontano le soluzioni numeriche con le soluzioni approssimate ottenute nel modo descritto in precendenza (linee spezzate le soluzioni numeriche valide per tutto il dominio di integrazione (l'asse del disco z) e con linee continue le funzioni (3.14) - (3.18)) mentre con la figura 3.2.1 si rappresenta globalmente il confronto delle due soluzioni. Come si vede l'accordo tra le due soluzioni è eccellente fino ad una distanza pari a circa  $z = 0.5$ . Le soluzioni analitiche approssimate descrivono quindi bene il regime

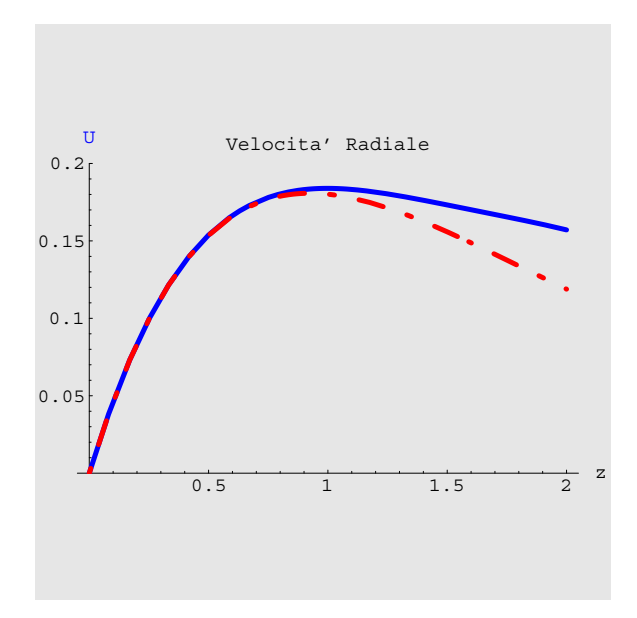

Figura 3.8: Andamento delle funzioni adimensionali della velocità radiale  $U(z)$  sulla superficie del disco ottenuta tramite sviluppo di funzioni polinomiali (linea continua) e la soluzione numerica (linea spezzata) (Re=Pr=Ec=1, r=0.5)

termofluidodinamico in prossimità del disco che, ai fini pratici e progettuali, la regione che desta il maggiore interesse. Tali soluzioni, inoltre, permettono di ottenere rappresentazioni grafiche del regime termico come quella rappresentata in 3.2.1 ove viene presentato il campo della temperatura  $T(r, z)$  in prossimità del disco stesso.

#### **3.2.2 Soluzione approssimata lontano dalla superficie del disco**

Mentre per la soluzione valida lontano dal disco si ipotizza una serie di funzioni esponenziali del tipo:

$$
U(z) = A_0 + A_1 e^{-cz} + A_2 e^{-2cz} + A_3 e^{-3cz} + o[e^{-4cz}]
$$
\n
$$
V(z) = B_0 + B_1 e^{-cz} + B_2 e^{-2cz} + B_3 e^{-3cz} + o[e^{-4cz}]
$$
\n
$$
W(z) = C_0 + C_1 e^{-cz} + C_2 e^{-2cz} + C_3 e^{-3cz} + o[e^{-4cz}]
$$
\n
$$
P(z) = D_0 + D_1 e^{-cz} + D_2 e^{-2cz} + D_3 e^{-3cz} + o[e^{-4cz}]
$$
\n(3.20)

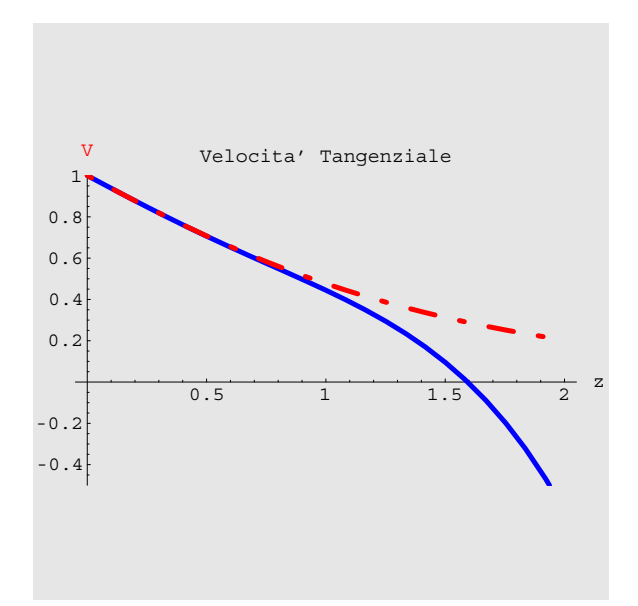

Figura 3.9: Andamento delle funzioni adimensionali della velocità tangenziale  $V(z)$  sulla superficie del disco ottenuta tramite sviluppo di funzioni polinomiali (linea continua) e la soluzione numerica (linee spezzate)  $(Re=Pr=Ec=1, r=0.5)$ 

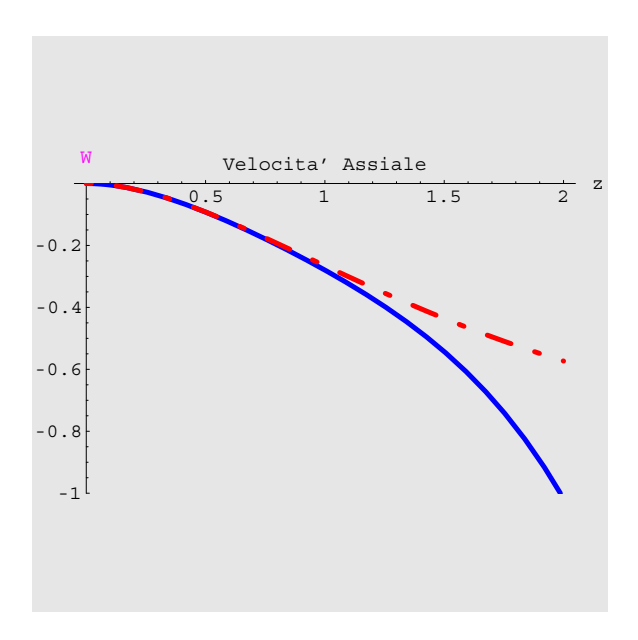

Figura 3.10: Andamento delle funzioni adimensionali della velocità Assiale  $W(z)$  sulla superficie del disco ottenuta tramite sviluppo di funzioni polinomiali (linea continua) e la soluzione numerica (linea spezzata) (Re=Pr=Ec=1, r=0.5)

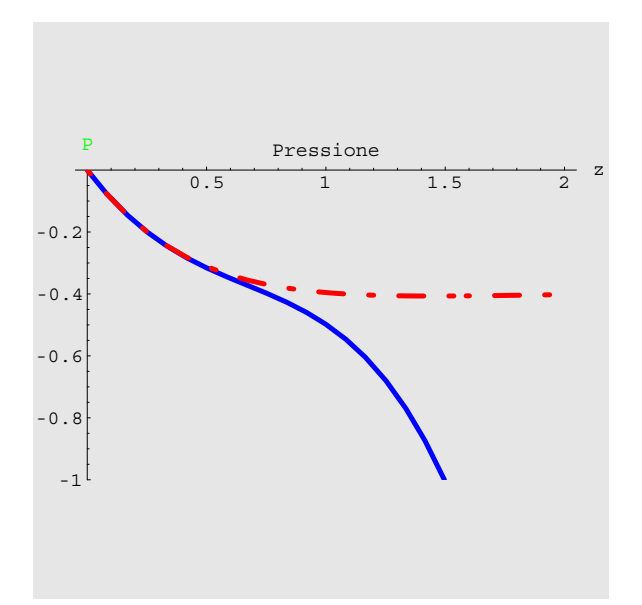

Figura 3.11: Andamento delle funzioni adimensionali della Pressione  $P(z)$  sulla superficie del disco ottenuta tramite sviluppo di funzioni polinomiali (linea continua) e la soluzione numerica (linea spezzata) (Re=Pr=Ec=1, r=0.5)

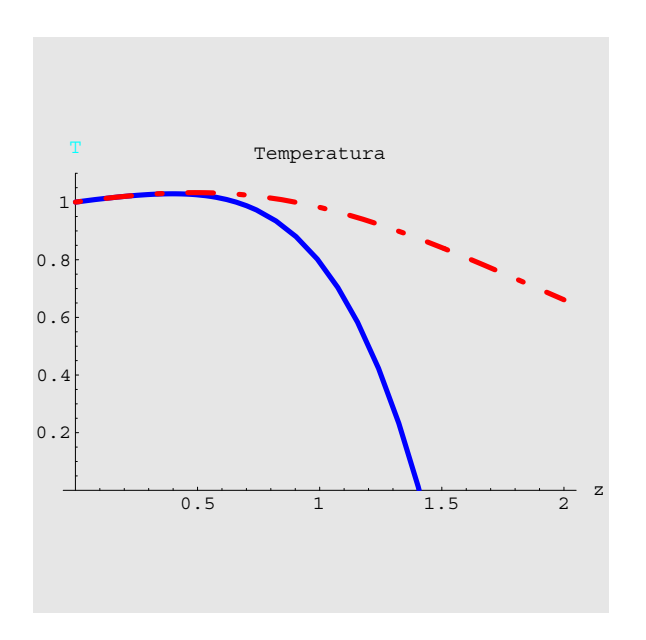

Figura 3.12: Andamento delle funzioni adimensionali della Temperatura  $T(z)$  sulla superficie del disco ottenuta tramite sviluppo di funzioni polinomiali (linea continua) e la soluzione numerica (linea spezzata) (Re=Pr=Ec=1, r=0.5)

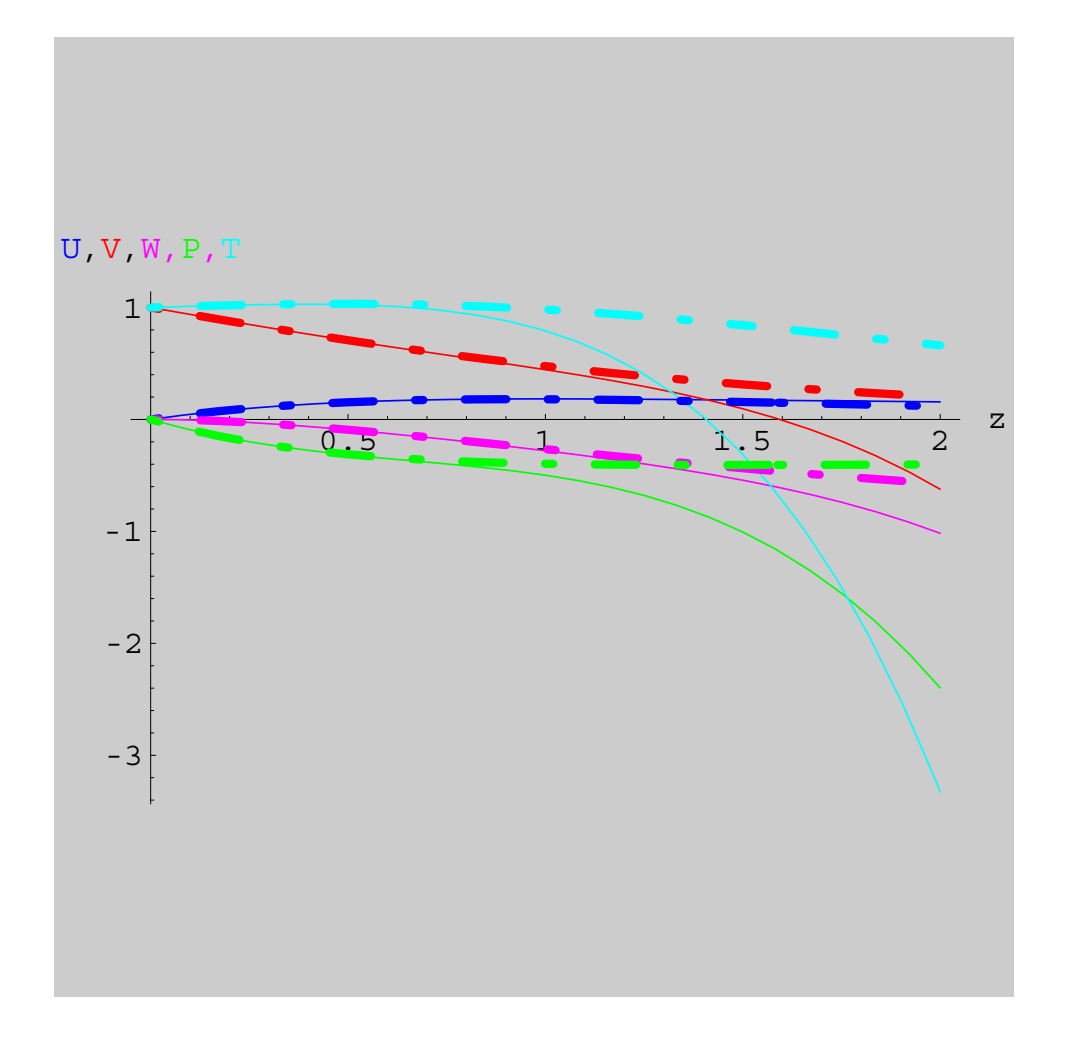

Figura 3.13: Distribuzione delle funzioni adimensionali della velocità radiale  $U(z)$ , tangenziale $V(\boldsymbol{z}),$ assiale $W(\boldsymbol{z}),$ pressione $P(\boldsymbol{z})$ e temperatura  $T(\boldsymbol{z})$ ottenuta tramite sviluppo di funzioni polinomiali (linee continue) e le soluzioni numeriche (linee spezzate) (Re=Pr=Ec=1,  $r=0.5$ )

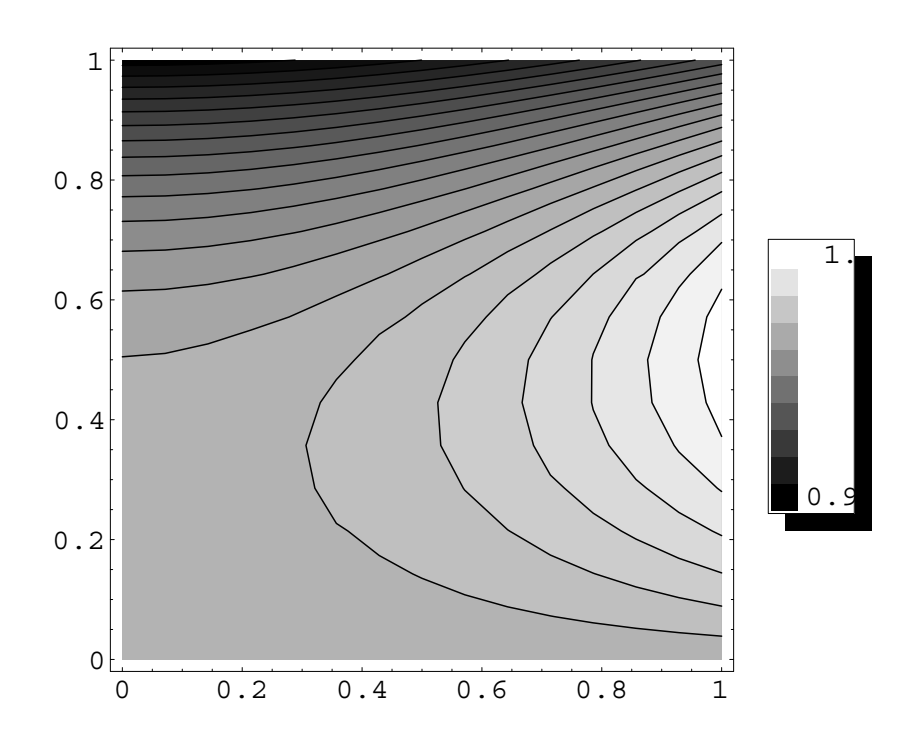

Figura 3.14: Il campo di temperature  $T(r,\bar z)$  ( $r$  orizzontale e  $z$  verticale) descritto fino ad una distanza pari al raggio (adimensionale) del disco (Ec=Pr=Re=1)

$$
T(z) = E_0 + E_1 e^{-cz} + E_2 e^{-2cz} + E_3 e^{-3cz} + o[e^{-4cz}]
$$

che vengono sostituite nelle equazioni differenziali che governano il problema insieme alle condizioni al contorno. Si ottengono una serie di equazioni algebriche uguagliando a zero i coefficienti delle funzioni esponenziali fino a ridurre a tre il numero dei parametri indipendenti nelle 3.20. Essi sono l'esponente c che si dimostra essere uguale a  $C_0$  e con le posizioni

$$
C_1 = \frac{2A}{c}; C_2 = -\frac{A^2 + B^2}{2c^2}
$$
\n(3.21)

si ottengono le seguenti espressioni:

$$
U(z) = Ae^{-cz} - \frac{(A^2 + B^2)}{2c^2}e^{-2cz} + \frac{A(A^2 + B^2)}{4c^4}e^{-3cz} + o[e^{-4cz}]
$$
\n(3.22)

$$
V(z) = Be^{-cz} - \frac{B(A^2 + B^2)}{12c^4}e^{-3cz} + o[e^{-4cz}]
$$
\n(3.23)

$$
W(z) = -c + \frac{2A}{c}e^{-cz} - \frac{(A^2 + B^2)}{2c^3}e^{-2cz} + \frac{A(A^2 + B^2)}{6c^5}e^{-3cz} + o[e^{-4cz}]
$$
\n(3.24)

$$
P(z) = P_{\infty} + \frac{2A(Re - 1)}{Re}e^{-cz} + \frac{A^2(2 - 5Re) + B^2(2 - Re)}{6Rec^2}e^{-2cz} - \frac{A(A^2 + B^2)(7Re - 3)}{6Rec^4}e^{-3cz} + o[e^{-4cz}] \tag{3.25}
$$

$$
T(z) = E_1 e^{-cz} - \frac{(-12A^2 E - 8(A^2 + B^2)c^2 Ecr^2 - 2APrRe^2 E_1)}{2Rec^2(PrRe - 2)}e^{-2cz} + O[e^{-3c}\beta.26)
$$

Dalla integrazione numerica e da considerazioni sulle condizioni al contorno ad una grande distanza dal disco, quando sufficientemente grande  $(z \to \infty)$  si ottengono i valori:

$$
c = -W(\infty) = 0,88443; P_{\infty} = -0,39111; A = 0,92917; B = 1,28178; \tag{3.27}
$$

Per determinare il coefficiente incognito  $E_1$ , che compare nella espressione approssimata della temperatura  $T(z)$  per via del fatto che la equazione dell'energia è una equazione differenziale del secondo ordina mentre si dispone di una sola condizione al contorno, quella per la quale la temperatura si annulla all'infinito, nella ultima delle 3.22 si utilizza la soluzione numerica a disposizione e si impone che per  $z = 5$  le due soluzioni coincidano. E', quindi, possibile rappresentare, analogamente a quanto fatto nel precedente paragrafo, le soluzioni ottenute e confrontarle con le soluzioni numeriche. Tale rappresentazione viene fornita nelle figure
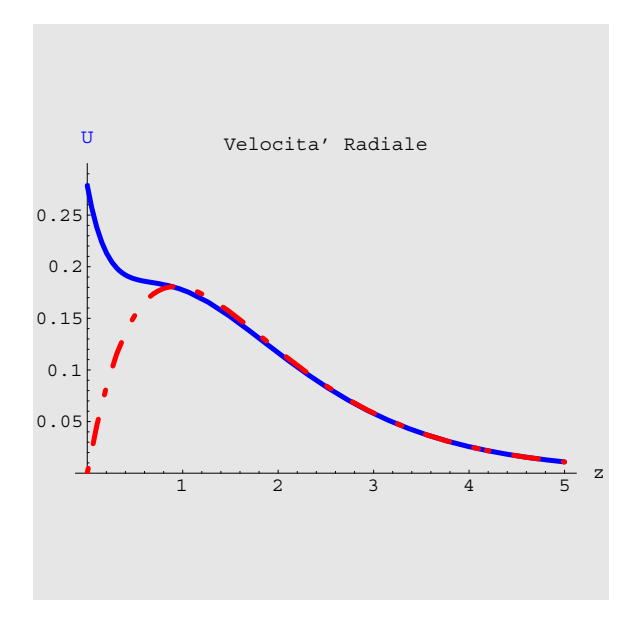

Figura 3.15: Andamento delle funzioni adimensionali della velocità radiale  $U(z)$  lontano dalla superficie del disco ottenuta tramite sviluppo di funzioni esponenziali (linea continua) e la soluzione numerica (linea spezzata) (Re=1)

da 3.15 a 3.20. E' possibile notare come le soluzioni delle equazioni che governano il moto del fluido radiale, tangenziale ed assiale siano in buon accordo con le soluzioni numeriche a partire da  $z = 0, 5$  mentre la pressione  $P(z)$  ha un andamento abbastanza dissimile dalla soluzione esatta.

### **3.2.3 Composizione delle soluzioni analitiche approssimate e confronto con i risultati numerici**

Ottenute le due espressioni analitiche approssimate per il regime termofluidodinamico in prossimit`a del disco nella forma descritta dalle equazioni 3.14 che possiamo sinteticamente indicare con il vettore di funzioni  $\psi_i$  e lontano dalla superficie del disco stesso con le equazioni 3.22 indicate con il vettore  $\psi_o$  è possibile cercare di sovrapporre le due soluzioni in modo da ottenere una soluzioni approssimata analitica valida per tutto il dominio di integrazione del

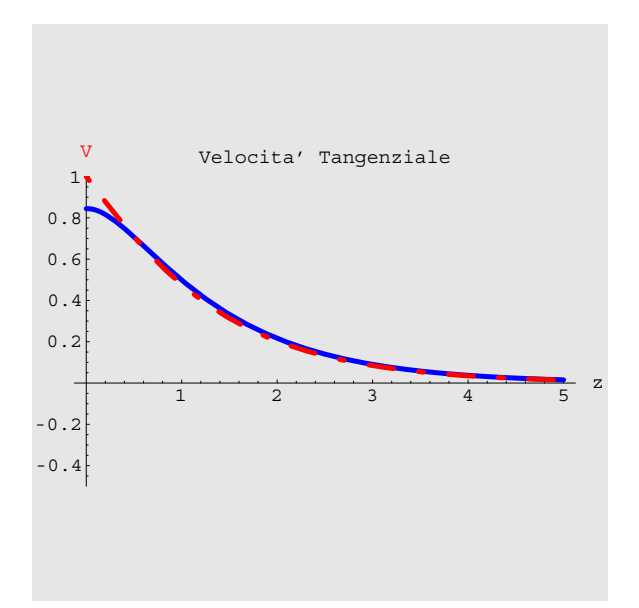

Figura 3.16: Andamento delle funzioni adimensionali della velocità tangenziale  $V(z)$  lontano dalla superficie del disco ottenuta tramite sviluppo di funzioni esponenziali (linea continua) e la soluzione numerica (linea spezzata) (Re=1)

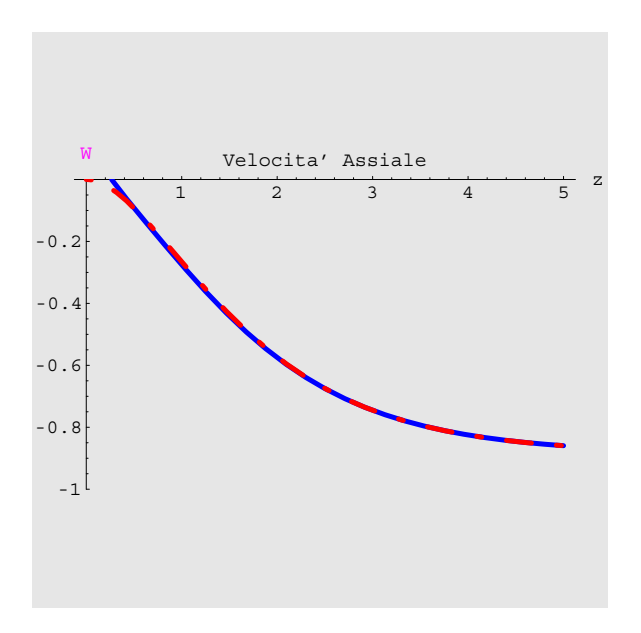

Figura 3.17: Andamento delle funzioni adimensionali della velocità Assiale  $W(z)$  lontano dalla superficie del disco ottenuta tramite sviluppo di funzioni esponenziali (linea continua) e la soluzione numerica (linea spezzata) (Re=1)

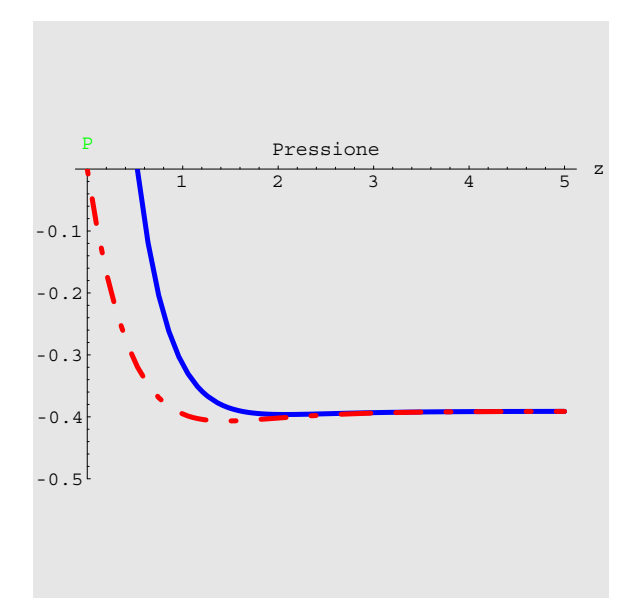

Figura 3.18: Andamento delle funzioni adimensionali della Pression  $P(z)$  lontano dalla superficie del disco ottenuta tramite sviluppo di funzioni esponenziali (linea continua) e la soluzione numerica (linea spezzata) (Re=1)

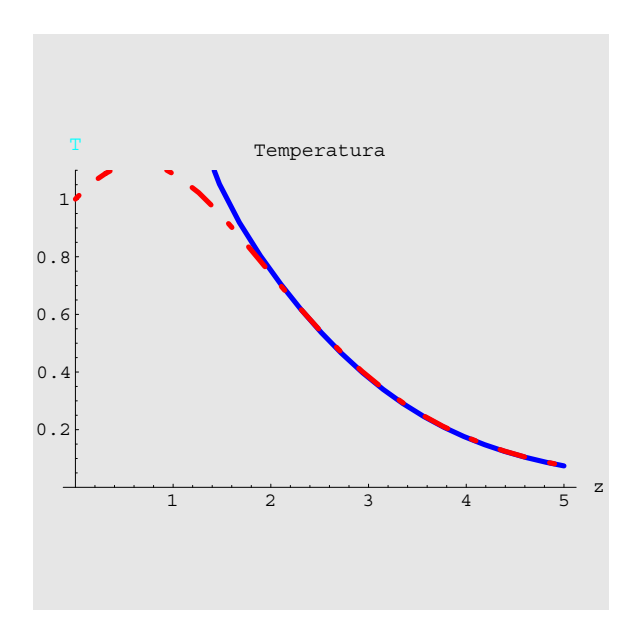

Figura 3.19: Andamento delle funzioni adimensionali della Temperatura  $T(z)$  lontano dalla superficie del disco ottenuta tramite sviluppo di funzioni esponenziali (linea continua) e la soluzione numerica (linea spezzata)  $(Re=Pr=Ec=1, r=0.5)$ 

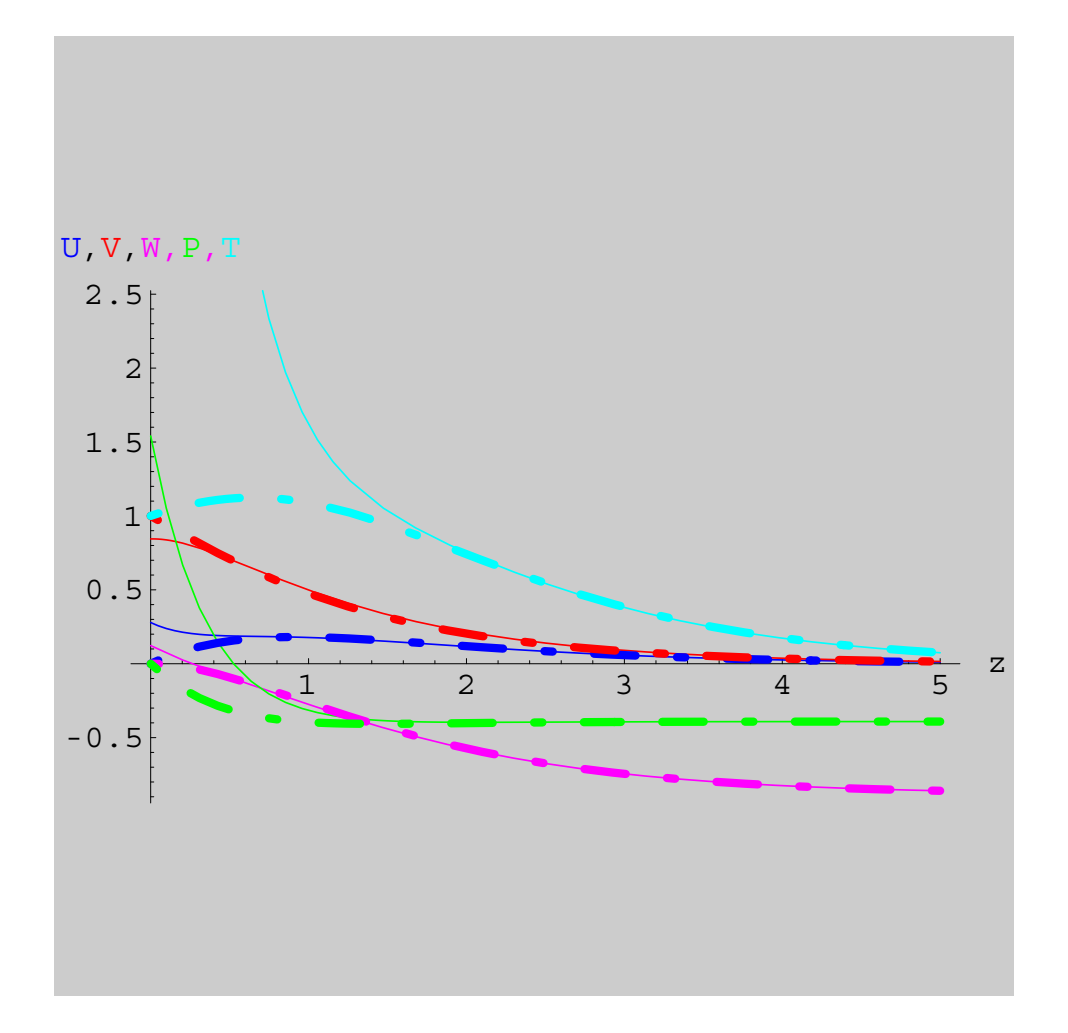

Figura 3.20: Distribuzione delle funzioni adimensionali della velocità radiale  $U(z)$ , tangenziale  $V(z)$ , assiale  $W(z)$ , pressione  $P(z)$  e temperatura  $T(z)$  ottenuta tramite sviluppo di funzioni esponenziali (linee continue) e le soluzioni numeriche (linee spezzate) (Re=Pr=Ec=1,  $r=0.5$ )

problema in esame utilizzando una composizione (matching) del tipo:

$$
\psi(z) = \psi_i(z)e^{-\alpha z} + \psi_o(z)(1 - e^{-\alpha z})
$$
\n(3.28)

nella quale il coefficiente  $\alpha$  incognito può essere determinato scegliendo il valore che uguaglia a zero l'integrale della differenza tra la soluzione 3.28 e la soluzione numerica esatta  $\psi_n$ :

$$
\int_0^\infty (\psi_n(z) - \psi(z))dz = 0
$$
\n(3.29)

I valori del coefficiente  $\alpha$  corrispondenti alle diverse funzioni sono elencati nella seguente tabella:

 $\mathbf{r}$ 

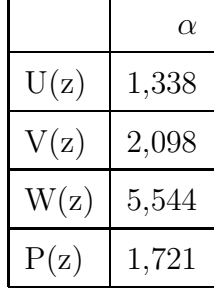

mentre i grafici rappresentati nelle figure 3.21–3.25 danno una rappresentazione immediata del buon accordo tra la soluzione numerica e quella analitica approssimata.

Si osservi che rappresentazione della funzione temperatura  $T(z)$  approssimata è stata ottenuta utilizzando per z compreso tra il valore di 0 e 1 la espressione polinomiale mentre per il restante dominio mediante la funzione esponenziale, poiché il valore di  $\alpha$  che soddisfaceva 3.29 determinava un andamento molto dissimile da quello della soluzione numerica.

#### **3.3 Confronto con i risultati sperimentali**

I risultati così ottenuti possono essere confrontati con quelli sperimentali disponibili in letteratura. In particolare si analizzano i risultati presentati di Cederholm e al. [6] presentati

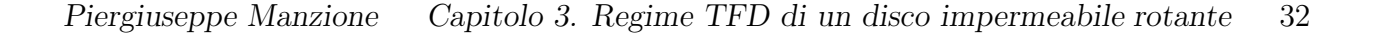

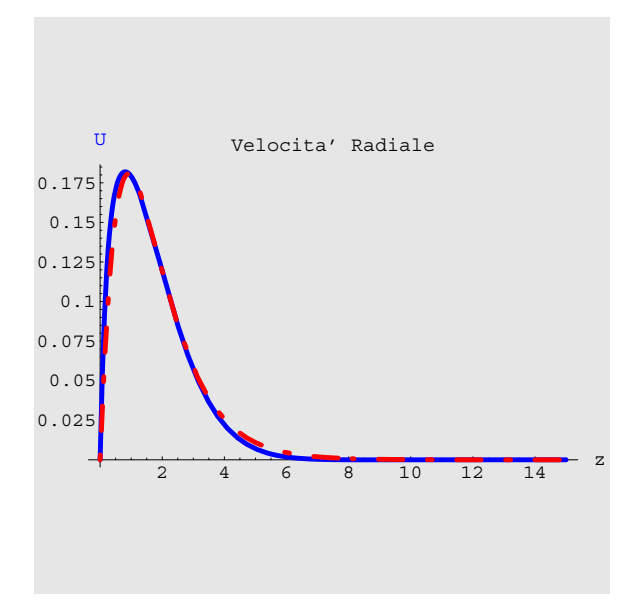

Figura 3.21: Andamento delle funzioni adimensionali della velocità radiale  $U(z)$  su tutta la superficie del disco ottenuta tramite composizione di funzioni polinomiali ed esponenziali (linea continua) e la soluzione numerica (linea spezzata) (Re=1)

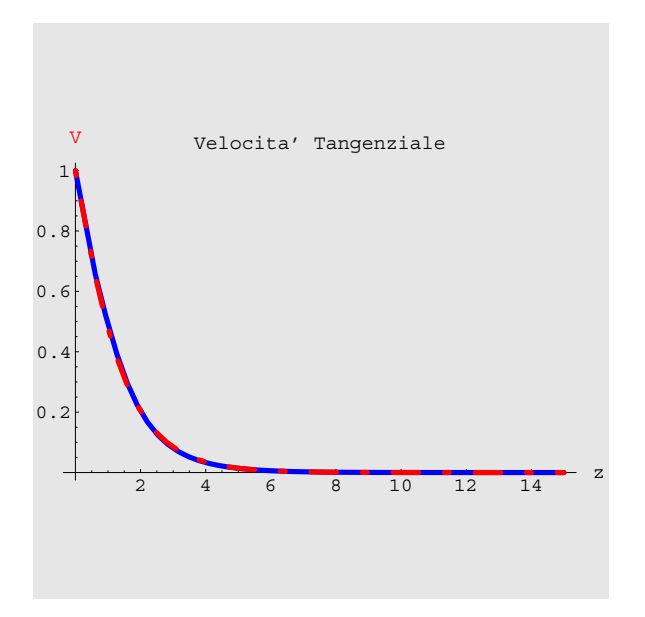

Figura 3.22: Andamento delle funzioni adimensionali della velocità tangenziale  $V(z)$  su tutta la superficie del disco ottenuta tramite composizione di funzioni polinomiali ed esponenziali (linea continua) e la soluzione numerica (linea spezzata) (Re=1)

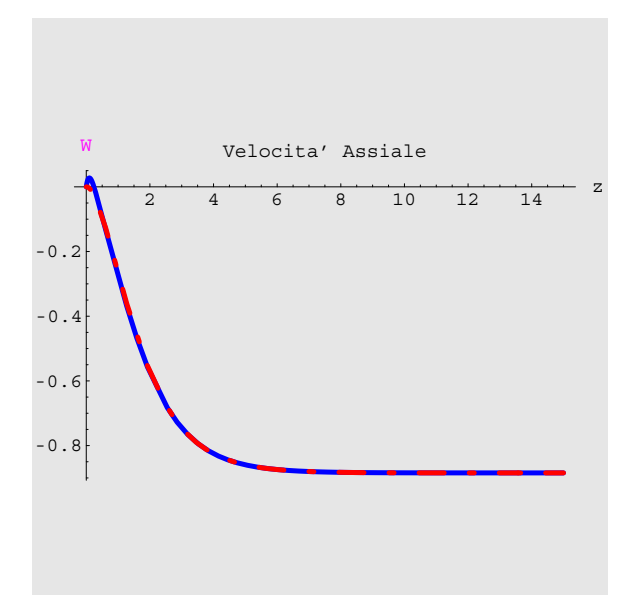

Figura 3.23: Andamento delle funzioni adimensionali della velocità Assiale  $W(z)$  su tutta la superficie del disco ottenuta tramite composizione di funzioni polinomiali ed esponenziali (linea continua) e la soluzione numerica (linea spezzata) (Re=1)

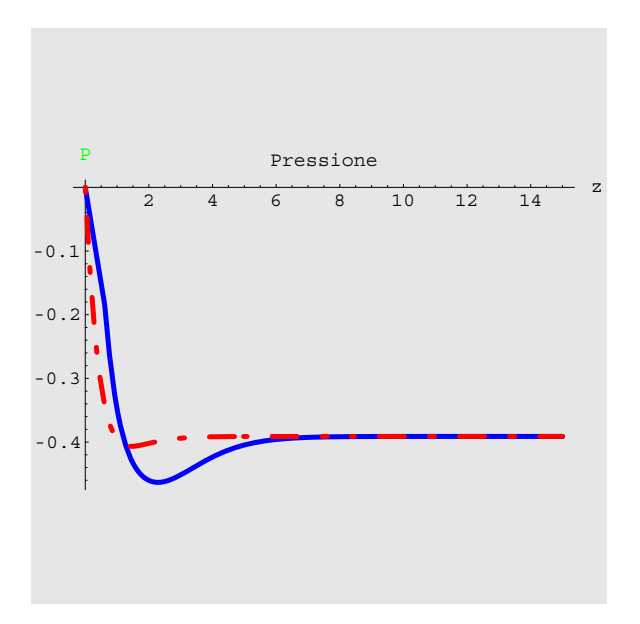

Figura 3.24: Andamento delle funzioni adimensionali della Pression  $P(z)$  su tutta la superficie del disco ottenuta tramite composizione di funzioni polinomiali ed esponenziali (linea continua) e la soluzione numerica (linea spezzata) (Re=1)

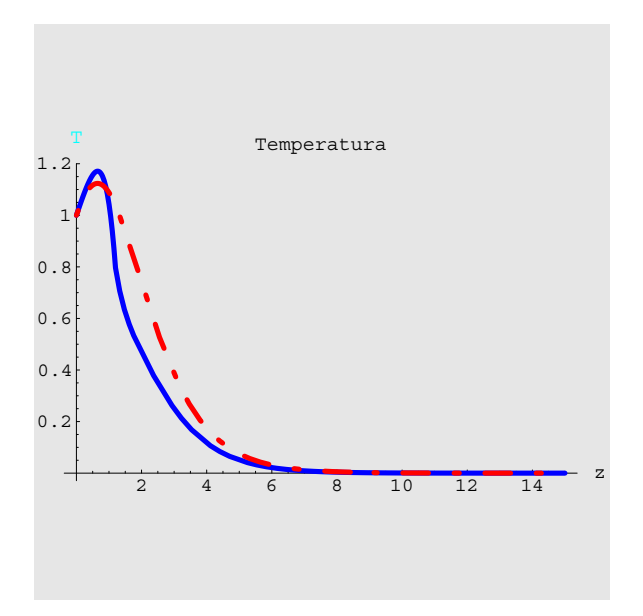

Figura 3.25: Andamento delle funzioni adimensionali della Temperatura  $T(z)$  su tutta la superficie del disco ottenuta tramite composizione di funzioni polinomiali ed esponenziali (linea continua) e la soluzione numerica (linea spezzata)  $(Re=Pr=Ec=1, r=0.5)$ 

nelle figure 3.26- 3.29. Le misure che sono riportate sono state ottenute per velocità di rotazione del disco pari a 1400 rpm, tranne che per i profili corrispondenti a r=638 per i quali la velocità di rotazione era pari a 1800 rpm.

I risultati sono stati misurati in diverse posizioni lungo il raggio del disco. Le velocità misurate sono rappresentate nella fig. 3.26. Per la componente di velocità tangenziale la corrispondenza tra i dati misurati e i valori teorici sono buoni in prossimit`a della superficie del disco. Più in là nello strato limite, lungo l'asse del disco, si riscontra un incremento della deviazione dalle previsioni teoriche, probabilmente dovuto alla componente assiale di velocità ma soprattutto la deviazione è legata alla sensibilità delle termometro a filo caldo utilizzato per le misure.

Le temperature misurate nella fig. 3.27 sono anche esse in buon accordo con la curva teorica anche se si riscontra una deviazione nella parte superiore dello strato limite dovuto probabilmente ad errori nel medoto usato per la misura della temperatura ambiente lontano dal disco.

Quando il raggio del disco viene incrementato i profili di velocità e di temperatura deviano da quelli misurati per valori inferiori di raggio. Nella fig. 3.28, infatti può essere visto che si riscontra un graduale cambio nel profilo di velocità che è dovuto alla transizione dal regime di flusso laminare al regime turbolento. Il profilo di velocità corrispondente a r=436 sembra non essere affetto da turbolenze mentre per i valori corrispondenti a  $r=561$  il profilo è tipicamente turbolento. Le stesse considerazioni possono essere fatte per i profili di temperatura rappresentati in fig. 3.29. Il profilo di temperatura corrispondente a  $r=453$  è laminare mentre il profilo ad  $r = 552$  è turbolento.

Come quindi può essere dedotto dalla analisi delle due figure 3.28 e 3.29 il gradiente di velocità e di temperatura sembrano cambiare pressappoco alla stessa posizione radiale. Questo indica che l'analogia di Reynolds è valida per gran parte della superficie del disco, inclusa gran parte dell'area ove i vortici sono presenti nel flusso sopra il disco. (La pendenza del profilo di temperatura dà una indicazione del trasferimento di temperatura, così come la pendenza del profilo di velocit`a misura il trascinamento. Quindi maggiori sono le pendenze dei profili di temperatura/velocità maggiore è la trasmissione di calore/trascinamento).

Infine si confrontato il caso trattato da Gori [5] di cilindro chiuso con coperchio costituito da un disco rotante con una soluzione ottenuta per sovrapposizione degli effetti del caso di disco rotante trattato nel presente lavoro imponendo alla base un moto uguale ed opposto che garantisca la continuit globale del fluido. Il confronto risultante per la velocità radiale `e rappresentato in fig. 3.30 per il quale il valore massimo stimato della velocit`a radiale `e comparabile con il valore stimata nel presente lavoro come risulta dal confronto con la fig. 3.1 e l'andamento stesso del grafico è in buon accordo. Il confronto tra i valori della velocità tangenziale è rappresentato in fig. 3.31 in cui i due grafici hanno andamenti meno prossimi rispetto al caso precendente.

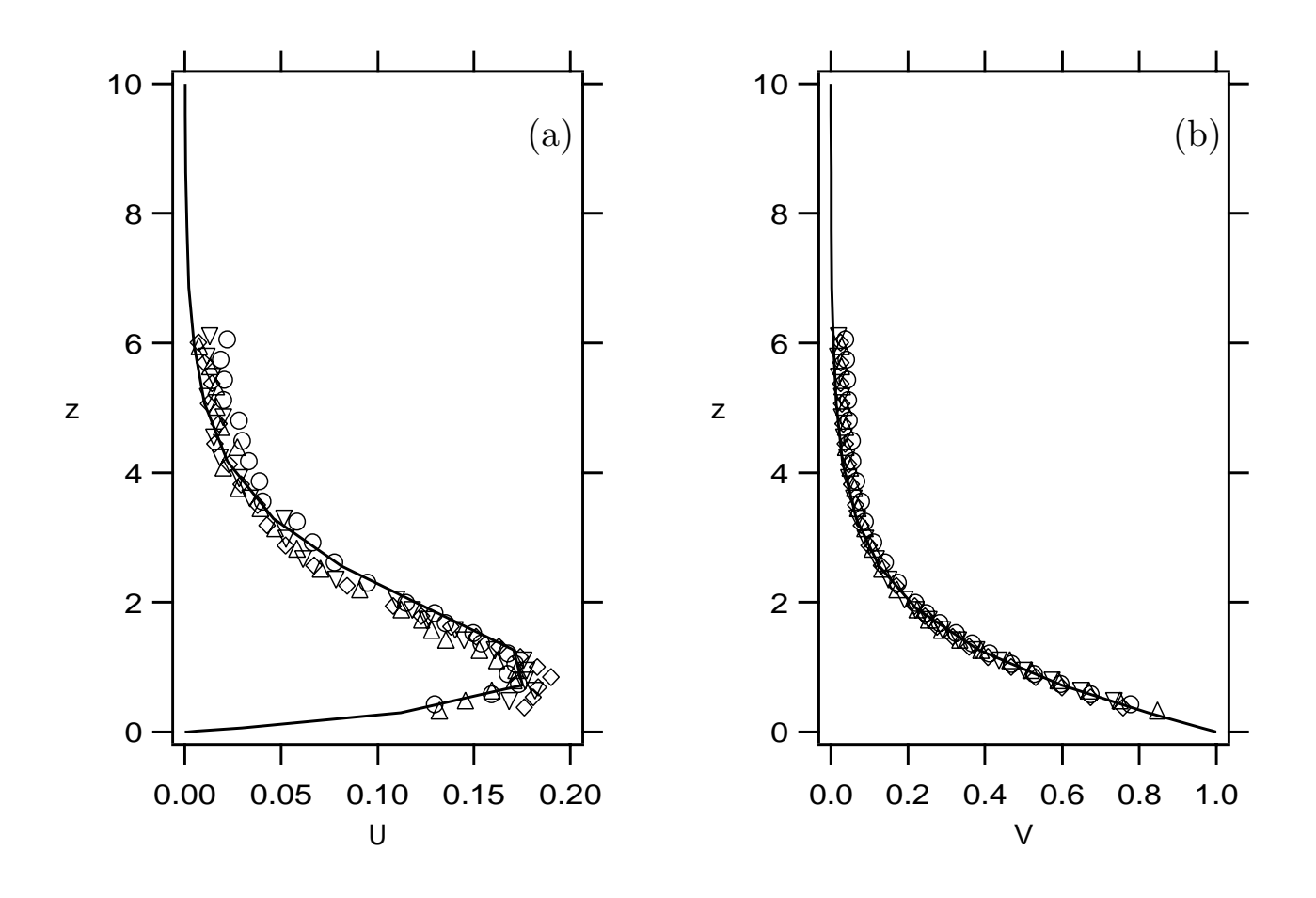

Figura 3.26: Velocità radiale (a) e tangenziale (b) misurate a diversi valori laminari di r, ∘  $= 249, \Delta = 311, \nabla = 374, \diamond = 346.$  La linea continua è la soluzione numerica.

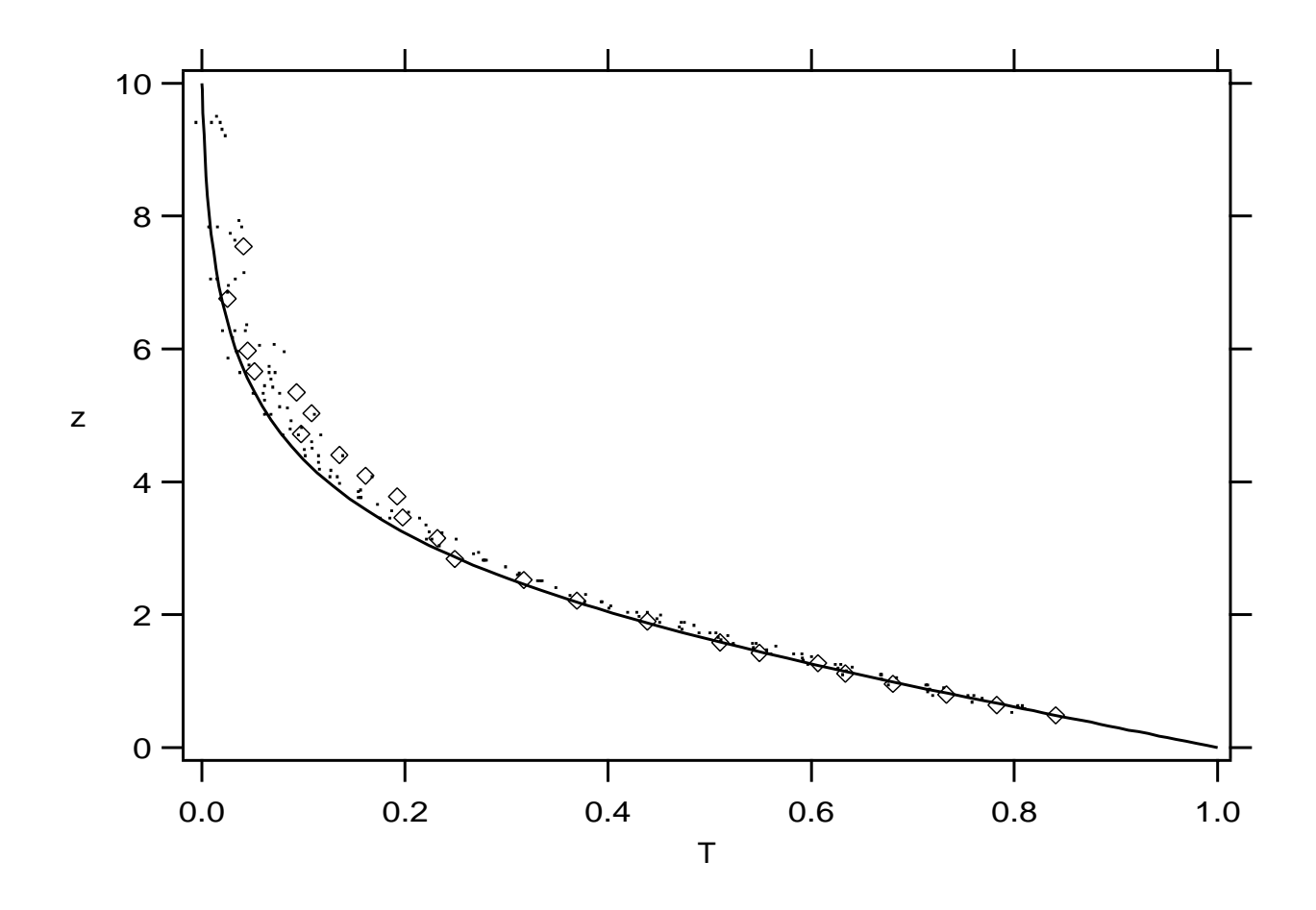

Figura 3.27: Temperature misurate a differenti valori di r. I punti sono corrispondono a valori di r da 200 a 402 mentre i rombi corrispondono a  $r = 453$ . La linea è continua la soluzione numerica.

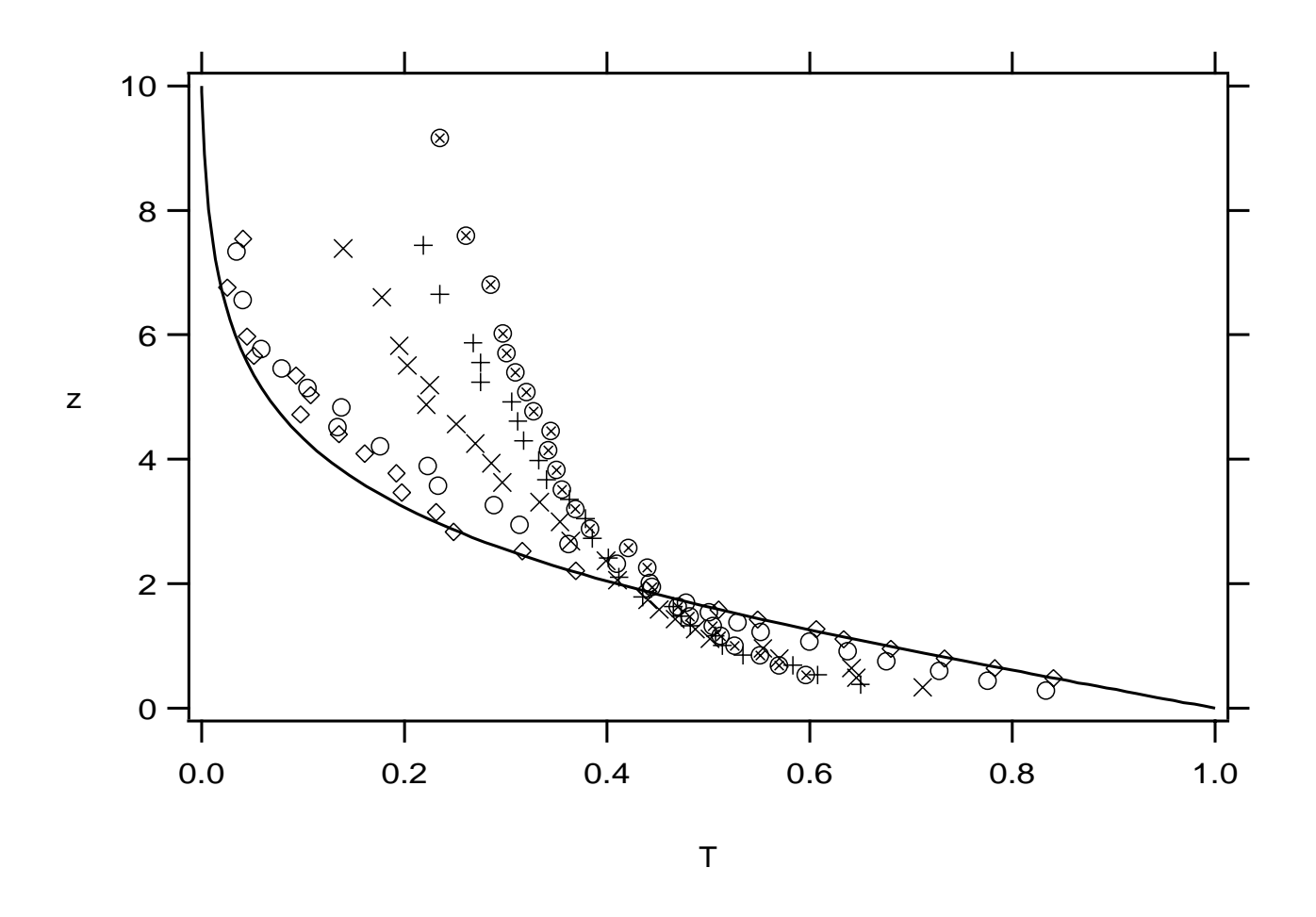

Figura 3.28: Velocità radiale misurate a diversi valori di r,  $\diamond = 436$ ,  $\diamond = 468$ ,  $\times = 499$ ,  $+ =$ 561,  $\oplus$ =638. La linea continua è la soluzione numerica.

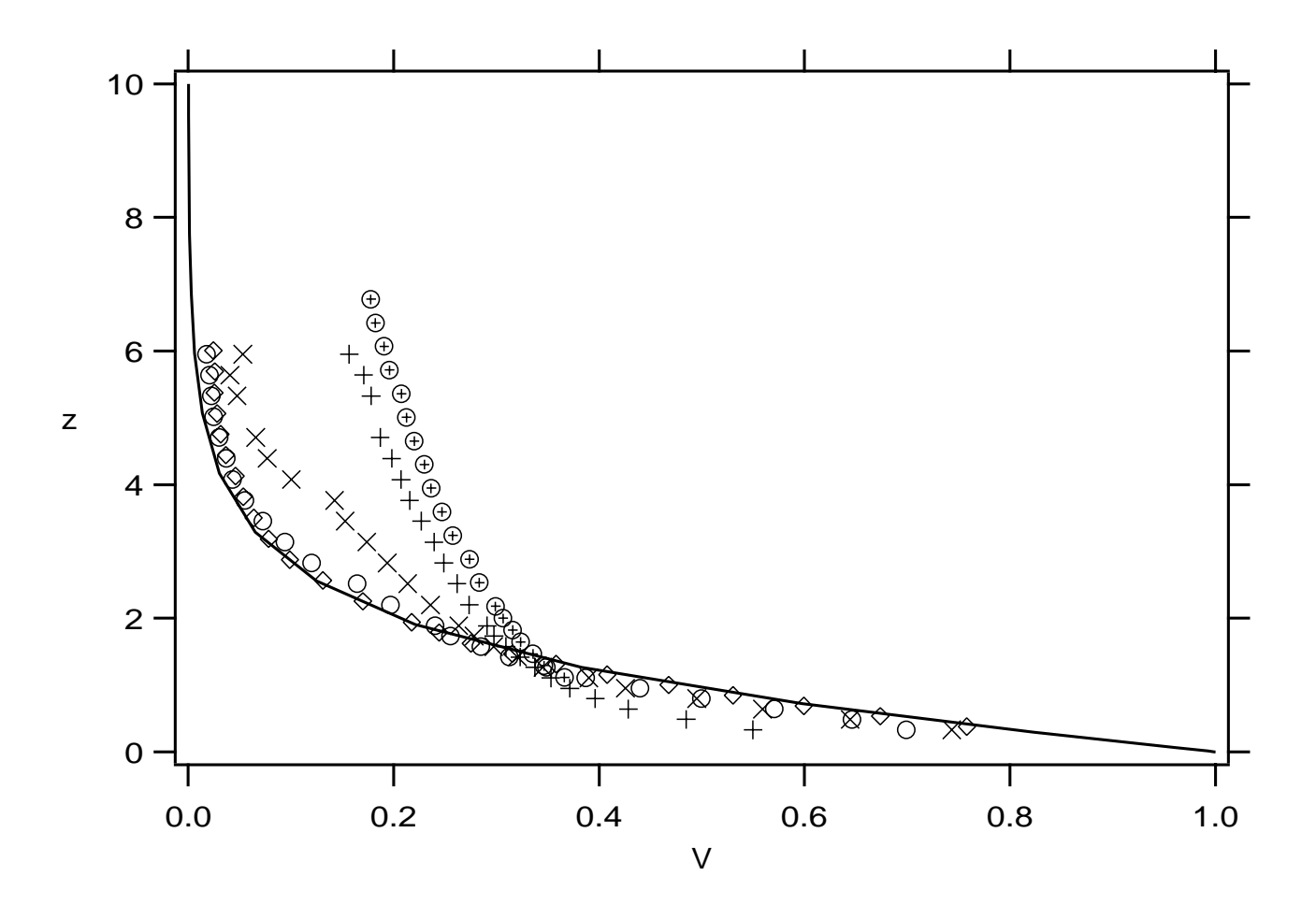

Figura 3.29: Temperature misurate in corrispondenza di diversi valori di r, $\diamond=$ 453, $\diamond=$ 502, × = 527, + = 552,  $\oplus$  =601. La linea continua è la soluzione numerica.

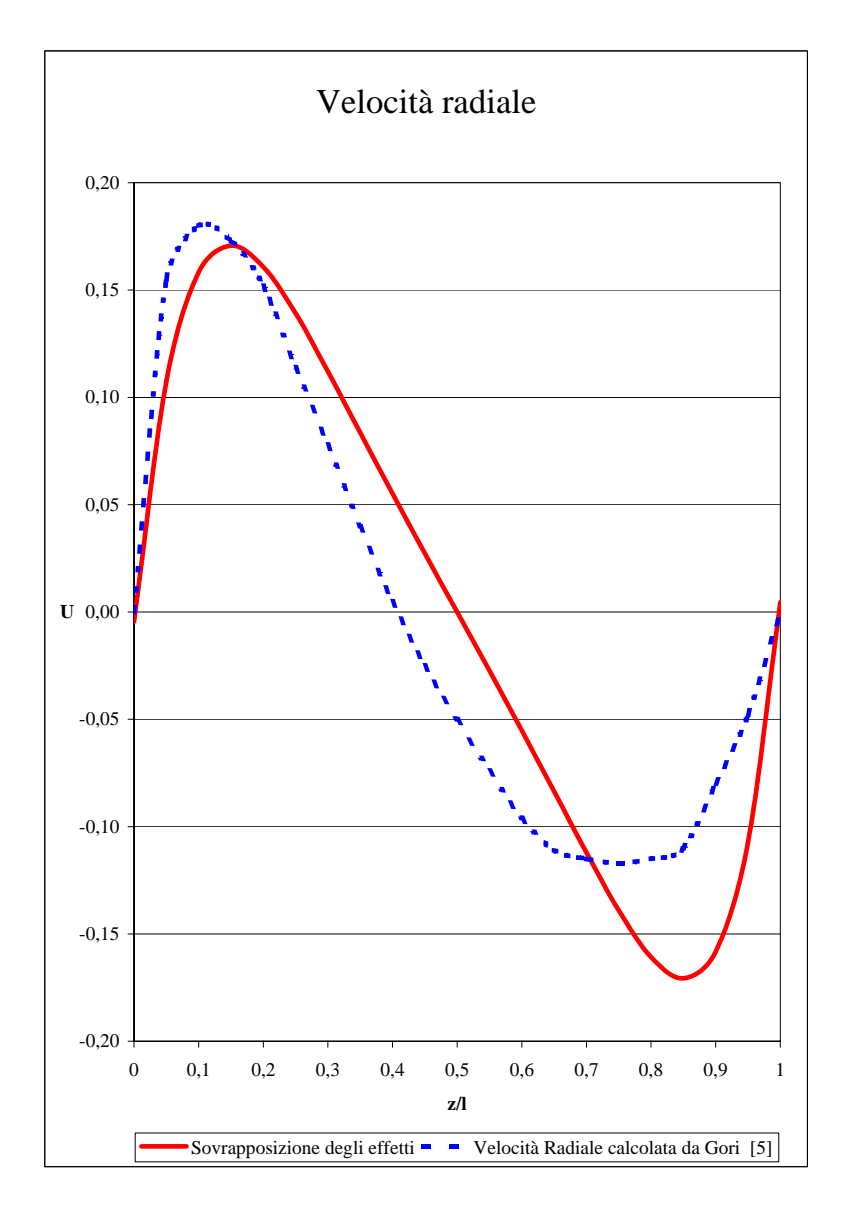

Figura 3.30: Profilo di velocità radiale U per il caso di cilindro chiuso con disco rotante (Gori [5])

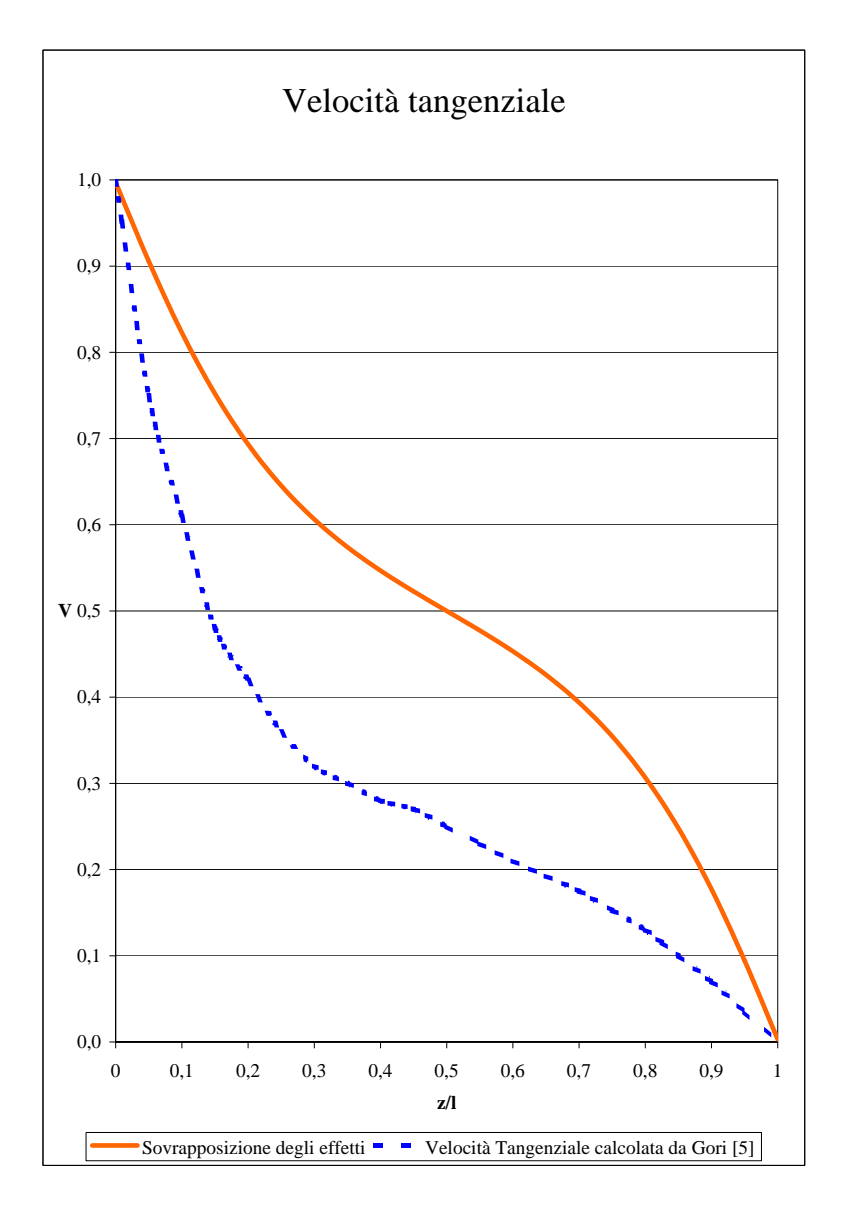

Figura 3.31: Profilo di velocità tangenziale V per il caso di cilindro chiuso con disco rotante (Gori [5])

### **Capitolo 4**

# **Regime termofluidodinamico di un disco poroso rotante**

### **4.1 Disco rotante poroso e riscaldato**

Pu`o essere investigato il regime di flusso su un disco rotante poroso e riscadato. La motivazione alla base di questa scelta correlata al fatto che questo problema può servire da prototipo per alcuni flussi rotanti di interesse pratico. Per esempio, in alcune camere di combustione il vortice indotto da un ventilatore o da una struttura a nido d'ape honeycomb rotante. Struttura a nido d'ape usualmente collocata tra due fogli piani a formare un autentico pannello a sandwich, che unisce una elevata resistenza a una grande leggerezza. Le strutture di questo tipo (in lega di alluminio o in materiale composito) trovano principalmente impiego sulle auto da competizione. L'obiettivo pratico è quello di ottenere un flusso a valle vicino alla corpo rigido rotante intorno ad un asse fisso con un profilo di velocità assiale quasi uniforme.

Sulla scorta dei risultati ottenuti nei capitoli precedenti nel caso di disco impermeabile si approccer`a dapprima il problema con un metodo analitico approssimato valido nei pressi della superficie del disco e a grande distanza dal disco stesso. Successivamente verrà analizzato il

problema con una soluzione numerica e si discuteranno i risultati ottenuti.

#### **4.2 Soluzione numerica**

Il metodo numerico illustrato nel par. 3.1 pu`o essere ora utilizzato per determinare il regime termofluidodinamico del disco poroso rotante riscaldato modificando la condizione al contorno 2.19 che diventa invece:

$$
\phi_5(0) = W(0) = Ws \tag{4.1}
$$

ove  $Ws$  il valore della velocità del fluido che attraversa il disco nel verso dell'asse del disco (iniezione) o nel verso opposto (suzione).

E' necessario scegliere un campo di integrazione ampio abbastanza da ottenere la convergenza della soluzione così come discusso da Kelson e al. [7] i quali hanno individuato che i valori minimi di convergenza dell'asse adimensionale z spaziassero da 40 a < 5, ripettivamente per  $Ws=40$  a  $Ws=10$ .

I risultati dei calcoli effettuati per il regime fluidodinamico sono illustrati nella fig. 4.1, per quanto riguarda la velocità radiale  $U(z)$ , nella fig. 4.2, per quanto riguarda la velocità tangenziale  $V(z)$ , nella fig. 4.3, per quanto riguarda la velocità assiale  $W(z)$ .

E' possibile notare come i valori massimi di  $U(z) = U_{max}$  in fig. 4.1 crescono in modo quasi lineare con  $-Ws$  e che la variazione di Ws sembra modificare le soluzioni  $U(z)$  e  $V(z)$  mediante un fattore di scala piuttosto che mediante una variazione della forma della soluzione stessa.

Le soluzioni per la velocità assiale in funzione di  $Ws$  illustrano il seguente andamento:

$$
Ws \to \infty = W(z \to \infty) = 0
$$
  

$$
Ws \to -\infty = W(z \to \infty) = Ws
$$
 (4.2)

suggerendo che il comportamento fisico del sistema sia tale per cui il trasferimento di massa venga dissipato da incremento di velocità radiale  $U(z)$  del flusso in caso di iniezione di fluido, mediante la sua espulsione verso l'esterno e l'incremento quindi delle dimensioni dello strato limite. Viceversa nel caso di suzione il regime fluidodinamico indotto dalla rotazione viene dominato dalla sottrazione di fluido indotto dalla suzione di fluido e le velocità radiale  $U(z)$  e tangenziale  $V(z)$  si appiattiscano verso la soluzione banale, mentre le dimensioni dello strato limite si riducono.

Mediante lo stesso approccio numerico si analizza anche il regime termico che viene rappresentato in fig. 4.4 dal quale si vede come passando dalla iniezione (Ws=2) alla suzione (Ws=-2)di fluido la dissipazione del calore viene favorita dal moto del fluido stesso.

Nella fig. 4.5, invece, si analizza l'influenza della variazione del numero di Reynolds sulla dissipazione di calore e si osserva come, analogamente a quanto accade per quanto illustrato in fig. 3.5, si osserva che all'aumentare del Re aumenta la dissipazione di calore lungo l'asse del disco. Lo stesso comportamento si può associare alla variazione di  $Pr$ , illustrata in fig. 4.5 in analogia a quanto descritto in fig. 3.6 .

Viceversa, in fig. 4.7, invece, si analizza l'influenza della variazione del numero di Eckert sulla dissipazione di calore e si osserva come, analogamente a quanto accade per quanto illustrato in fig. 3.7, si osserva che all'aumentare del Ec diminuisce la dissipazione di calore lungo l'asse del disco.

### **4.3 Soluzione fluidodinamica in prossimità del disco**

Si definisce suzione la condizione al contorno per cui la velocità assiale  $W(0) = W_s$  sulla superficie del disco assume valori negativi; mentre iniezione il caso in cui  $W_s$  positivo. In ogni caso, per trovare una stima delle condizioni al contorno quando  $W_s \neq 0$  si assumono le seguenti espansioni che soddisfano le equazioni al contorno sul disco  $(z = 0)$ :

$$
V(z) = 1 + \sum_{n=1}^{\infty} b_n z^n
$$
\n(4.3)

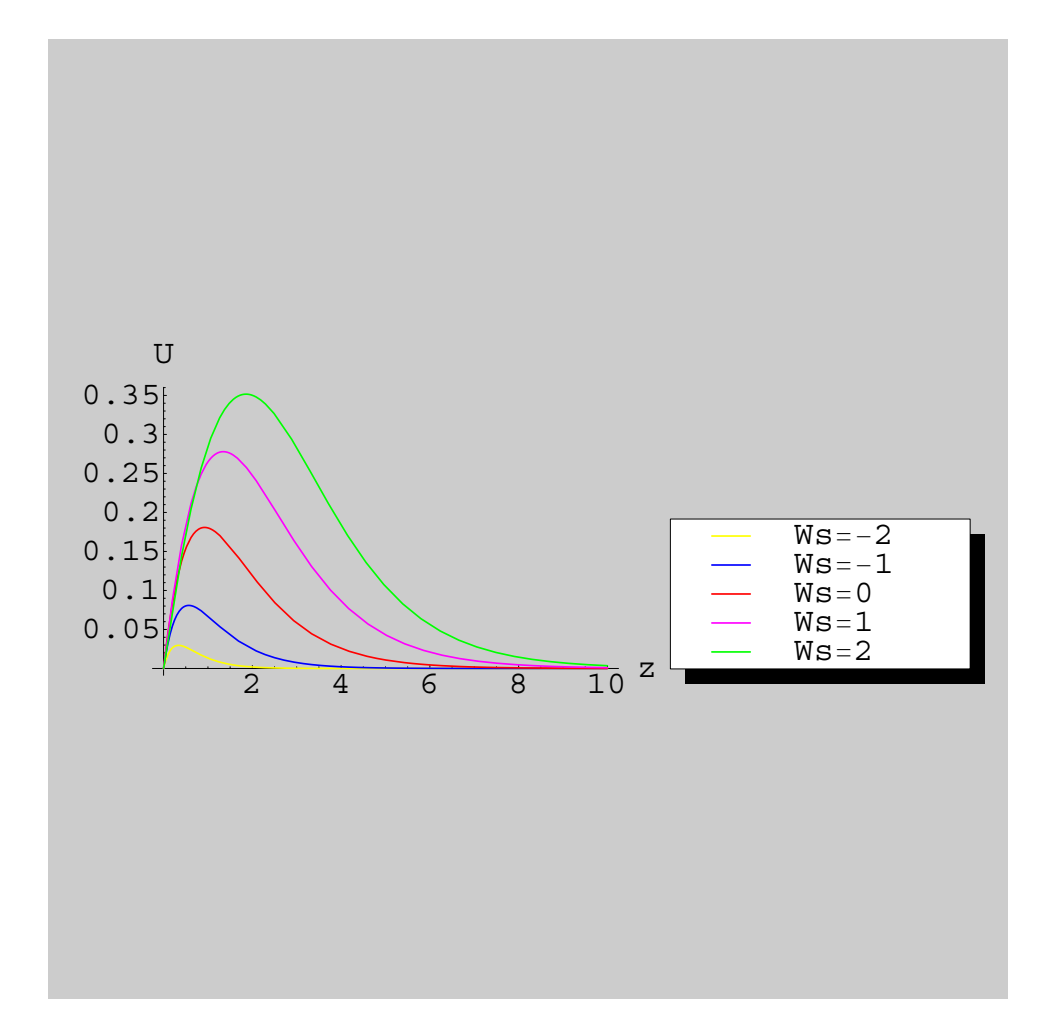

Figura 4.1: Distribuzione delle funzioni adimensionali della velocità radiale  $U(z)$  per diversi valori di $W_s$ 

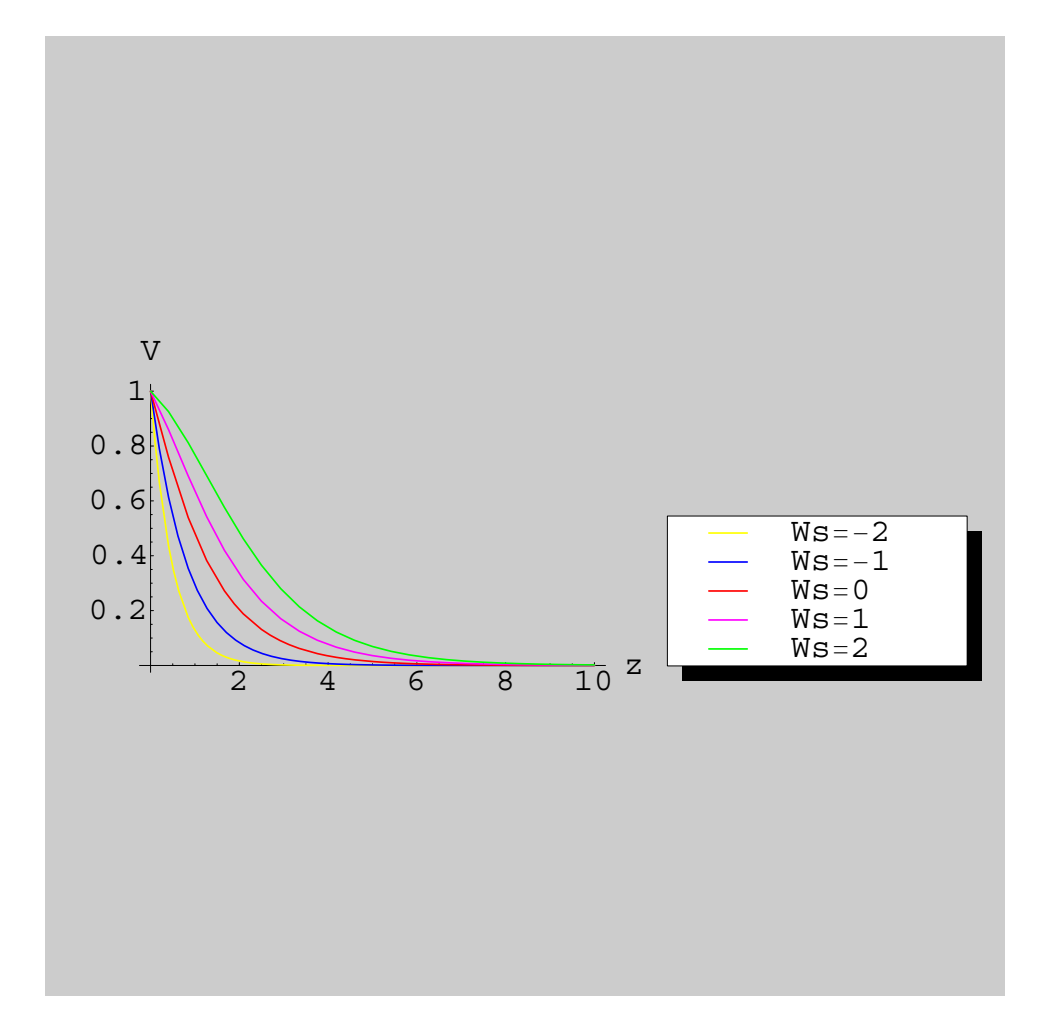

Figura 4.2: Distribuzione delle funzioni adimensionali della velocità tangenziale  $V(z)$  per diversi valori di $W_{\boldsymbol{s}}$ 

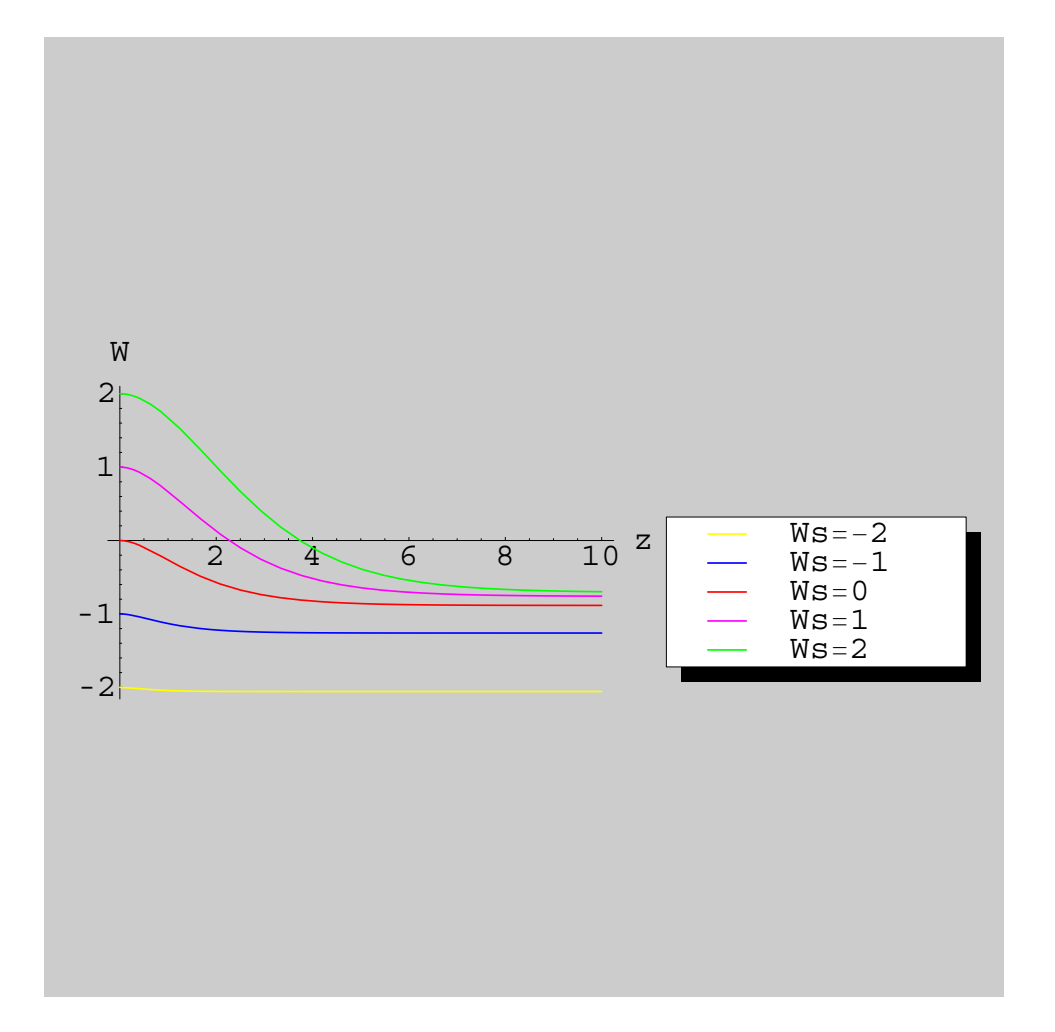

Figura 4.3: Distribuzione delle funzioni adimensionali della velocità assiale  $W(z)$  per diversi valori di $W_{\!s}$ 

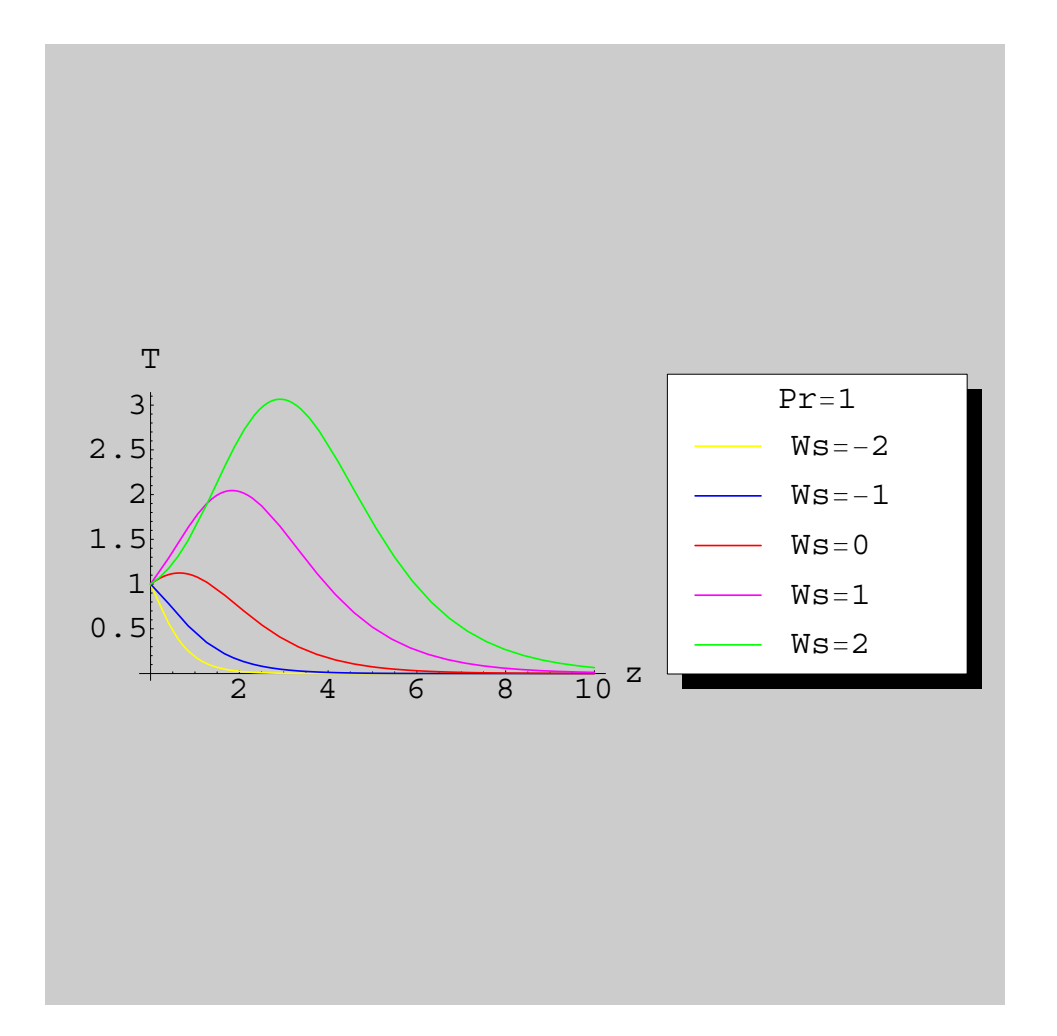

Figura 4.4: Variazione della distribuzione delle temperature lungo l'asse del disco  $T(z)$  per diversi valori di  $W_s$ e di numero di Prandtl $\Pr\ (Re{=}E{c}{=}r{=}1)$ 

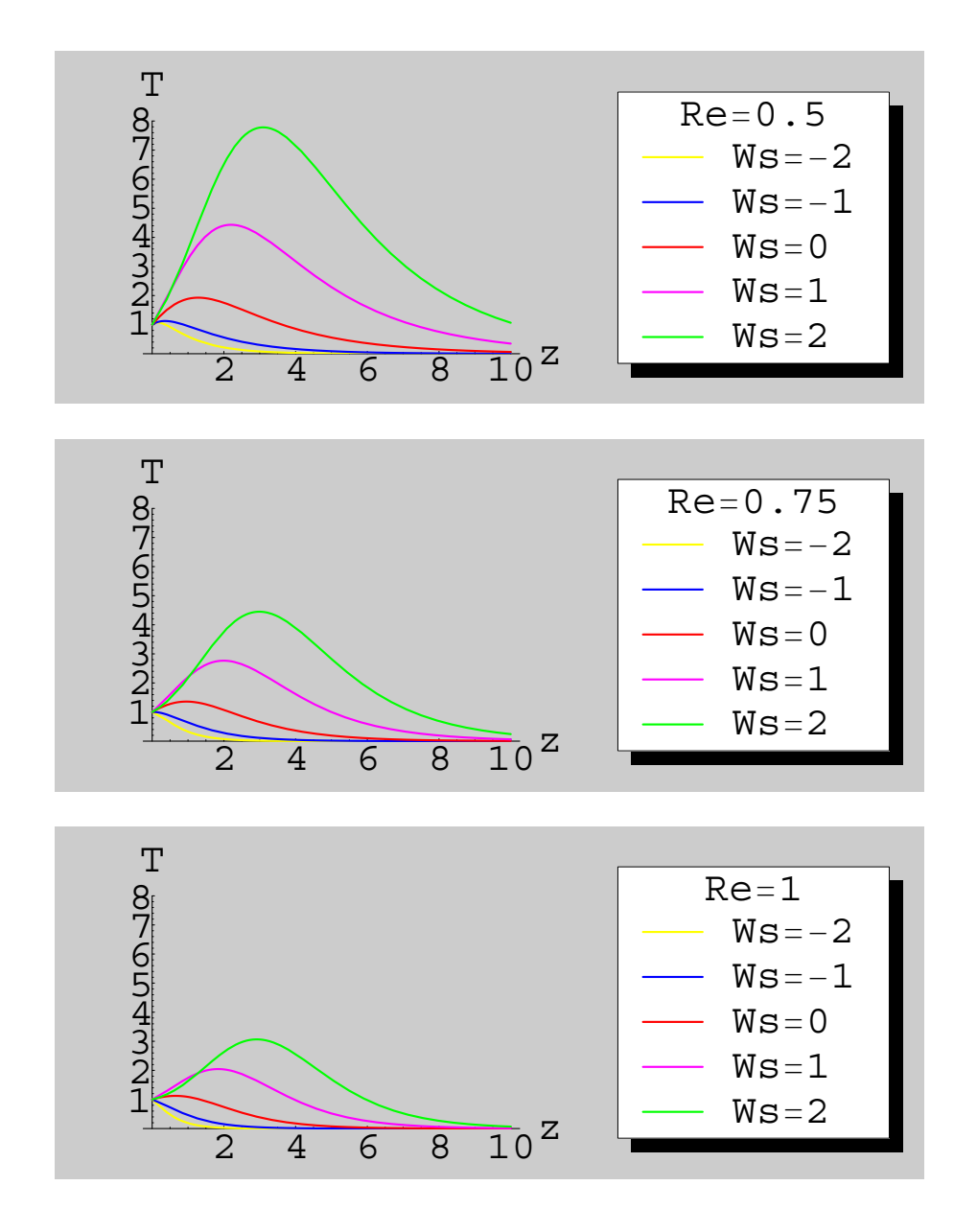

Figura 4.5: Variazione della distribuzione delle temperature lungo l'asse del disco $T(\boldsymbol{z})$  per diversi valori di  $W_s$ e di numero di Reynolds  $Re\ (Pr{=}Ec{=}r{=}1)$ 

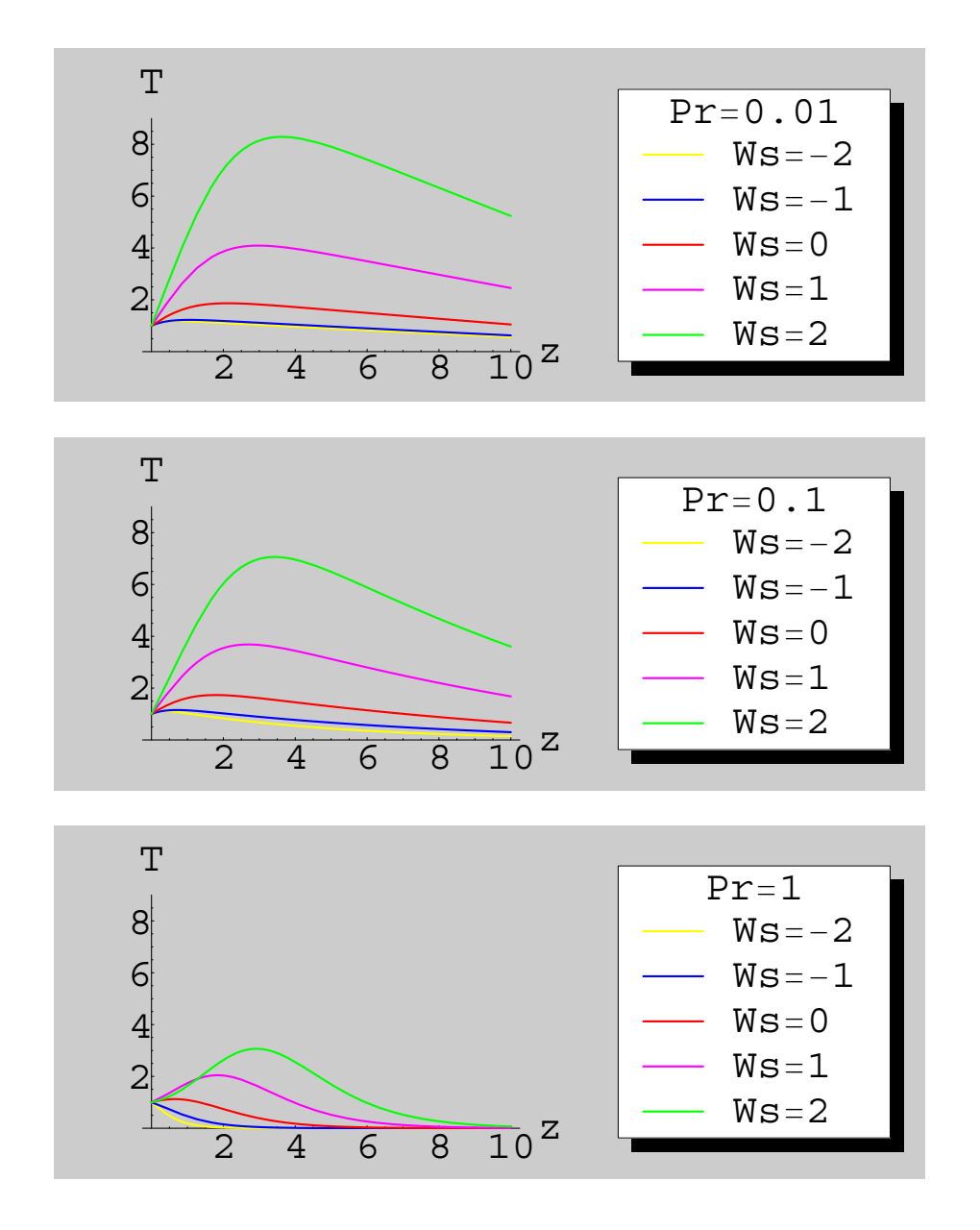

Figura 4.6: Variazione della distribuzione delle temperature lungo l'asse del disco  $T(z)$  per diversi valori di  $W_s$ e di numero di Prandtl $\Pr\ (Re{=}E{c}{=}r{=}1)$ 

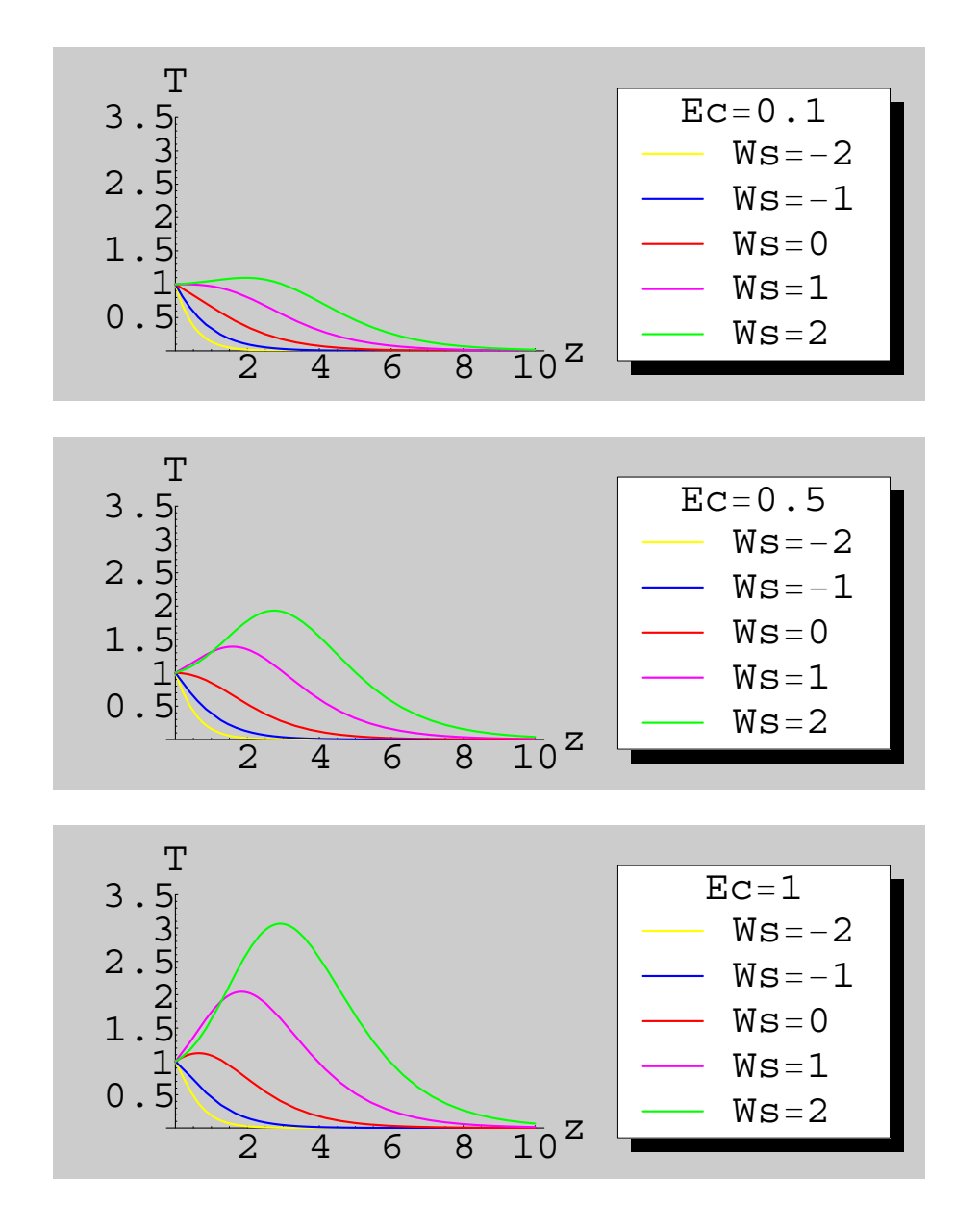

Figura 4.7: Variazione della distribuzione delle temperature lungo l'asse del disco  $T(z)$  per diversi valori di  $W_s$ e di numero di Eckert  $\mathbb{E}c$   $(\mathbb{R} e\!=\!\mathbb{P} r\!=\!\mathbf{r}\!=\!\mathbf{1})$ 

$$
W(z) = W_s + \sum_{n=2}^{\infty} a_n z^n
$$

ove le  $a_n$ e  $b_n$ sono costanti. Si noti che la eguaglianza  $a_1 = 0$ edeterminata dalle condizioni di non scorrimento sul disco. Le serie 4.3 possono essere sostituite nelle equazioni che governano il problema derivate nei capitoli precedenti. Si noti che il campo di velocità radiale  $U(z)$  può essere derivato dal campo di velocità assiale  $W(z)$  per mezzo della equazione di conservazione della massa e quindi per semplicità di calcolo viene omesso nella descrizione del problema. Analizzando il problema fino al quarto ordine  $z<sup>4</sup>$  si uguagliano a zero i coefficienti dei polinomi  $z^n$  con  $n = 0, 1, 2, 3, 4$  si ottengono 10 equazioni algebriche per le 7 incognite  $a_2, a_3, a_4, b_1$ ,  $b_2,b_3,b_4$ . Tali equazioni non sono tutte indipendenti e risolvendole per ordini successivi si determinano le seguenti espressioni per le incognite  $V(z)$  e  $W(z)$ :

$$
V(z) = 1 + b_1 z + \frac{b_1 W_s}{2} z^2 + \frac{2 + 6a_3 + b_1 W_s^3}{6W_s} z^3 + \frac{2W_s - 12a_3 W_s + 2b_1 + b_1 W_s^4 - 6a_3 b_1}{24W_s} z^4 + \dots
$$
  
\n
$$
W(z) = W_s + \frac{-1 + 3a_3}{W_s} z^2 + a_3 z^3 + \frac{3a_3 W_s + 2b_1}{12} z^4 + \dots
$$
\n(4.4)

In queste espressioni si pu notare che esiste una singolarità per  $W_s = 0$ . Tale singolarità può essere eliminata imponendo che le espressioni  $(4.4)$  siano una forma più generale di quelle ricavate per  $W_s = 0$ .

Dal confronto termine a termine con la (3.16) segue che:

$$
\lim_{W_s \to 0} \frac{-1 + 3a_3}{W_s} = a = -U'(0); \lim_{W_s \to 0} a_3 = \frac{1}{3}; \lim_{W_s \to 0} \frac{3a_3W_s + 2b_1}{12} = \frac{b}{6} = \frac{V'(0)}{6}
$$
(4.5)

Una soluzione delle precedenti condizioni è la seguente:

$$
a_3 = \frac{1 + aW_s}{3}; b_1 = b \tag{4.6}
$$

che, sostituite nelle equazioni  $(4.4)$ , forniscono le espressioni più generali per le velocità tangenziali ed assiali in prossimità del disco per diversi valori di flusso permeabile  $W_s$ :

$$
V(z) = 1 + bz + \frac{bW_s}{2}z^2 + \frac{-2a + bW_s^2}{6W_s}z^3 + \frac{-2 - 2ab - 4aW_s + bW_s^3}{24}z^4 + \dots
$$
 (4.7)

$$
W(z) = W_s + az^2 + \frac{1 + aW_s}{3}z^3 + \frac{2b + W_s + aW_s^2}{12}z^4 + \dots
$$
\n(4.8)

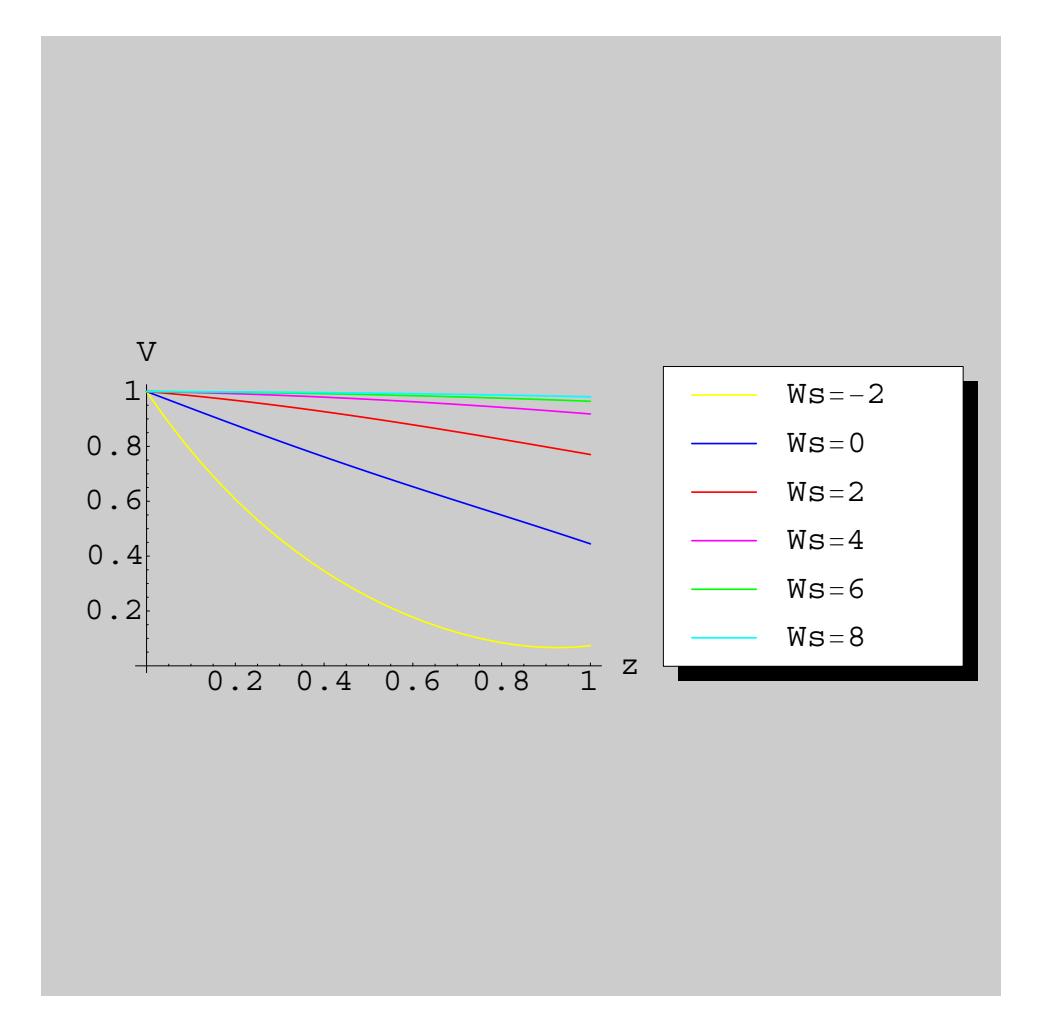

Figura 4.8: Distribuzione delle funzioni adimensionali della velocità tangenziale  $V(z)$  in prossimità del disco per diversi valori di  $W_s$ 

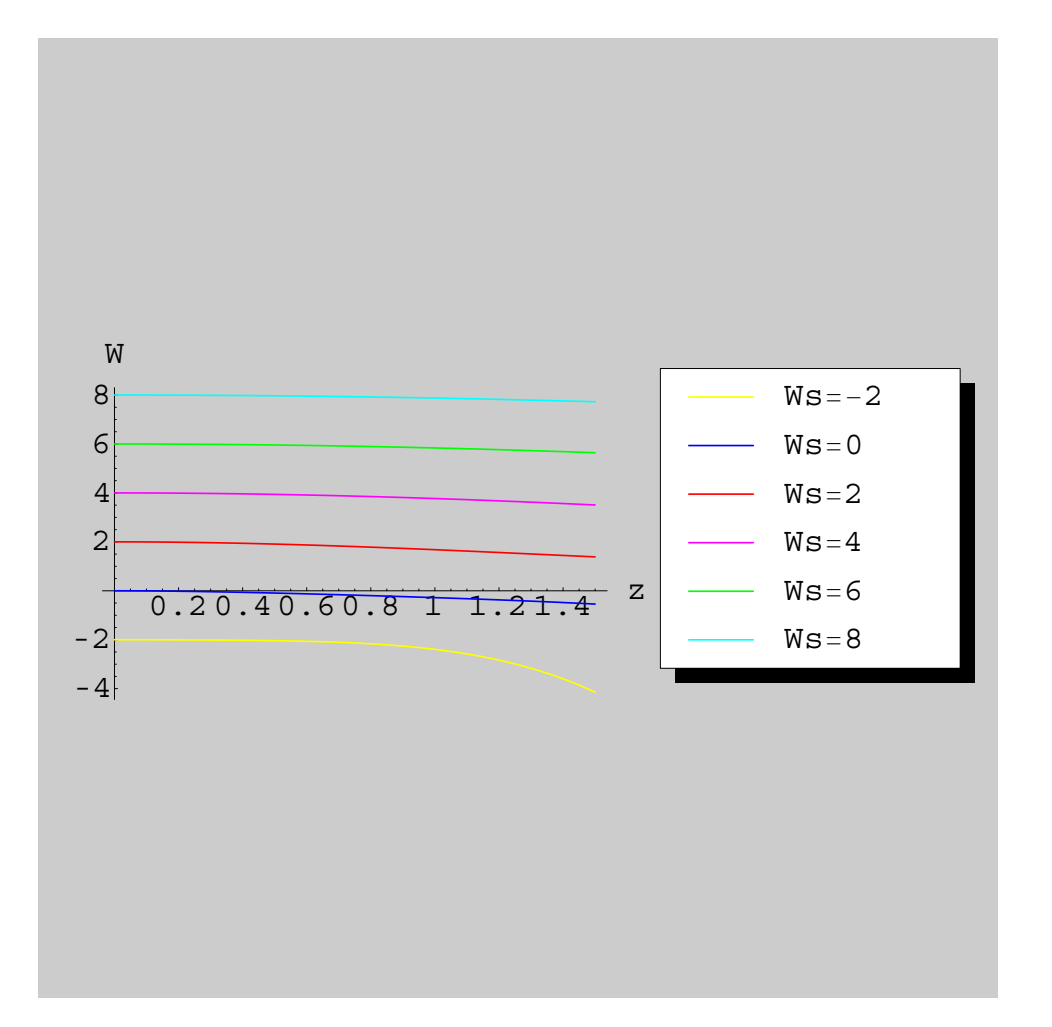

Figura 4.9: Distribuzione delle funzioni adimensionali della velocità assiale  $W(z)$  in prossimità del disco per diversi valori di  $W_s$ 

## **4.4 Regime termico in prossimità della superficie del disco**

Le soluzioni analitiche approssimate descrivono quindi il problema fluidodinamico in prossimit`a del disco che, ai fini pratici e progettuali, la regione che desta il maggiore interesse e possono essere utilizzate come base di calcolo per determinare il campo delle temperature. A tal fine si sostituiscono le (4.7)-(4.8) nella equazione dell'energia (2.3) insieme alla forma approssimata del campo di temperature che si ipotizza del tipo:

$$
T(r,z) = 1 + \sum_{n=1}^{\infty} c_n z^n
$$
\n(4.9)

e, per successive sostituzioni si determinano i coefficienti incogniti $c_2,\,c_3,\,c_4$ e quindi la forma del campo di temperature in funzione dei parametri caratteristici di flusso permeabile  $W_s$ , numeri adimensionali Re, Pr, Ec e delle variabili adimensionali  $r e z$  con la espressione seguente che, per sintesi si riporta valida fino al terzo ordine  $z^3$ :

$$
T(r,z) = c_1 z + \left(\frac{PrReW_s c_1}{2} - \frac{0,130168Ecr^2}{Re}\right)z^2
$$
  
+ 
$$
\left(\frac{0,170077Ecr^2}{Re} - 0,0433895Prr^2W_s - \frac{0,086779Ecr^2W_s}{Re} + \frac{5Pr^2Re^2W_s^2c_1}{30}\right)z^3 + ;
$$

In tale espressione dalla analisi numerica condotta per diversi valori di  $W_s$  si determinano i valori del coefficiente  $c_1$ :

$$
T'(0) = c_1 \t\t(4.10)
$$

Tali soluzioni, inoltre, permettono di ottenere rappresentazioni grafiche del regime termico come quella rappresentata in fig. 4.4 ove viene presentato il campo della temperatura  $T(r, z)$ in prossimità del disco stesso per diversi valori di  $W_s$  quando siano fatte le seguenti assunzioni sugli altri parametri ( $Re = Pr = Ec = 1, r = 0.5$ ).

Inoltre è interessante la rappresentazione di fig. 4.4 ove, in funzione dei diversi valori di velocità aassiale  $W_s$  in un range che va dalla suzione  $W_s = -2$  alla iniezione di fluido  $W_s = 8$ , ove si può osservare come la diffusione del calore, a parità di caratteristiche del

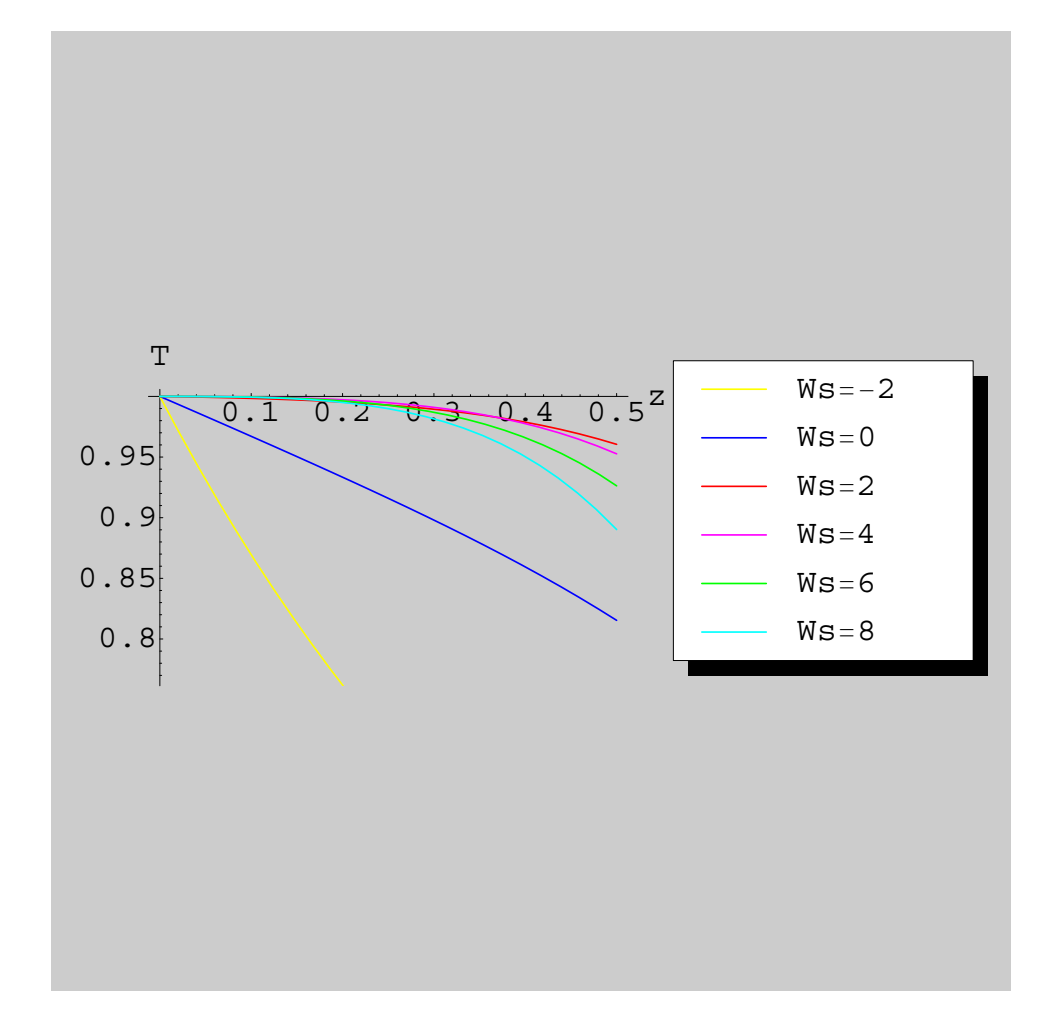

Figura 4.10: Il campo di temperature  $T(z)$  in prossimità del disco per diversi valori di  $W_s$  $(Re=Pr=Ec=1, r=0.5)$ 

fluido all'interno del quale ruota il disco, avviene più rapidamente in presenza di un flusso di iniezione di fluido nella direzione dell'asse positivo di rotazione z.

#### **4.5 Confronto con i risultati disponibili in letteratura**

I risultati numerici sono coerenti con quanto ottenuto da altri autori, ad es. Lingwood [8] dal quale si estrae, per confronto, la tabella riassuntiva di fig. 4.12. Da tale tabella è possibile vedere, tra l'altro, come sia confermato l'andamento del valore limite della velocità assiale,

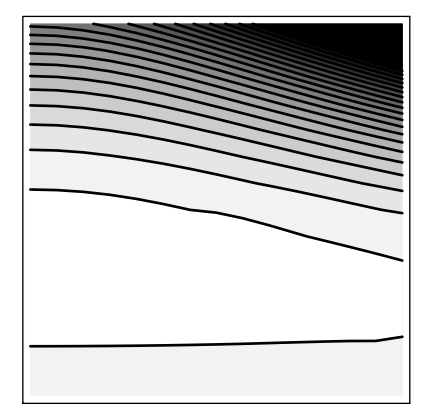

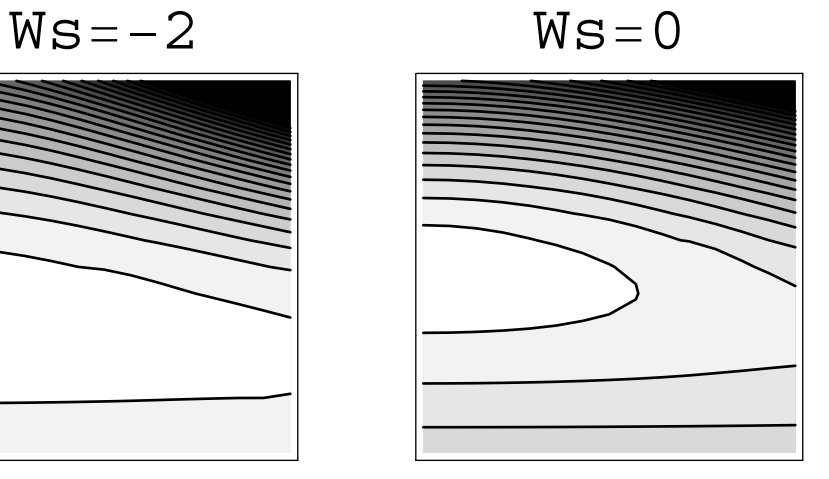

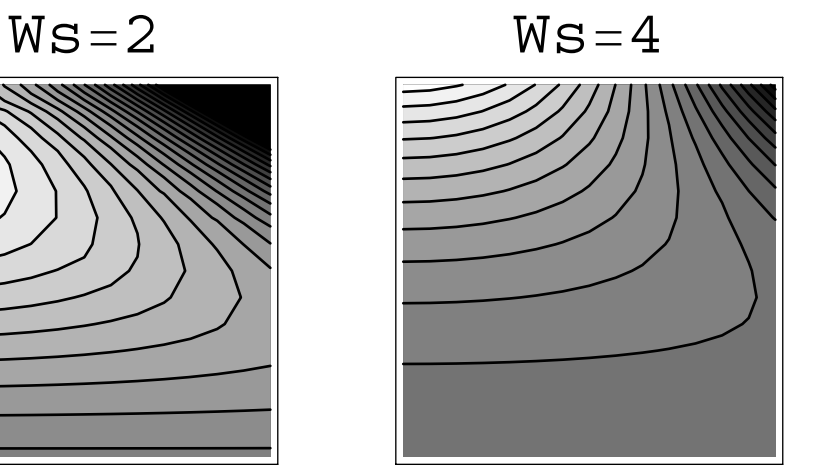

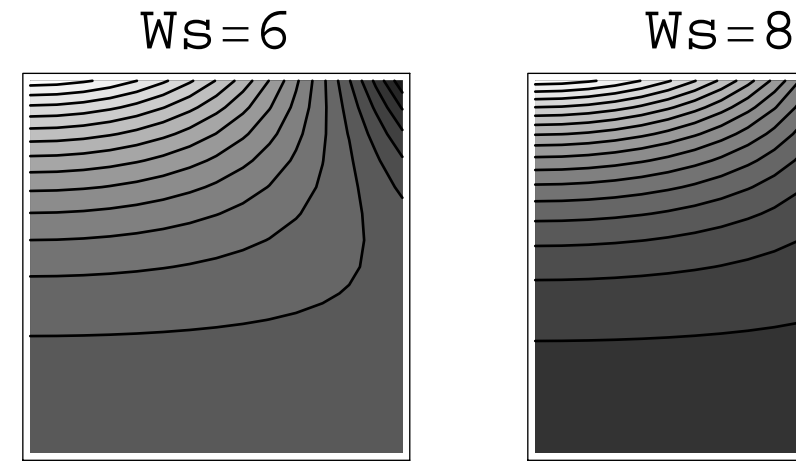

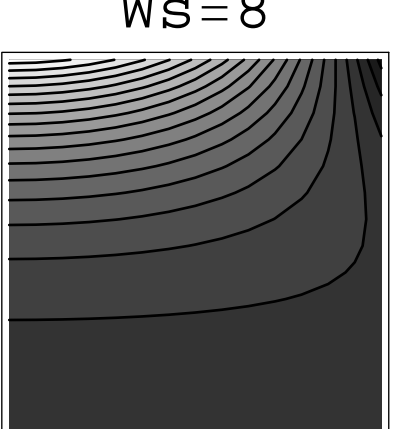

Figura 4.11: Il campo di temperature (dal bianco uguale al valore di  $T_0 = 1$  sul disco, al nero pari a $T_\infty$  = 0)  $T(r,z)$  ( $r$  orizzontale e  $z$  verticale) in prossimità del disco per diversi valori di $W_s$  (Re=Pr=Ec=1)

| a      | U'(0)    | V'(0)      | $W(z\rightarrow\infty)$ | $P(z\rightarrow\infty)$ |
|--------|----------|------------|-------------------------|-------------------------|
| $-1.0$ | 0.48948  | $-0.30217$ | $-0.76071$              | 0.21066                 |
| $-0.5$ | 0.51457  | $-0.43643$ | $-0.80721$              | $-0.20079$              |
| 0.0    | 0.51023  | $-0.61592$ | $-0.88447$              | $-0.39115$              |
| 0.5    | 0.46688  | $-0.85519$ | $-1.0213$               | $-0.39652$              |
| 1.0    | 0.38957  | $-1.1752$  | $-1.2606$               | $-0.29450$              |
| 2.0    | 0.24242  | $-2.0385$  | $-2.0577$               | $-0.11711$              |
| 3.0    | 0.16558  | $-3.0121$  | $-3.0182$               | $-0.054791$             |
| 4.0    | 0.12474  | $-4.0051$  | $-4.0078$               | $-0.031111$             |
| 5.0    | 0.099914 | $-5.0027$  | $-5.0040$               | $-0.019963$             |

Figura 4.12: Tabella dei valori caratteristici della soluzione numerica per diversi valori di Ws  $(-a)$ . Lingwood [8]

per la quale, per forti valori di suzione, il valore limite coincide con il valore al contorno, mentre per forti valori di iniezione il valore limite di velocità assiale tende a zero. In fig. 4.13, estratta da Kelson e al. [7] si osserva come il grafico della velocit`a tangenziale sia corrispondente con quello individuato in fig. 4.2, mentre il profilo delle temperature sia apparentemente divergente da quanto estensivamente descritto nel paragrafo 4.2.

Il motivo di tale disaccordo risiede nel fatto che gli autori dal quale sono stati estratti i risultati hanno adottato come formulazione della equazione dell'energia la espressione semplificata:

$$
T'' = PrWT'
$$
\n
$$
(4.11)
$$

che descrive in maniera meno dettagliata l'andamento dei profili di temperatura nel problema in esame, non tenendo conto esplicitamente, nella formulazione del problema, del rapporto tra le forze di inerzia e le forze viscose (individuato dal numero di Reynolds Re) e del rapporto tra l'energia cinetica e la energia termica associata al fluido (individuato dal numero di

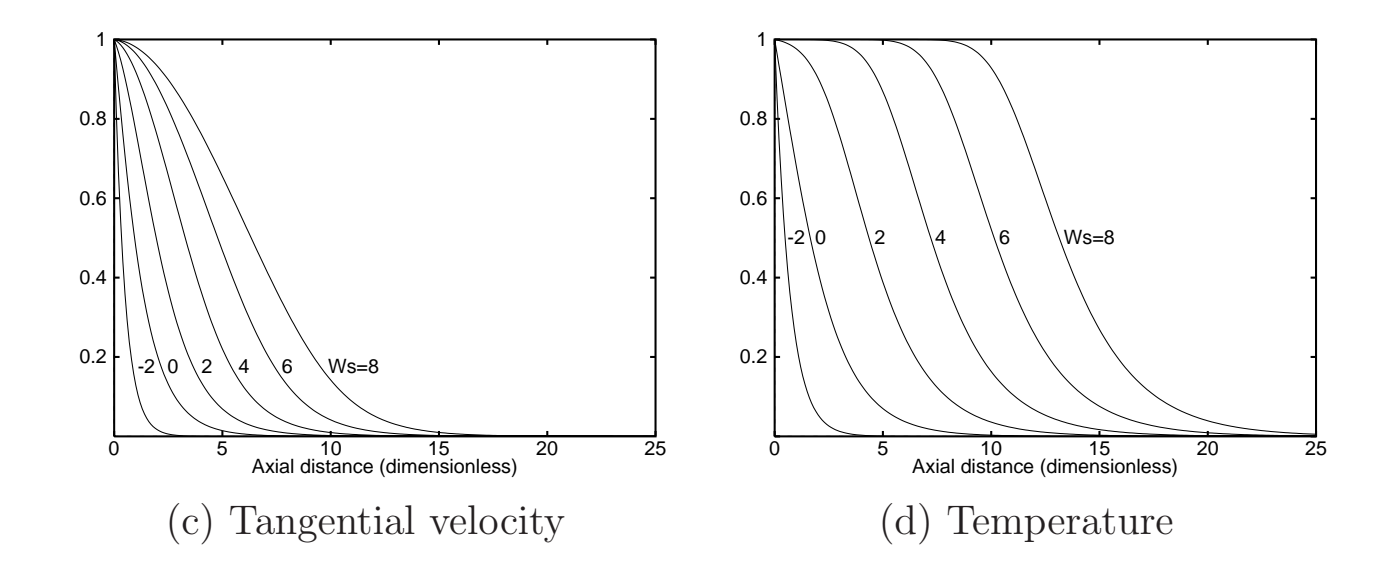

Figura 4.13: Profili di Velocità tangenziale (a sinistra) e di Temperatura (a destra) per diversi valori di Ws. Kelson e al. [7]

Eckert  $Ec$ ), ma unicamente dal rapporto tra il trasporto della quantità di moto e del calore (individuato dal numero di Prandtl  $Pr$ ).

## **Capitolo 5**

### **Stabilit`a del flusso**

### **5.1 Stabilit`a idrodinamica**

E' stato osservato in natura che soluzioni stazionarie di diversi sistemi possono diventare instabili a causa di disturbi infinitesimi la cui presenza non può essere mai esclusa anche perché possono assumere rilievo anche movimenti a livello molecolare o imperfezioni di costruzione di sistemi che vengono studiati come perfetti.

Ciascuna di queste instabilità ha un preciso significato fisico, non sempre pienamente compreso. La caratteristica comune di una instabilit`a `e che velocit`a infinitesime possono amplificarsi sino a diventare di dimensioni finite. Tale crescita pu`o essere algebrica o esponenziale. Tipicamente le analisi fatte, come quella di seguito descritta, prendono in considerazione la crescita esponenziale perché ci si aspetta, ragionevolmente, che tale crescita sia più rapida di quella algebrica.

Ci si aspetta che le perturbazioni infinitesime assumano la forma di un rumore. Fortunatamente il rumore da analizzare è infinitesimo, cioè la sua ampiezza è piccola al confronto con ogni grandezza del problema fisico, quale la sua stessa lughezza d'onda o, nel nostro caso, il raggio del disco preso in esame. Tutto ciò ci permette di approssimare con buon esito le equazioni nonlineari con equazioni lineari. Tali equazioni sono adatte ad una analisi modale alla Fourier che pu`o essere usata per rappresentare ogni rumore come combinazione lineare di modi indipendenti.

### **5.2 Equazioni lineari che governano la stabilit`a**

Per analizzare la stabilità del flusso dobbiamo utilizzare l'intero sistema di equazioni che governano il flusso su un disco rotante rimuovendo le approssimazioni di assialsimmetria  $(\frac{\partial}{\partial \theta} \neq 0)$  e di stazionarietà  $(\frac{\partial}{\partial t} \neq 0)$ . L'equazione di conservazione della massa per un fluido con caratteristiche costanti in coordinate polari cilindriche adimensionali è:

$$
\frac{\partial u}{\partial r} + \frac{1}{r} \frac{\partial u}{\partial \theta} + \frac{\partial w}{\partial z} + \frac{u}{r} = 0
$$
\n(5.1)

e le equazioni di Navier-Stokes sono

$$
\frac{\partial u}{\partial t} + u \frac{\partial u}{\partial r} + \frac{v}{r} \frac{\partial u}{\partial \theta} + w \frac{\partial u}{\partial z} - \frac{v^2}{r} - 2v - r = -\frac{\partial p}{\partial r} + \frac{1}{Re^2} \left[ \nabla^2 u - \frac{2}{r^2} \frac{\partial v}{\partial \theta} - \frac{u}{r^2} \right] \tag{5.2}
$$

$$
\frac{\partial v}{\partial t} + u \frac{\partial v}{\partial r} + \frac{v}{r} \frac{\partial v}{\partial \theta} + w \frac{\partial v}{\partial z} - \frac{uv}{r} - 2u = -\frac{1}{r} \frac{\partial p}{\partial \theta} + \frac{1}{Re^2} \left[ \nabla^2 v + \frac{2}{r^2} \frac{\partial u}{\partial \theta} - \frac{v}{r^2} \right] \tag{5.3}
$$

$$
\frac{\partial w}{\partial t} + u \frac{\partial w}{\partial r} + \frac{v}{r} \frac{\partial w}{\partial \theta} + w \frac{\partial w}{\partial z} = -\frac{\partial p}{\partial z} + \frac{1}{Re^2} \left[ \nabla^2 w \right] \tag{5.4}
$$

Introducendo la seguente trasformazione di coordinate:

$$
Z=zRe
$$

e introducendo le soluzioni ottenute tramite separazione di variabili, secondo il modello introdotto da Von Karman e secondo quanto fatto nel Capitolo 1 si ottengono le soluzioni stazionarie  $u_B, v_B, w_B, p_B$  del flusso nello strato limite indotto dalla rotazione del disco nel fluido in cui immerso. Poiché noi siamo interessati nelle perturbazioni delle soluzioni dei profili di velocità imponiamo alla soluzione delle  $(5.1)-(5.4)$  la forma seguente:

$$
u[r, \theta, z, t] = u_B + \epsilon \ u'[r, \theta, z, t]
$$
\n(5.5)

$$
v[r, \theta, z, t] = v_B + \epsilon \ v'[r, \theta, z, t]
$$
\n(5.6)

$$
w[r, \theta, z, t] = w_B + \epsilon w'[r, \theta, z, t]
$$
\n
$$
(5.7)
$$

$$
p[r, \theta, z, t] = p_B + \epsilon \ p'[r, \theta, z, t]
$$
\n(5.8)

(5.9)

in cui il flusso stazionario  $(u_B, v_B, w_B, p_B)$  è stato descritto nei precedenti capitoli e i disturbi infinitesimi sono aggiunti al flusso di base. Questo procedimento ci permette di linearizzare le equazioni che governano il problema intorno alla soluzione stazionaria poché le equazioni lineari ottenute governano l'iniziale crescita della instabilità. La ampiezza di  $\epsilon$  è piccola  $(\ll 1)$  ed è, per esempio, l'ampiezza della lunghezza d'onda del segnale di rumore che perturba la soluzione stazionaria. Procediamo quindi sostituendo le (5.5)-(5.8) nelle (5.1)-(5.4) e separiamo i sistemi in funzione delle potenze di  $\epsilon$ .

Le equazioni ottenute all'ordine  $\epsilon^0$  sono le equazioni stazionarie che abbiamo già risolto in forma numerica ed analitica approssimata e che sono identicamente uguali a 0.

Le equazioni ottenute all'ordine  $\epsilon^1$  descrivono il comportamento di disturbi di piccola ampiezza e contengono le soluzioni stazionarie note  $u_B$  e le funzioni u' che intendiamo studiare. Queste equazioni sono necessariamente lineari poich´e abbiamo scartato potenze maggiori di  $\epsilon$  che dobbiamo prendere in esame nel caso di analisi nonlineare.

Poiché il problema ottenuto è lineare possiamo esaminare la risposta di ogni modo senza preoccuparci dell'effetto di altri modi. Questa linearit`a ci permette di decomporre un disturbo arbitrario in una somma di modi secondo l'analisi di Fourier; ogni modo soddisferà le equazioni e le condizioni al contorno. Analizzando l'intero spettro delle frequenze del disturbo possiamo descrivere l'effetto di ogni disburbo infinitesimo.

In conseguenza di quanto detto le perturbazioni possono assumere la seguente forma:

$$
u'[r, \theta, z, t] = \tilde{u}(z) \exp^{iRe(\alpha r + \beta \theta - \omega t)} + c.c.
$$
\n(5.10)

$$
v'[r, \theta, z, t] = \tilde{v}(z) \exp^{iRe(\alpha r + \beta \theta - \omega t)} + c.c.
$$
\n(5.11)

$$
w'[r, \theta, z, t] = \tilde{w}(z) \exp^{iRe(\alpha r + \beta \theta - \omega t)} + c.c.
$$
\n(5.12)

$$
p'[r, \theta, z, t] = \tilde{p}(z) \exp^{iRe(\alpha r + \beta \theta - \omega t)} + c.c.
$$
\n(5.13)
nelle quali ci sono due numeri modali nello spazio  $\alpha \in \beta$ , nella direzione radiale e lungo la circonferenza e una frequenza  $\omega$  e c.c. denota la parte complessa coniugata. In una analisi lineare si può analizzare solo la prima parte delle  $(5.10)-(5.13)$  poiché la parte complessa coniugata da' le stesse soluzioni. In una analisi nonlineare è invece necessario tenere in conto entrambi gli addendi perché essi possono interagire.

Poiché analizziamo il caso che questo disturbo possa crescere analizzeremo la possibilità che α, β e ω siano complessi. Quindi questo disturbo può crescere nello spazio (Im[α] < 0,  $Im[\beta]<0)$ o nel tempo  $(Im[\omega]>0).$ 

Introducendo le (5.10)-(5.13) nelle equazioni di Navier-Stokes, insieme all'equazione di continuit`a, combinando e riarrangiando, si ottengono le seguenti quattro equazioni:

$$
\bar{\alpha}\tilde{u} + i\beta\tilde{v} + \tilde{w}' = 0
$$
 (5.14)  

$$
w_B\tilde{u}' - \left[iRe(\alpha u_B + \beta v_B - \omega) + \lambda^2 + u_B\right]\tilde{u} +
$$

$$
+2(v_B+1)\tilde{v} - Re u'_B \tilde{w} - i\alpha Re \tilde{p} = 0
$$
\n(5.15)

$$
\tilde{v}'' - w_B \tilde{v}' - \left[ iRe(\alpha u_B + \beta v_B - \omega) + \lambda^2 + u_B \right] \tilde{v} +
$$

$$
-2(v_B + 1)\tilde{u} - Re\ v'_B \tilde{w} - i\beta Re\ \tilde{p} = 0 \qquad (5.16)
$$

$$
\tilde{w}'' - w_B \tilde{w}' - \left[ iRe(\alpha u_B + \beta v_B - \omega) + \lambda^2 + w'_B \right] \tilde{w} - Re \tilde{p}' = 0 \tag{5.17}
$$

nelle quali  $\lambda^2 = \alpha^2 + \beta^2$  e  $\bar{\alpha} = i\alpha + \frac{1}{Re}$ .

 $\tilde{u}''$  –

Il sistema lineare descritto dalle (5.14)-(5.17) ha una struttura giroscopica ed stato ottenuto anche da altri autori come Malik [9]. Possiamo analizzare il sistema tenendo conto delle espressioni analitiche approssimate ricavate nel precedente capitolo e cerchiamo le autofunzioni e gli autovalori del sistema per determinare come, al variare dei parametri caratteristici del disturbo, si manifestano le instabilit`a nel sistema fisico in esame.

Dal sistema si pu derivare la equazione di Orr-Sommerfield come equazione che governa la componente normale del moto; inoltre, ignorando tutti i termini di ordine  $Re^{-1}$ nel sistema si ottiene la nota equazione di Rayleigh:

$$
\left[ \left( \alpha u_B + \beta v_B - \omega \right) \left( D^2 - \lambda^2 \right) - \left( \alpha D^2 u_B + \beta D^2 v_B \right) \right] \tilde{w} = 0 \tag{5.18}
$$

nella quale l'operatore differenziale  $D = \frac{\partial}{\partial Z}$ .

I risultati ottenuti potranno essere confrontati con quelli ottenuti da diversi autori quali, ad esempio, Lingwood [8] e Turkyilmazoglu et al. [11].

# **Bibliografia**

- [1] Von Karman T.,"Laminare Reibung an einer rotierenden Scheibe," *Z. Angew. Math. Mech.,* Vol. 1, 1921, pp. 95–112.
- [2] Ostrach S. e Thornton P. R., "Compressible laminar flow and heat transfer about a rotating isothermal disk," *National Advisory Committee for Aeronautics,* Technical note 4320, 1958, pp. 1–15.
- [3] Bertel`a M. e Gori F., "Laminar Flow in a Cylindrical Container With a Rotating Cover," *Journal of Fluids Engineering,* Vol. 104, 1982, pp. 31–39.
- [4] Gori, F. "Is Laminar Flow in a Cylindrical Container with a Rotating Cover a Batcheloar or Stewartson-Type Solution?," *Journal of Fluids Engineering,* Vol. 107, 1985, pp. 436– 437.
- [5] Gori, F. "Forced Laminar Convection in a Closed Cylinder with Rotating Disk," *The 1980 Heat Transfer and Fluid Mechanics Institute, Stanford University Press,* 1980, pp. 38–52.
- [6] Cederholm A. e Lundell F., "A study of the velocity and temperature boundary layers over a heted rotating circular disk," *Internal Report of KTH,* 1998, pp. 1–67.
- [7] Kelson N. e Desseaux A., "Note on porous rotating disk flow," *Journal Australian Mathematical Society,* Vol. 42, 2000, pp. C837–C855.
- [8] Lingwood R. J. "Absolute instability of the boundary layer on a roatating disk," *Journal of Fluid Mechanics,* Vol. 299, 1995, pp. 17–33.
- [9] Malik M. R., "The neutral curve for stationary disturbances in rotating disk flow," *Journal of Fluid Mechanics,* Vol. 164, 1986, pp. 275–287.
- [10] Lingwood R. J. "On the effects of suction and injection on the absolute instability of the rotating-disk boundary layer," *Physics of Fluids,* Vol. 9, 1997, pp. 1317–1328.
- [11] Turkyilmazoglu M. e Gajjar J. S. B., "Direct spatial resonance in the laminar boundary layer due to a rotating disk," *Sadhana,* Vol. 25, 2000, pp. 601–617.

# **Appendice A**

**Foglio Mathematica per il calcolo numerico e analitico approssimato**

# **Soluzione numerica di un sistema di equazioni differenziali accoppiate introducendo varibiabili di similarità nelle equazioni dello "strato limite" di un disco rotante.**

# **Equazioni del Disco Rotante in condizioni stazionarie**

#### **Off@General::spell1D**

L'equazione di conservazione della massa in coordinate polari per condizioni stazionarie e di assialsimmetria

eq1 = 
$$
\partial_z w[r, z] + \frac{1}{r} \partial_r (r u[r, z]) = 0 // ExpandAll;
$$

Le equazioni di conservazione del momento

eq2 = 
$$
\frac{1}{r} \partial_r (r u[r, z]u[r, z]) + \partial_z (w[r, z]u[r, z]) - \frac{v[r, z]^2}{r} +
$$
  
\n $\partial_r p[r, z] - \frac{1}{Re} (\partial_{z,z}u[r, z] - \partial_{r,z}w[r, z]) = 0 // ExpandAll;$   
\neq3 =  $\frac{1}{r} \partial_r (r u[r, z]v[r, z]) + \partial_z (w[r, z]v[r, z]) + \frac{u[r, z]v[r, z]}{r} -$   
\n $\frac{1}{Re} (\partial_{z,z}v[r, z] + \partial_r (\frac{1}{r} \partial_r (r v[r, z])) ) = 0 //$   
\nExpandAll;  
\neq4 =  $\frac{1}{r} \partial_r (r u[r, z]w[r, z]) + \partial_z (w[r, z]w[r, z]) + \partial_z p[r, z] -$   
\n $\frac{1}{Re} (\partial_{r,r} w[r, z] + \frac{1}{r} \partial_r (w[r, z]) - \frac{1}{r} \partial_{r,z} (r u[r, z]) ) = 0 //$   
\nExpandAll;

Separando le variabili nel modo seguente (approssimazione introdotta da Von Karman) otteniamo il seguente sistema di equazioni nella sola variabile z

RuleSep =  
\n{u -> (\*1 U[#2] & , v -> (\*1 V[#2] & , w -> (W[#2] & , p -> (P[#2] & )}\n  
\n{u → (\*1 U[#2] & , v → (\*1 V[#2] & , w → (W[#2] & ), p → (P[#2] & )}\n  
\n
$$
\left(\text{eq5} = \left\{\text{eq1, } \frac{1}{r} \text{ eq2}[[1]] == 0, \frac{1}{r} \text{ eq3}[[1]] == 0, \text{ eq4}\right\} /.
$$
 Rulesep //  
\nExpandAll\n}\n// TableForm  
\n2 U[z] + W'[z] == 0  
\n3 U[z]<sup>2</sup> - V[z]<sup>2</sup> + W[z] U'[z] + U[z] W'[z] -  $\frac{U'[z]}{Re} == 0$   
\n4 U[z] V[z] + W[z] V'[z] + V[z] W'[z] -  $\frac{V'[z]}{Re} == 0$   
\n2 U[z] W[z] + P'[z] +  $\frac{2U'[z]}{Re} + 2 W[z] W'[z] == 0$ 

Imponenedo che Re=1

```
\left(\text{eq6} = \left\{\text{eq1, } \frac{1}{r} \text{ eq2}[[1]] = 0, \frac{1}{r} \text{ eq3}[[1]] = 0, \text{ eq4}\right\} /. RuleSep /.
      Re -> 1 // ExpandAll\Big) // TableForm
2 U[z] + W'[z] == 03 U[z]^2 - V[z]^2 + W[z] U'[z] + U[z] W'[z] - U''[z] = 04 U[z] V[z] + W[z] V'[z] + V[z] W'[z] - V''[z] = 02 U[z] W[z] + P'[z] + 2 U'[z] + 2 W[z] W'[z] == 0
```
## Sistema di equazioni del primo ordine

```
Il sistema di equazioni è dunque del tipo:
```
 $2 U[z] + W'[z] == 0$  $3U[z]^2 - V[z]^2 + W[z]U'[z] + U[z]W'[z] - U''[z] = 0$  $4 U[z] V[z] + W[z] V'[z] + V[z] W'[z] - V''[z] = 0$  $2 \text{ U}\left[\, z \,\right] \, \text{W}\left[\, z \,\right] \, + \, \text{P}^{\prime}\left[\, z \,\right] \, + \, 2 \, \text{U}^{\prime}\left[\, z \,\right] \, + \, 2 \, \text{W}\left[\, z \,\right] \, \text{W}^{\prime}\left[\, z \,\right] \; == \; 0$ 

Cerchiamo la soluzione di questo sistema nonlineare in modo numerico introducendo le seguenti funzioni :

 $\phi$ 1 = U,  $\phi$ 2 = U'  $\phi$ 3 = V  $\phi$ 4 = V'  $\phi$ 5 = W, il sistema composto dalle  $\phi$ 1' =  $\phi$ 2 (per definizione)  $\phi$ 2' =  $\phi$ 1<sup>2</sup> -  $\phi$ 3<sup>2</sup> +  $\phi$ 2 $\phi$ 5 (la seconda delle equazioni precedenti)  $\phi$ 3' =  $\phi$ 4 (per definizione)  $\phi$ 4' = 2  $\phi$ 1  $\phi$ 3 +  $\phi$ 4  $\phi$ 5 (la terza delle equazioni precedenti)  $\phi$ 5' = -2  $\phi$ 1 (la prima delle equazioni precedenti)

## La soluzione numerica usa lo "shooting method" e una integrazione numerica con metodo Runge - Kutta.

Le equazioni base per lo shooting method sono:

 $\alpha \cdot \delta \mathbf{V} = -\mathbf{F}$  $\mathbf{V}$ new =  $\mathbf{Vold} + \delta \mathbf{V}$ 

in cui  $\alpha$  è la matrice Jacobiana ottenuta dalla variazione dei valori iniziali di tentativo per le condizioni inziali ignote,  $F$  è l'errore nella soluzione prodotta dai valori attuali delle condizioni iniziali ignoti, Vold, e  $\delta$  $V$  è la correzione da apportare ai valori iniziali per la successiva iterazione.

Questo metodo di calcolo è molto sensibile e bisogna avere cura nella scelta iniziale dei parametri del metodo.

Valori iniziali delle variabili:

 $\{ \text{finite} = \{ \{ .51 \}, \{ - .616 \} \}$ (\*condizioni iniziali per il vettore delle due derivate incognite U'[O] and V'[O]\*) **youter = 15;**  $(*$  valore estremo di z - sufficientemente grande da considerarsi infinito $*)$ deltv = .0001;(\* incremento dei valori iniziali utilizzati per generare lo Jacobiano\*)

Si esegue l'integrazione una volta per ottenere i primi valori per gli errori.

```
z z = NDSolve [ \{ \phi'_1 \} [\mathbf{z}] = 0 \phi_2 [\mathbf{z}],
                  \phi'_2[z] == \phi_1[z]<sup>2</sup> - \phi_3[z]<sup>2</sup> + \phi_2[z] \phi_5[z],
                  \phi'_3 [z] == \phi_4 [z],
                  \phi'_4[z] == 2\phi_1[z] \phi_3[z] + \phi_4[z] \phi_5[z],
                  \phi'_5 [z] == -2 \phi_1 [z],
                  \phi_1[0] == 0, \phi_2[0] == finit[1, 1],
    \phi_3[0] == 1, \phi_4[0] ==  finit[[2, 1]], \phi_5[0] == 0 ,
   \{\phi_1[z], \phi_2[z], \phi_3[z], \phi_4[z], \phi_5[z]\}, \{z, 0, youter}];
eps1 = -(zz / . z → youter) [1, 1, 2];
eps2 = -(zz / z, z → youter) [1, 3, 2];
Print[ "Uerror= ", eps1, " Uprime<sup>[0]</sup> = ", finit<sup>[[1, 1]]</sup>,
 " Verror= ", eps2, " Vprime@0D = ", finit@@2, 1DDD;
Uerror= 0.000246977 Uprime[0]=0.51 Verror= 0.00211906 Vprime[0] = -0.616
```
Le velocità radiale U e tangenziale V devono essere pari a 0 per  $z\rightarrow \infty$ . Ovviamente il calcolo non si spinge a valori molto grandi di z, ma a valori sufficientemente grandi da ottenere condizioni stazionarie. Questo è l'algoritmo principale di calcolo

```
While@Abs@eps1D + Abs@eps2D > .000000000001,
 (*si calcola il cambiamento dovuto al cambio del valore iniziale della U'(0)*zz = NDSolve@
                   \{\phi_{1}'\ [\mathbf{z}\ ]\ =\phi_{2}\ [\mathbf{z}\ ]\ ,\phi'_2[z] == \phi_1[z]<sup>2</sup> - \phi_3[z]<sup>2</sup> + \phi_2[z] \phi_5[z],
                         \phi'_3 [z] == \phi_4 [z],
                         \phi'_4[z] == 2\phi_1[z] \phi_3[z] + \phi_4[z] \phi_5[z],
                         \phi'_5 [z] == -2 \phi_1 [z],
      \phi_1[0] == 0, \phi_2[0] == finit[1, 1] + deltv,
      \phi_3[0] == 1, \phi_4[0] ==  finit [[2, 1]], \phi_5[0] == 0,
     \{\phi_1[z], \phi_2[z], \phi_3[z], \phi_4[z], \phi_5[z]\}, \{z, 0, youter}];
 eps12 = -(zz / z, z → youter) [1, 1, 2];
 eps22 = −(zz /, z → youter) [1, 3, 2];
 (*si calcola il cambiamento dovuto al cambio del valore iniziale della V'(0) *)
 zz = NDSolve@
                   \{\phi_{1}'\ [\mathbf{z}\ ]\ =\phi_{2}\ [\mathbf{z}\ ]\ ,\phi'_2[z] == \phi_1[z]<sup>2</sup> - \phi_3[z]<sup>2</sup> + \phi_2[z] \phi_5[z],
                         \phi'_3 [z] == \phi_4 [z],
                         \phi'_4[z] == 2\phi_1[z] \phi_3[z] + \phi_4[z] \phi_5[z],
                         \phi'_5 [z] == -2 \phi_1 [z],
      \phi_1[0] == 0, \phi_2[0] == finit[1, 1], \phi_3[0] == 1,
      \phi_4[0] == \text{finite}[[2, 1]] + \text{delta}<br>deltv, \phi_5[0] == 0,
     \{\phi_1[z], \phi_2[z], \phi_3[z], \phi_4[z], \phi_5[z]\}, \{z, 0, youter}];
  eps13 = −(zz /. z → youter) [1, 1, 2];
 eps23 = −(zz / . z → youter) [1, 3, 2];
 (*si calcola lo Jacobiano*)alf = 88Heps12 − eps1L ê deltv, Heps13 − eps1L ê deltv<,
            8Heps22 − eps2L ê deltv, Heps23 − eps2L ê deltv<<;
 (*si calcolano i nuovi valori iniziali*)deltvnew = -Inverse[alf] . {{eps1}, {eps2}};
 finitnew = finit + deltvnew;
 (*si aggiornano tutti i dati e si salvano i vecchi valori*)finitold = finit;
 eps1old = eps1;
 eps2old = eps2;
 finit = finitnew;
 (*si effettua di nuovo l'integrazione
    per vedere se la soluzione ha raggiunto la convergenza*)
 zz = NDSolve\{\phi_{1}'\ [\mathbf{z}\ ]\ =\phi_{2}\ [\mathbf{z}\ ]\ ,\phi'_2[z] == \phi_1[z]<sup>2</sup> - \phi_3[z]<sup>2</sup> + \phi_2[z] \phi_5[z],
                         \phi'_3 [z] == \phi_4 [z],
                         \phi'_4[z] == 2 \phi_1[z] \phi_3[z] + \phi_4[z] \phi_5[z],
                         φ5
 @zD == −2 φ1@zD, φ1@0D == 0, φ2@0D ==
       finit [1, 1], \phi_3[0] = 1, \phi_4[0] = finit [2, 1], \phi_5[0] = 0,
     \{\phi_1[z], \phi_2[z], \phi_3[z], \phi_4[z], \phi_5[z]\}, \{z, 0, youter}];
eps1 = -(zz / . z → youter) [1, 1, 2];
 eps2 = -(zz / z + z) v p example example example example example example example example example example example example example example example example example example example ex
Print[ "Uerror= ", eps1, " Uprime<sup>[0]</sup> = ", finit<sup>[[1, 1]]</sup>,
   " Verror= ", eps2, " Vprime<sup>[0]</sup> = ", finit<sup>[[2,1]]</sup>;
```

```
Uerror = 0.0000323806 Uprime[0] = 0.510232Verror= 3.34311 \times 10^{-6} Vprime[0] = -0.615917
Uerror= -1.78272 \times 10^{-7} Uprime[0]=
0.510232 Verror= 8.859 \times 10^{-8} Vprime[0] = -0.615922
Uerror= 1.77432 \times 10^{-10} Uprime[0]= 0.510232
   Verror= -2.7921 \times 10^{-11} Vprime[0] = -0.615922Uerror= -6.03498 \times 10^{-13} Uprime[0] = 0.510232Verror= 2.79223 \times 10^{-13} Vprime[0] = -0.615922
```
## **Rappresentazione grafica dei risultati - Velocità**

```
Upr1 = Table[Plot[\phi<sub>i</sub>[z] /. zz[1], {z, 0, youter},
    PlotRange → All, AxesLabel → 8"z", "Velocita'"<,
    Background → RGBColor@1, 1, 0D, PlotStyle −>
      8Thickness@0.01D, Dashing@80.05 i, 0.05<D<D, 8i, 1, 5, 2<D;
```
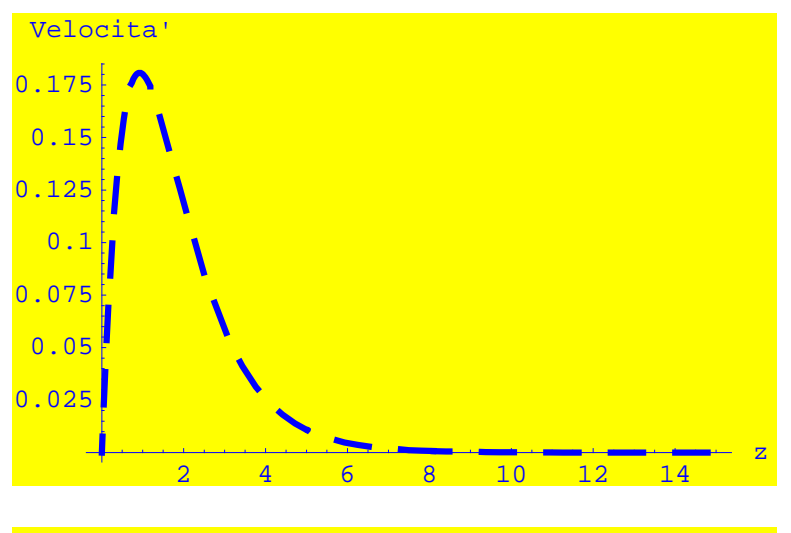

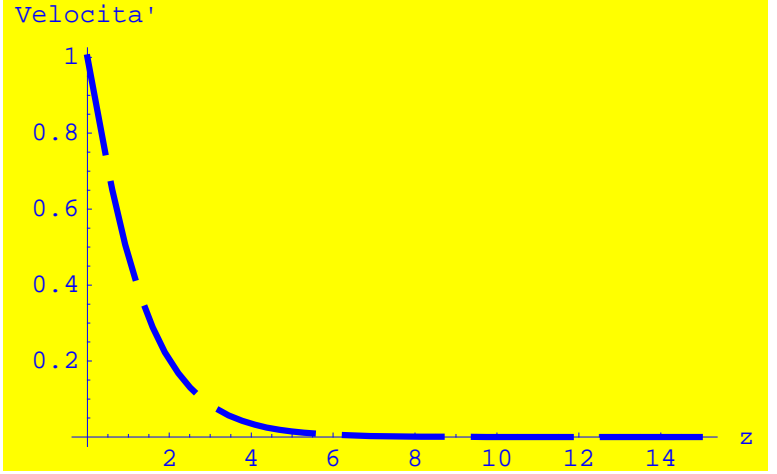

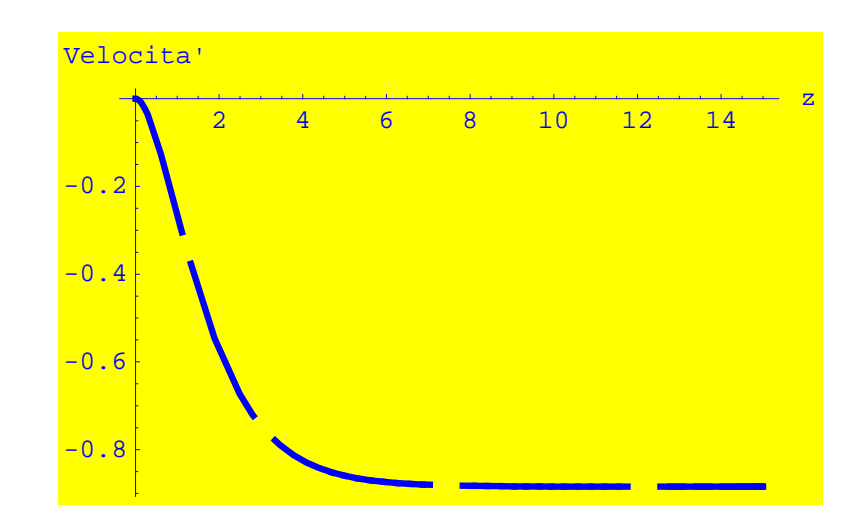

 $\text{Winfinitey} = \left( \text{zz} / . \text{z} \rightarrow \text{youter} \right) \left[ \begin{smallmatrix} 1, 5, 2 \end{smallmatrix} \right]$ 

−0.884434

 $Vell1 = Show[Upr1[[1]]$ ,  $Upr1[[2]]$ ,  $Upr1$ [[3]], Background  $\rightarrow$  **RGBColor**[1, 1, 0]]

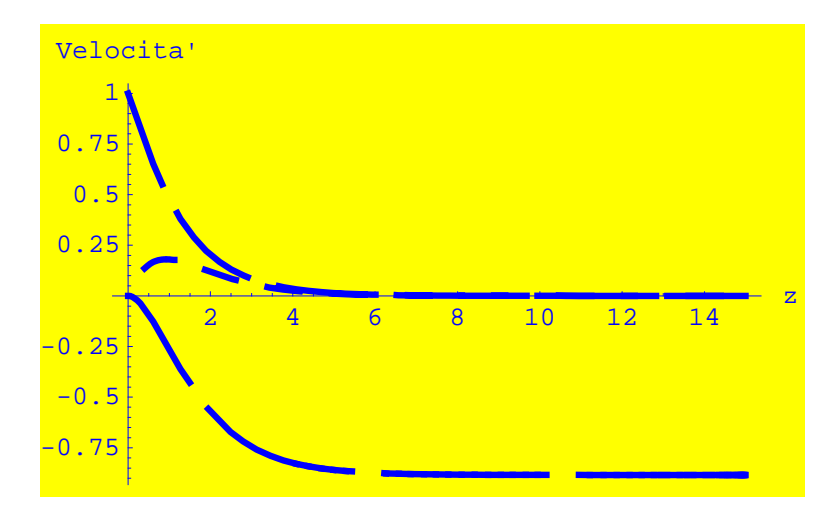

- Graphics -

Verifica di continuità globale del fluido

$$
2 \int_{0}^{\text{youter}} (\phi_1[z] / . zz[[1]]) \, dz
$$
  
0.884433

## **Pressione**

```
eq5<sup>[[4]]</sup>
2 \text{ Uz} \mid W[z] + P'[z] + \frac{2 U'[z]}{Re} + 2 W[z] W'[z] == 0eq8 = Solve@eq5@@4DD, P
@zDD êê Flatten
\left\{ \begin{aligned} &\texttt{P}'\left[\,\mathbf{z}\,\right] \,\rightarrow -2\,\texttt{U}\left[\,\mathbf{z}\,\right]\,\texttt{W}\left[\,\mathbf{z}\,\right] \,-\,\dfrac{2\,\texttt{U}'\left[\,\mathbf{z}\,\right]}{\texttt{Re}} \, -2\,\texttt{W}\left[\,\mathbf{z}\,\right]\,\texttt{W}'\left[\,\mathbf{z}\,\right] \, \right\} \end{aligned} \right.eq9 = eq8[[1, 2]] / . [U[z] \rightarrow \phi_1[z],U'[z] -> \phi_2[z], W[z] -> \phi_5[z], W'[z] -> -2 \phi_1[z], Re -> 1}
-2 \phi_2 [z] + 2 \phi_1 [z] \phi_5 [z]eq10 = eq9 ê. zz
{2 InterpolatingFunction[\{0., 15.\}}, <>][z]InterpolatingFunction[\{0., 15.\}\}, \langle >] [z] -
    2 InterpolatingFunction[\{0., 15.\}, \langle \rangle] [z]}
eq11 = NDSolve [ {P'(z) =eq10[ [1] } , P[0] = 0 }P<sup>[z]</sup>, { z, 0, youter}] // Flatten
{P[z] \rightarrow InterpolatingFunction[{0., 15.}}], \ll[z]
```

```
Plot@Evaluate@eq11@@1, 2DDD, 8z, 0, youter<, PlotRange → All,
 \text{A} \times \text{A} \times \text{B} + {"z", "Pressione"}, Background \rightarrow RGBColor[1, 1, 0]]
```
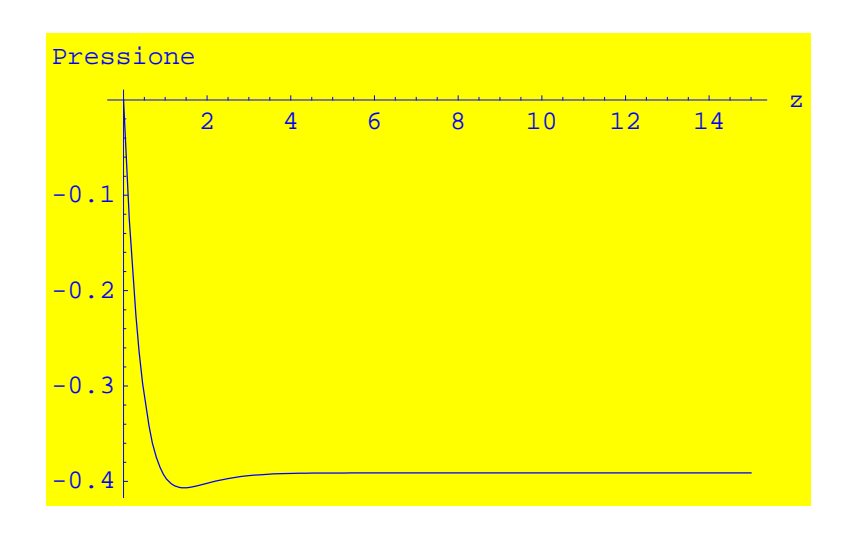

- Graphics -

## **Temperatura**

L'equazione dell'energia

eq12 = 
$$
\frac{1}{r} \partial_r (r u[r, z] T[r, z]) + \partial_z (w[r, z] T[r, z]) =
$$
  
\n
$$
\frac{1}{Re \Pr} \left( \frac{1}{r} \partial_r (r \partial_r T[r, z]) + \partial_{z,z} T[r, z] +
$$
\n
$$
\frac{Ec}{Re} \left( 2 (\partial_r u[r, z])^2 + (\partial_z u[r, z])^2 + 2 \left( \frac{u[r, z]}{r} \right)^2 +
$$
\n
$$
(\partial_r v[r, z])^2 + (\partial_z v[r, z])^2 + \left( \frac{v[r, z]}{r} \right)^2 + (\partial_r w[r, z])^2 +
$$
\n
$$
2 (\partial_z w[r, z])^2 + 2 \partial_z u[r, z] \partial_r w[r, z] - \frac{1}{r} \partial_r (v[r, z]^2) \right) \Big) \Big/ \Big/
$$

**ExpandAll**

$$
\frac{T[r, z] u[r, z] + w[r, z] T^{(0,1)} [r, z] + T[r, z] u^{(1,0)} [r, z] = T[r, z] w^{(0,1)} [r, z] + u[r, z] T^{(1,0)} [r, z] + T[r, z] u^{(1,0)} [r, z] = T[r, z] w^{(1,0)} [r, z] + T[r, z] w^{(1,0)} [r, z] + T[r, z] w^{(1
$$

**RuleSep1** =  $\{u -> (\#1 \text{ U}[\#2] \&), \ v -> (\#1 \text{ V}[\#2] \&),$  $w \rightarrow (W[#2] \&)$ ,  $p \rightarrow (P[#2] \&)$ ,  $T \rightarrow (T[#2] \&)$ 

 $\{u \to (\#1 \; U[\, \#2\,] \; \, \& \,) \; , \; v \to (\#1 \; V[\, \#2\,] \; \, \& \,) \; ,$  $w \rightarrow (W[#2] \&)$ ,  $p \rightarrow (P[#2] \&)$ ,  $T \rightarrow (T[#2] \&)$ 

## **eq13 <sup>=</sup> eq12 <sup>ê</sup>. RuleSep1**

 $2 T[z] U[z] + W[z] T'[z] + T[z] W'[z] ==$  $\frac{4 \text{ Ec U}[z]^2}{\text{Pr Re}^2} + \frac{\text{Ec r}^2 \text{U'[z]}^2}{\text{Pr Re}^2} + \frac{\text{Ec r}^2 \text{V'[z]}^2}{\text{Pr Re}^2} + \frac{2 \text{Ec W'[z]}^2}{\text{Pr Re}^2} + \frac{\text{T''[z]}}{\text{Pr Re}^2}$ 

```
eq14 =
  eq13 /. { U[z] -> \phi_1[z], U'[z] -> \phi_2[z], V'[z] -> \phi_4[z], V[z] -> \phi_3[z],
        W[z] -> \phi_5[z], W<sup>'</sup>[z] -> -2 \phi_1[z],
       U''[z] \rightarrow D[\phi_2[z] / . . zz[[1]], z], V''[z] \rightarrow D[\phi_4[z] / . . zz[[1]], z],W@zD −> D@D@φ5@zD ê. zz@@1DD, zD, zD, Re −> 1,
       Ec −> 1, Pr −> 1, r → 1< ê. zz êê Flatten
{InterpolatingFunction[{{0., 15.}}}, <> [z] T'[z] ==
   InterpolatingFunction[\{0., 15.\}\}, \langle >] [z]^2 +12 InterpolatingFunction\left[\left\{ \{0., 15.\}\right\}, \left\langle >\right\rangle \left\{ \left[\mathbf{z}\right]^2 + \right\}InterpolatingFunction\left[\left\{ \{0., 15.\}\right\}, \left\langle \rangle \right]\left[\mathbf{z}\right]^2 + \mathbf{T}^{\prime\prime}\left[\mathbf{z}\right]\right\}tiprimo = −0.5
−0.5
tt = NDSolve [ {eq14 [ [1] ] , T[0] == 1, T'[0] == tiprimo},
    T[z], \{z, 0, \text{youter}\}\}/F Flatten;
epsilon1 = -(tt /. z → youter) [[1, 2]];
Print[ "Term = ", epsilon1, " Tprime[0] = ", tiprimo];
Terror= 2.2178 Tprime[0] = -0.5
```
Utilizziamo lo stesso procedimento del caso precedente, cioè lo "shooting method"

```
\text{While}\left[ \text{Abs}\left[ \text{epsilon} \right]\text{B}}(*si calcola la variazione dovunta alla variazione dell'incognito valore TT'(0) s*)tt = NDSolve [ {eq14 [ [1] ] , T[0] == 1, T'[0] == tiprimo + deltv },
     T[z], \{z, 0, youter\} // Flatten;
epsilon12 = − (tt /. z → youter) [[1, 2]];
(*si calcola lo Jacobiano che in questo caso è una matrice 1 x1,
  quiandi uno scalare *L
 alfaT = (epsilon12 - epsin101) / deltv;(*si calcolano i nuovi valori iniziali*)
 deltvnew = − 1 ccccccccccccccc
                  alfaT ∗ epsilon1;
 tiprimonew = tiprimo + deltvnew;
 (*si aggiornano tutti i dati e si salvano i vecchi valori*)tiprimoold = tiprimo;
 epsilon1old = epsilon1;
 tiprimo = tiprimonew;
 (*si effettua di nuovo l'integrazione
    per vedere se la soluzione ha raggiunto convergenza*)
 tt = NDSolve [ {eq14 [ [1] ] , T [0] == 1, T<sup>\prime</sup> [0] == tiprimo ] ,
     T@zD, 8z, 0, youter<D êê Flatten;
epsilon1 = -(tt /. z → youter) [[1, 2]];
     \text{Print} [ "Terror= ", epsilon1, " \text{آ} Tprime<sup>[0]</sup> = ", tiprimo]];
Terror= -4.73557 \times 10^{-6} Tprime[0] = 0.378802
```
Si calcola il Numedio

```
TiR1Pr1 = Plot[T[z] /.tt, {z, 0, youter}, PlotRange \rightarrow All,
  AxesLabel \rightarrow {"z", "Temperatura"}, Background \rightarrow RGBColor[1, 1, 0]]
```
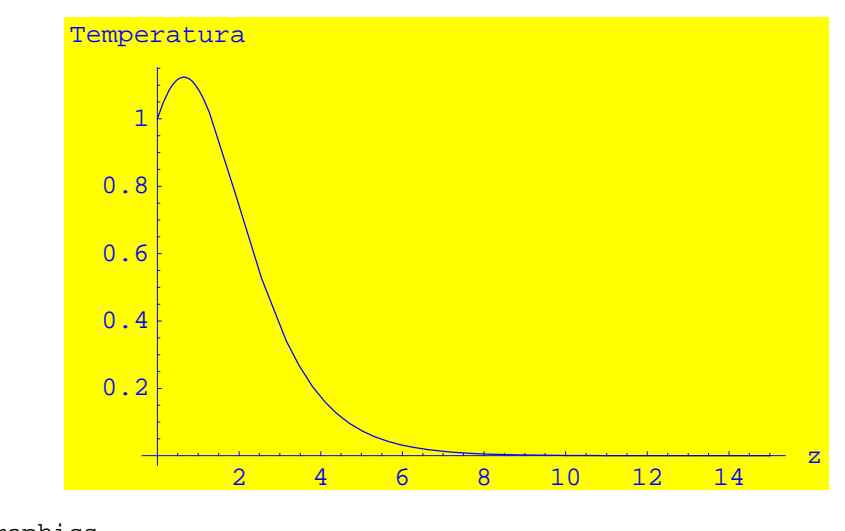

- Graphics -

## **Power Series Expansion (Inner Boundary)**

Usiamo una espansione in serie di Tayor intorno al punto z=0 per le funzioni U,V,W,P e T. Spandioamo fino all'ordine  $\circ$  ( $z^5$ )

```
PowerSeries = Series[{U[z], V[z], W[z], P[z], T[z]}, {z, 0, 4}]
\left\{\mathtt{U}\!\!\upharpoonright\!\! 0\!\!\upharpoonright +\mathtt{U}'\!\!\upharpoonright\!\! 0\!\!\upharpoonright z+\frac{1}{2}\mathtt{U}''\!\!\upharpoonright\!\! 0\!\!\upharpoonright z^2+\frac{1}{6}\mathtt{U}^{(3)}\!\!\upharpoonright\!\! 0\!\!\upharpoonright z^3+\frac{1}{24}\mathtt{U}^{(4)}\!\!\upharpoonright\!\! 0\!\!\upharpoonright z^4+O\!\!\upharpoonright\!\! z]^5\,,V[0] + V'[0] z + \frac{1}{2} V''[0] z^2 + \frac{1}{6} V^{(3)}[0] z^3 + \frac{1}{24} V^{(4)}[0] z^4 + O[z]^5W[0] + W'[0] z + \frac{1}{2} W''[0] z^2 + \frac{1}{6} W^{(3)}[0] z^3 + \frac{1}{24} W^{(4)}[0] z^4 + O[z]^5P[0] + P'[0] z + \frac{1}{2} P''[0] z^2 + \frac{1}{6} P^{(3)}[0] z^3 + \frac{1}{24} P^{(4)}[0] z^4 + O[z]^5T[0] + T'[0] z + \frac{1}{2} T''[0] z^2 + \frac{1}{6} T^{(3)}[0] z^3 + \frac{1}{24} T^{(4)}[0] z^4 + O[z]^5(Sistemanrimo = \{eq6, eq13\} // Flatten) // TableForm
2 U[z] + W'[z] == 03 U[z]^2 - V[z]^2 + W[z] U'[z] + U[z] W'[z] - U''[z] = 04 U[z] V[z] + W[z] V'[z] + V[z] W'[z] - V''[z] == 02 U[z] W[z] + P'[z] + 2 U'[z] + 2 W[z] W'[z] == 02 T[z] U[z] + W[z] T'[z] W'[z] == \frac{4 \text{ EC } U[z]^2}{\text{Pr } \text{Re}^2} + \frac{\text{Ec } r^2 U'[z]^2}{\text{Pr } \text{Re}^2} + \frac{\text{Ec } r^2 V'[z]^2}{\text{Pr } \text{Re}^2} + \frac{2 \text{Ec } W'[z]^2}{\text{Pr } \text{Re}^2} + \frac{T'[z]^2}{\text{Pr } \text{Re}^2}
```
Il passo successivo è quello di sostituire la espansione in serie nelle equazioni differenziali che governano il problema, insieme alle condizioni al contorno.

 $ICS = \{U[0] \rightarrow 0, V[0] \rightarrow 1, W[0] \rightarrow 0, P[0] \rightarrow 0, T[0] \rightarrow 1\}$ 

$$
\{U[\,0\,]\,\rightarrow 0\,,\,\,V[\,0\,]\,\rightarrow 1\,,\,\,W[\,0\,]\,\rightarrow 0\,,\,\,P[\,0\,]\,\rightarrow 0\,,\,\,T[\,0\,]\,\rightarrow 1\}
$$

## (ODESeries = SistemaPrimo /. Thread [  $\texttt{\{U[z], V[z], W[z], P[z], T[z]\}} \rightarrow \texttt{PowerSeries} \texttt{]}$  // TableForm

 $(2 U[0] + W'[0]) + (2 U'[0] + W''[0]) z + (U''[0] + \frac{1}{2} W^{(3)}[0]) z^2 + (\frac{1}{3} U^{(3)}[0] + \frac{1}{6} W^{(4)}[0])$  $(3 U[0]^2 - V[0]^2 + W[0] U'[0] + U[0] W'[0] - U''[0]) + (6 U[0] U'[0] - 2 V[0] V'[0] + 2 U'[0]$  $(4 U[0] V[0] + W[0] V'[0] + V[0] W'[0] - V''[0]) + (4 (V[0] U'[0] + U[0] V'[0]) + 2 V'[0] W''$  $(2 U[0] W[0] + P'[0] + 2 U'[0] + 2 W[0] W'[0]) + (2 W'[0]<sup>2</sup> + 2 (W[0] U'[0] + U[0] W'[0]) + P'$  $(2 T[0] U[0] + W[0] T'[0] + T[0] W[0]) + (2 (U[0] T'[0] + T[0] U'[0]) + 2 T'[0] W[0] + W[0])$ 

Analizzando la lista delle equazioni si vede che abbaimo generato una serie di soluzioni per ogni equaizione. Possiamo convertire ognuna di queste equazioni in una serie di equazioni relative ai coefficienti incogniti della soluzione in serie che cerchiamo:

### (AlgebraicEqns = Map[LogicalExpand[#] /. ICS &, ODESeries]) // TableForm

 $W'[0] == 0$  & & 2 U'[0] + W''[0] = 0 & & U''[0] +  $\frac{1}{2}$  W<sup>(3)</sup> [0] = 0 & &  $\frac{1}{3}$  U<sup>(3)</sup> [0] +  $\frac{1}{6}$  W<sup>(4)</sup> [0] = 0  $-1 - U''[0] = 0$  &  $-2$  V'[0] + 2 U'[0] W'[0] - U<sup>(3)</sup> [0] = 0 &  $-3$  U'[0]<sup>2</sup> - V'[0]<sup>2</sup> +  $\frac{3}{2}$  W'[0] U''[  $W'[0] - V''[0] = 0$  & & 4 U'[0] + 2 V'[0] W'[0] + W''[0] - V<sup>(3)</sup> [0] = 0 & & 4 (U'[0] V'[0] +  $\frac{U''[0]}{2}$  $P'[0] + 2 U'[0] = 0$  &  $2 W'[0]^2 + P''[0] + 2 U''[0] = 0$  &  $2 U'[0] W'[0] + 3 W'[0] W''[0] + \frac{1}{2}$  $\frac{\texttt{Ec}\;r^2\;U'\,[\,0\,]^2}{\texttt{Pr}\; \texttt{Re}^2}\;+\;\frac{\texttt{Ec}\;r^2\;V'\,[\,0\,]^2}{\texttt{Pr}\; \texttt{Re}^2}\;-\;W'\,[\,0\,]\;+\;\frac{2\;\texttt{Ec}\;W'[\,0\,]^2}{\texttt{Pr}\; \texttt{Re}^2}\;+\;\frac{\texttt{T}''\,[\,0\,]}{\texttt{Pr}\; \texttt{Re}}\;=\,0\;\texttt{6\&}\;-2\;\texttt{U}'\,[\,0\,]\;-\;2\;\texttt{T}'\,[\,0\,]\;W'\,[$ 

Usiamo il solutore di *Mathematica* per determinare la relazione tra tutti i coefficiente delle nostre espansioni in serie:

#### seriesCoef = First[Solve[AlgebraicEqns]]

- Solve:: svars : Equations may not give solutions for all "solve" variables.

$$
\begin{aligned}\n&\{P'(0) \rightarrow -2 U'(0), P''(0) \rightarrow 2, P^{(3)}(0) \rightarrow 4 V'(0), \\
&P^{(4)}(0) \rightarrow -4 (3 U'(0)^2 - V'(0)^2), P^{(5)}(0) \rightarrow 44 U'(0), \\
&U^{(6)}(0) \rightarrow -2 (-1 + 4 U'(0) V'(0)), V^{(6)}(0) \rightarrow -8 (U'(0)^2 + 2 V'(0)^2), \\
&T^{(5)}(0) \rightarrow \frac{1}{Re} (2 (Pr Re^2 T'(0) + 36 ECV(0) + 3 ECF r^2 Re U'(0)^3 - \\
&4 ECV^2 V'(0) + 3 ECV r^2 Re U'(0) V'(0)^2), T^{(6)}(0) \rightarrow \\
&- \frac{1}{Re} (4 (18 ECV + 5 ECV^2 U'(0)^2 + 8 ECV r^2 Re U'(0)^2 - Pr Re^2 T'(0) V'(0) + \\
&48 ECV'(0) V'(0) + 6 ECV^2 V'(0)^2 + 2 ECV r^2 Re V'(0)^2), \\
&V^{(5)}(0) \rightarrow -8 V'(0), U^{(5)}(0) \rightarrow -2 U'(0), T^{(4)}(0) \rightarrow \\
&- \frac{2 (ECV^2 + Pr Re^2 T'(0) U'(0) + 12 ECV(0)^2)}{Re}, \\
&W^{(5)}(0) \rightarrow 4 V'(0)^2, V^{(4)}(0) \rightarrow 2 (-1 + U'(0) V'(0)), \\
&T^{(3)}(0) \rightarrow \frac{2 ECV^2 U'(0)}{Re}, \\
&U^{(4)}(0) \rightarrow -2 V'(0)^2, W^{(4)}(0) \rightarrow 4 V'(0), \\
&T''(0) \rightarrow -\frac{ECV^2 (U'(0)^2 + V'(0)^2)}{Re}, \\
&V^{(3)}(0) \rightarrow 2 U'(0), W^{(3)}(0) \rightarrow 2, \\
&V''(0) \rightarrow 0, U^{(3)}(0) \rightarrow -2 V'(0), \\
&W''(0) \rightarrow -2 V'(0), U''(0) \rightarrow 0, \\
&V^{(6)}(0) \rightarrow 0, U^{(7)}(0) \rightarrow 0, \\
&V^{(8)}(0) \rightarrow 0, U^{(8)}(0) \rightarrow 0, \\
&V^{(8)}(0) \rightarrow 0, U^{(9)}(0) \rightarrow 0, \\
&V^{(9)}(0) \rightarrow 0, U^{(10)}(0) \rightarrow 0, \\
&V
$$

Infine sostituimo questi coefficienti nella espansione in serie:

#### (mySeriesSol = PowerSeries /. seriesCoef /. ICS) // TableForm

$$
U'[0] z - \frac{z^2}{2} - \frac{1}{3} V'[0] z^3 - \frac{1}{12} V'[0]^2 z^4 + O[z]^5
$$
  
\n
$$
1 + V'[0] z + \frac{1}{3} U'[0] z^3 + \frac{1}{12} (-1 + U'[0] V'[0]) z^4 + O[z]^5
$$
  
\n
$$
-U'[0] z^2 + \frac{z^3}{3} + \frac{1}{6} V'[0] z^4 + O[z]^5
$$
  
\n
$$
-2 U'[0] z + z^2 + \frac{2}{3} V'[0] z^3 + \frac{1}{6} (-3 U'[0]^2 + V'[0]^2) z^4 + O[z]^5
$$
  
\n
$$
1 + T'[0] z - \frac{(\text{Ec } r^2 (U'[0]^2 + V'[0]^2)) z^2}{2 \text{ Re}} + \frac{\text{Ec } r^2 U'[0] z^3}{3 \text{ Re}} - \frac{(\text{Ec } r^2 + \text{Pr } \text{Re}^2 T'[0] U'[0] + 12 \text{ Ec } U'[0]^2) z^4}{12 \text{ Re}} + O[z]^5
$$

Così le equazioni che governano il flusso su un disco rotante valido per piccoli valori di z sono:

$$
U (z) = U'[0] z - \frac{z^2}{2} - \frac{1}{3} V'[0] z^3 - \frac{1}{12} V'[0]^2 z^4 + O[z]^5
$$
  
\n
$$
V (z) = 1 + V'[0] z + \frac{1}{3} U'[0] z^3 + \frac{1}{12} (-1 + U'[0] V'[0]) z^4 + O[z]^5
$$
  
\n
$$
W (z) = -U'[0] z^2 + \frac{z^3}{3} + \frac{1}{6} V'[0] z^4 + O[z]^5
$$
  
\n
$$
P (z) = -2 U'[0] z + z^2 + \frac{2}{3} V'[0] z^3 + \frac{1}{6} (-3 U'[0]^2 + V'[0]^2) z^4 + O[z]^5
$$
  
\n
$$
T (z) = 1 + T'[0] z - \frac{(\text{Ec} r^2 (U'[0]^2 + V'[0]^2)) z^2}{2 \text{Re}} + \frac{\text{Ec} r^2 U'[0] z^3}{3 \text{Re}} - \frac{(\text{Ec} r^2 + \text{Pr} \text{Re}^2 T'[0]) z^4 + O[z]^5}{3 \text{Re}} - \frac{(\text{Ec} r^2 + \text{Pr} \text{Re}^2 T'[0]) z^4 + O[z]^5}{3 \text{Re}} - \frac{(\text{Ec} r^2 + \text{Pr} \text{Re}^2 T'[0]) z^4 + O[z]^5}{3 \text{Re}} - \frac{(\text{Ec} r^2 + \text{Pr} \text{Re}^2 T'[0]) z^4 + O[z]^5}{3 \text{Re}} - \frac{(\text{Ec} r^2 + \text{Pr} \text{Re}^2 T'[0]) z^4 + O[z]^5}{3 \text{Re}} - \frac{(\text{Ec} r^2 + \text{Pr} \text{Re}^2 T'[0]) z^4 + O[z]^5}{3 \text{Re}} - \frac{(\text{Ec} r^2 + \text{Pr} \text{Re}^2 T'[0]) z^4 + O[z]^5}{3 \text{Re}} - \frac{(\text{Ec} r^2 + \text{Pr} \text{Re}^2 T'[0]) z^4 + O[z]^5}{3 \text{Re}} - \frac{(\text{Ec} r^2 + \text{Pr} \text{Re}^2 T'[0]) z^4 + O[z]^5}{3 \text{Re}} - \frac{(\text{Ec} r^2 +
$$

#### tiprimo

0.378802

```
ICS1 = {U' [0] \rightarrow finit[[1, 1]]}, V' [0] \rightarrow finit[[2, 1]],
   T'[0] \rightarrow tiprimo, Re \rightarrow 1, Ec \rightarrow 1, Pr \rightarrow 1, r \rightarrow 0.5
```
 $\{{\tt U}'\, [\,0\,] \, \rightarrow 0\,. \, 510232 \, , \ {\tt V}'\, [\,0\,] \, \rightarrow -0\,. \, 615922 \, ,$  $T'[0] \rightarrow 0.378802$ , Re  $\rightarrow 1$ , Ec  $\rightarrow 1$ , Pr  $\rightarrow 1$ , r  $\rightarrow 0.5$ 

```
\left(\texttt{myseriesPlot} = \left(\texttt{Normal}\left[\texttt{mySeriesSol}\ / \ . \ \texttt{ICS1}\right]\ \right)\ \texttt{//TableForm}
```
 $0.510232 \text{ z} - \frac{\mathbb{Z}^2}{2} + 0.205307 \text{ z}^3 - 0.0316133 \text{ z}^4$ 1 - 0.615922 z + 0.170077 z<sup>3</sup> - 0.109522 z<sup>4</sup>  $-0.510232 z^2 + \frac{z^3}{3} - 0.102654 z^4$  $-1.02046 z + z<sup>2</sup> - 0.410615 z<sup>3</sup> - 0.0669418 z<sup>4</sup>$  $1 + 0.378802 z - 0.0799621 z^2 + 0.0425193 z^3 - 0.297277 z^4$ 

 $zmax = 2;$ 

```
p1 = Plot [Evaluate [myseriesPlot], {z, 0, zmax},
  PlotStyle → 8RGBColor@0, 0, 1D, RGBColor@1, 0, 0D,
     RGEColor[1, 0, 1], RGEColor[0, 1, 0], RGEColor[0, 1, 1]),\text{A} \times \text{B} AxesLabel \rightarrow \{\text{ "z", "U, V, W, P, T" } \}, Background \rightarrow GrayLevel<sup>[0.8]]</sup>;
```
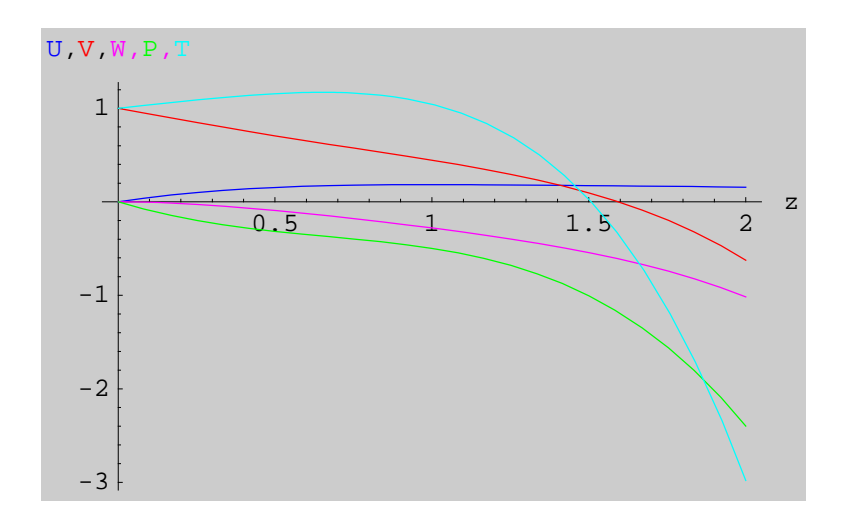

```
p2 = Plot[Evaluate[\{\phi_1[z] / . zz[1]], \phi_3[z] / . zz[1]],\phi<sub>5</sub>\begin{bmatrix} z \\ 2 \end{bmatrix}, \begin{bmatrix} z \\ 2 \end{bmatrix}, \begin{bmatrix} z \\ 2 \end{bmatrix}, \begin{bmatrix} z \\ 2 \end{bmatrix}, \begin{bmatrix} z \\ 2 \end{bmatrix}, \begin{bmatrix} z \\ 2 \end{bmatrix}, \begin{bmatrix} z \\ 2 \end{bmatrix}, \begin{bmatrix} z \\ 2 \end{bmatrix}{z, 0, zmax}, PlotStyle \rightarrow { {RGEColor[0, 0, 1]}Dashing [{0.01, 0.05, 0.05, 0.05}], Thickness[0.01] },
       8RGBColor@1, 0, 0D, Dashing@80.01, 0.05, 0.05, 0.05<D,
         Thickness@0.01D<, 8RGBColor@1, 0, 1D,
        Dashing[{0.01, 0.05, 0.05, 0.05}], Thickness[0.01]},
       8RGBColor@0, 1, 0D, Dashing@80.01, 0.05, 0.05, 0.05<D,
         Thickness@0.01D<, 8RGBColor@0, 1, 1D,
        \text{Dashing}[\{0.01, 0.05, 0.05, 0.05\}], Thickness[0.01]\},
   \text{A} \times \text{B}AxesLabel \rightarrow \{\nm{n}, \nm{v}, \nm{v}, \nm{v}, \nm{p}, \nm{p}, \nm{p} ackground \rightarrow GrayLevel [0.8]];
```
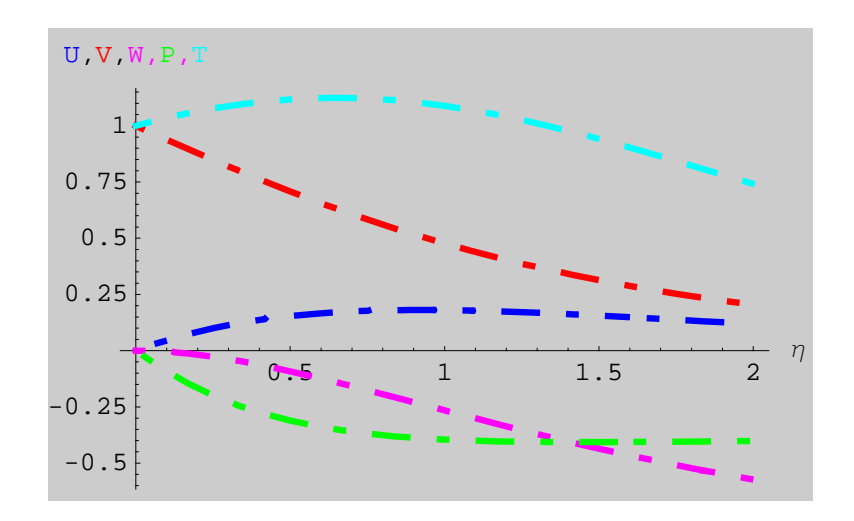

```
aaa = Show[{p1, p2}];
```
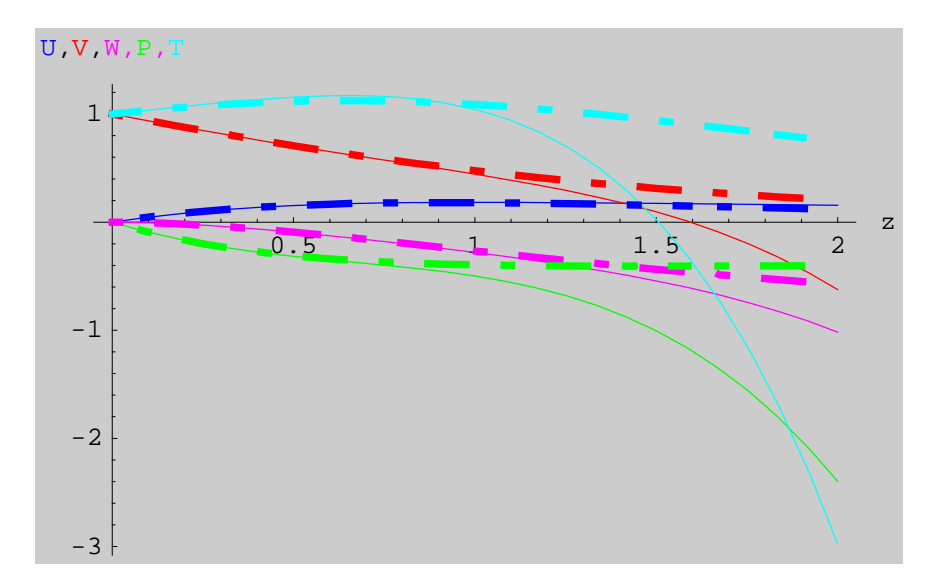

**<< Graphics`Legend`**

```
p11 = Plot[Evaluate[myseriesPlot[[1]], {z, 0, zmax},
  PlotStyle \rightarrow \{RGBColor[0, 0, 1], ThisPlotLabel → "Velocita' Radiale", AxesLabel → 8"z", "U"<,
  PlotRange \rightarrow \{0, 0.2\}, Background \rightarrow GrayLevel[0.9]];
```
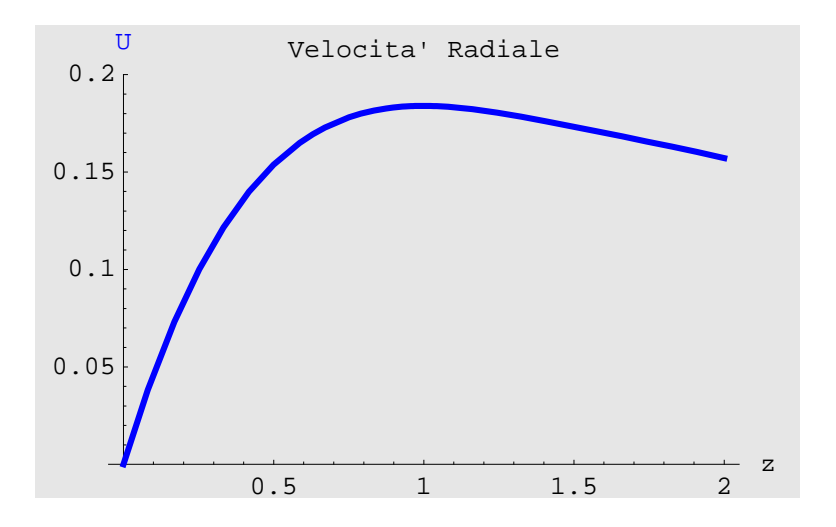

```
p21 = Plot[Evaluate[<math>\phi_1[z]</math> / . <math>zz[1]</math>],{x, 0, zmax}, PlotStyle \rightarrow {RGBColor<sup>[1, 0, 0],</sup>
     Thickness@0.01D, Dashing@80.01, 0.05, 0.05, 0.05<D<,
  PlotLabel → "Velocita' Radiale", AxesLabel → 8"z", "U"<,
  PlotRange \rightarrow \{0, 0.2\}, Background \rightarrow GrayLevel [0.9] ];
```
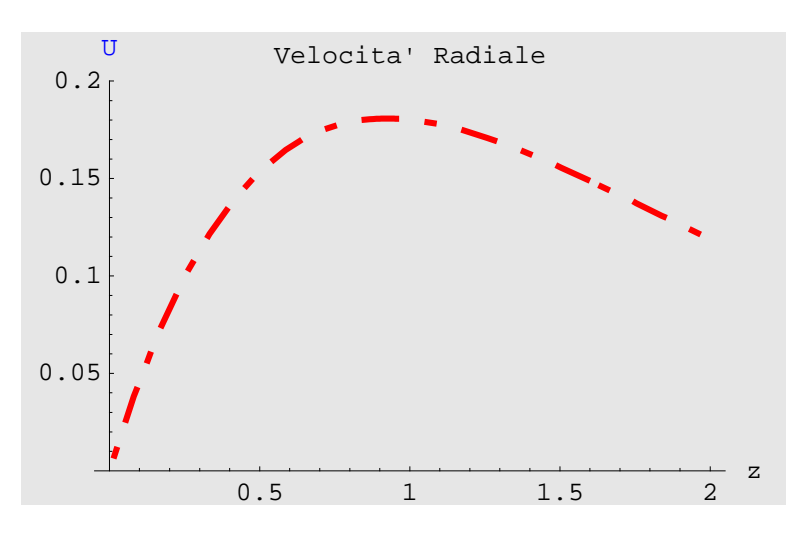

**aaa1** = **Show**[{ $p11$ ,  $p21$ }];

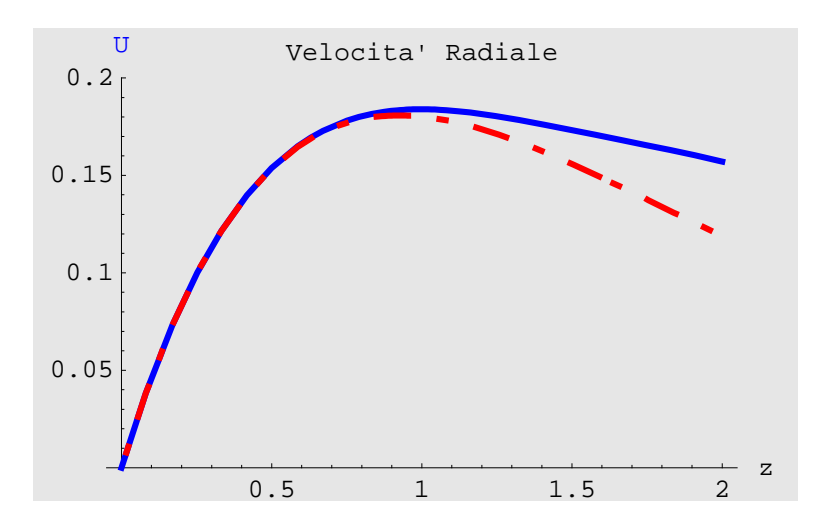

```
p12 = Plot[Evaluate<sup>[myseriesPlot<sup>[[2]]]</sup>, {z, 0, zmax},</sup>
  {\tt PlotStyle} \rightarrow \{\verb+RGBColor[0, 0, 1]\}, \verb+Thickness[0.01]\},PlotLabel → "Velocita' Tangenziale", AxesLabel → 8"z", "V"<,
  PlotRange → {-0.5, 1}, Background → GrayLevel[0.9]];
```
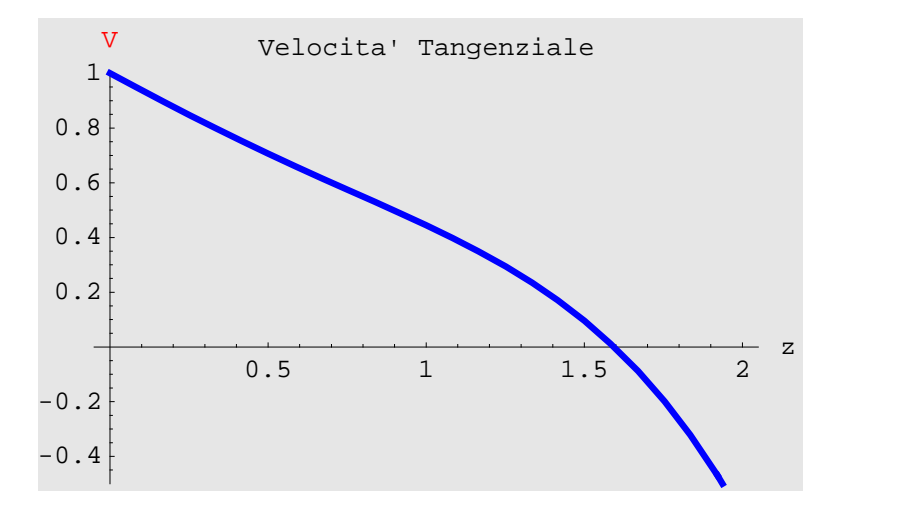

```
p22 = Plot [Evaluate [\phi_3 [z] / . zz [1]]),
```
 ${x, 0, zmax}$ , PlotStyle  $\rightarrow$   ${RGEColor[1, 0, 0]}$ , **Thickness@0.01D, Dashing@80.01, 0.05, 0.05, 0.05<D<, PlotLabel <sup>→</sup> "Velocita' Tangenziale", AxesLabel <sup>→</sup> <sup>8</sup>"z", "V"<, PlotRange** → {**−0.5, 1}, Background** → **GrayLevel**[0.9]];

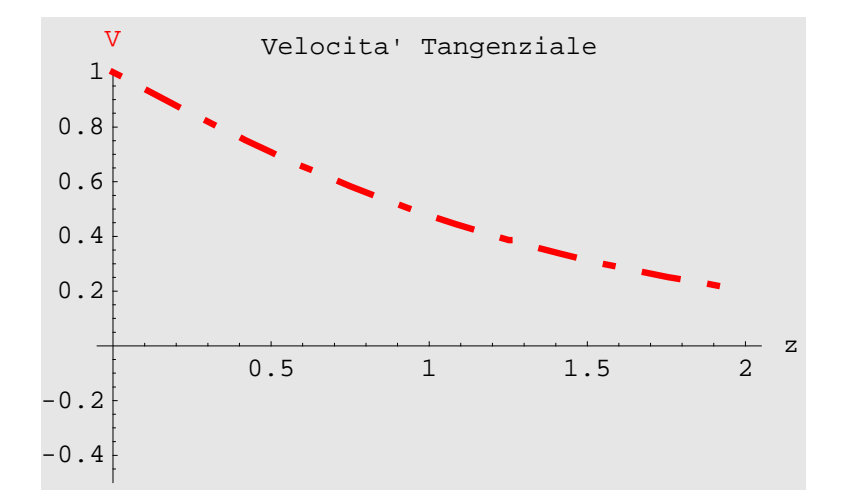

**aaa2** = **Show**[{ $p12$ ,  $p22$ }];

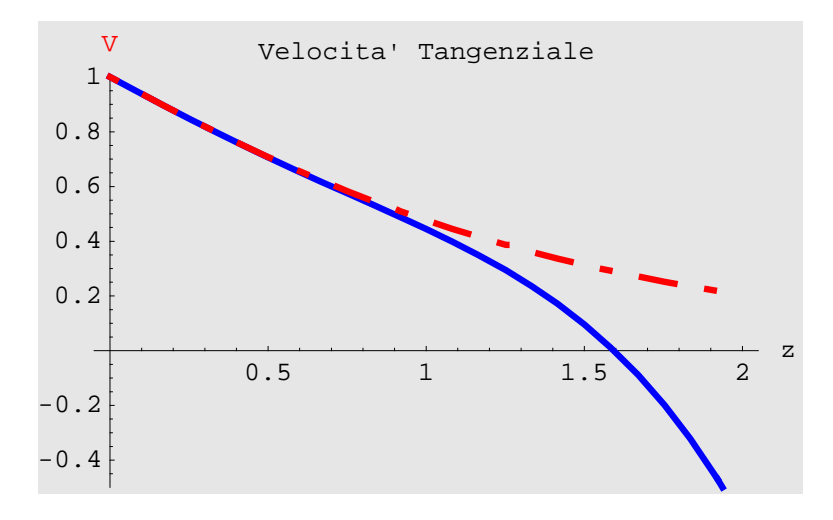

**p13 <sup>=</sup> Plot@Evaluate@myseriesPlot@@3DDD, <sup>8</sup>z, 0, zmax<,**  $PlotStyle \rightarrow \{RGBColor[0, 0, 1], Thickness[0.01]\},$ **PlotLabel <sup>→</sup> "Velocita' Assiale", AxesLabel <sup>→</sup> <sup>8</sup>"z", "W"<,**  $P$ **l**otRange  $\rightarrow$  {-1, 0}, Background  $\rightarrow$  **GrayLevel** [0.9]];

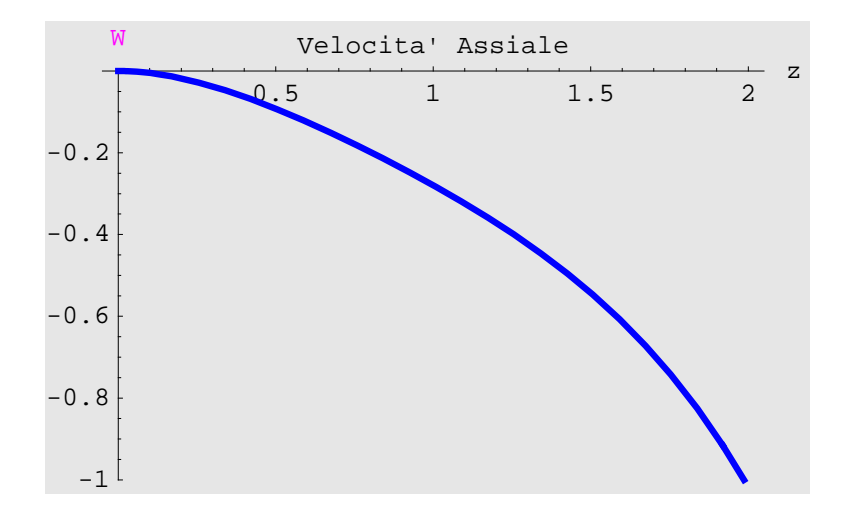

```
p23 = Plot [Evaluate [\phi_5[z] / . zz[1]],
  {x, 0, zmax}, PlotStyle \rightarrow {RGBColor<sup>[1, 0, 0],</sup>
    Thickness@0.01D, Dashing@80.01, 0.05, 0.05, 0.05<D<,
  PlotLabel → "Velocita' Assiale", AxesLabel → 8"z", "W"<,
  PlotRange → {-1, 0}, Background → GrayLevel[0.9]];
```
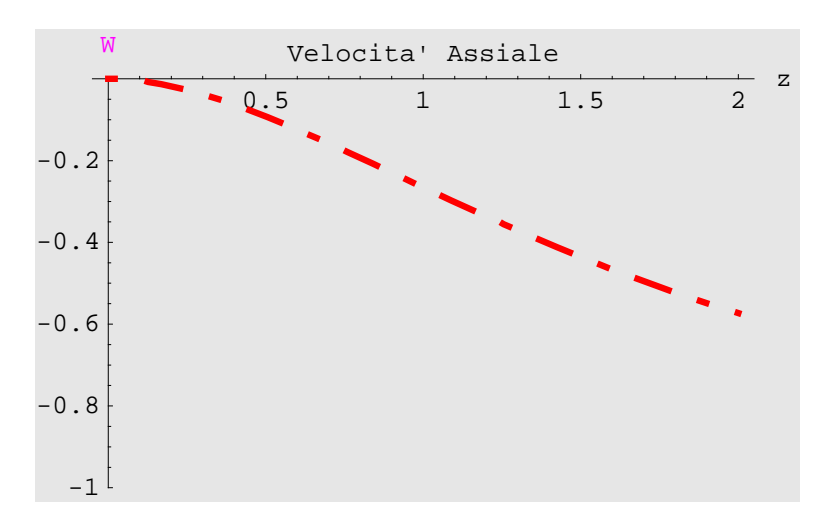

```
\{p13, p23\};
```
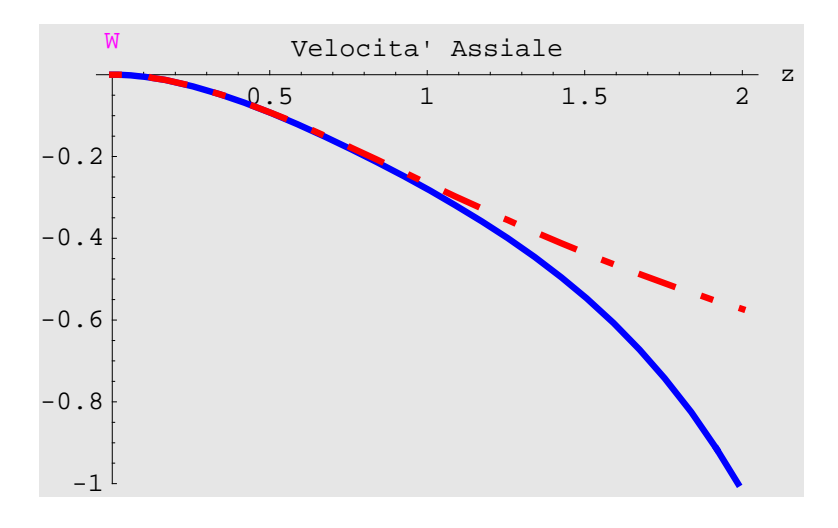

```
p14 = Plot@Evaluate@myseriesPlot@@4DDD, 8z, 0, zmax<,
  {\tt PlotStyle} \rightarrow \{\verb+RGBColor[0, 0, 1]\}, \verb+Thickness[0.01]\},PlotLabel → "Pressione", AxesLabel → 8"z", "P"<,
  PlotRange → {-1, 0}, Background → GrayLevel[0.9]];
```
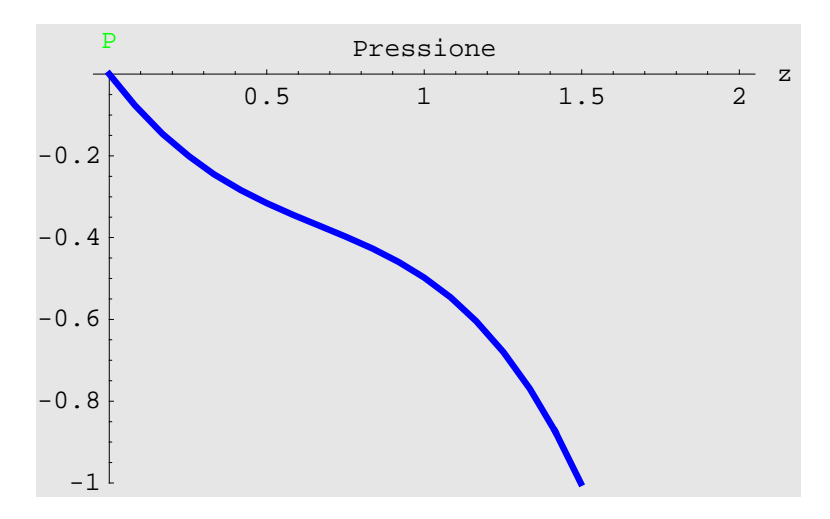

 $p24 = Plot[Evaluate[Evaluate[eq11[[1, 2]]]]$ ,  ${z, 0, zmax}$ , PlotStyle  $\rightarrow$   ${RGEColor[1, 0, 0]}$ ,  $\text{Thickness}[0.01]$ ,  $\text{Dashing}[\{0.01, 0.05, 0.05, 0.05\}]$ , **PlotLabel <sup>→</sup> "Pressione", AxesLabel <sup>→</sup> <sup>8</sup>"z", "P"<, PlotRange** → {-1, 0}, Background → GrayLevel[0.9]];

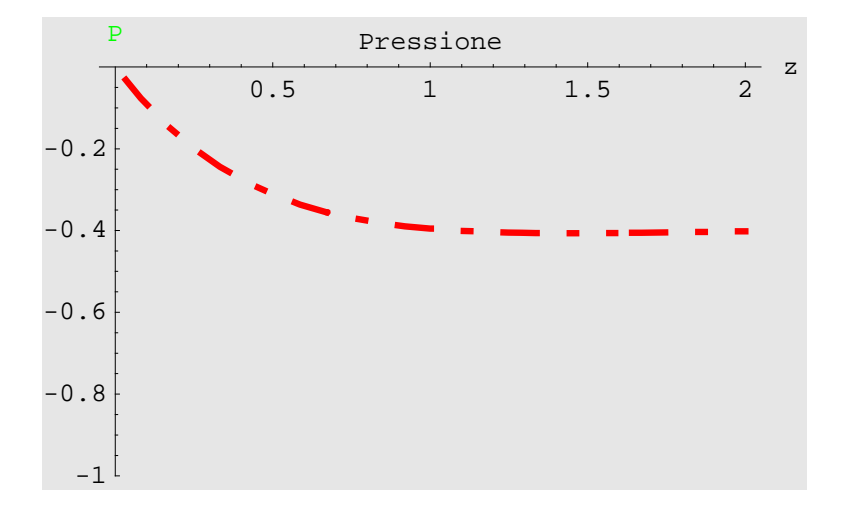

```
aaa4 = Show[{p14, p24}];
```
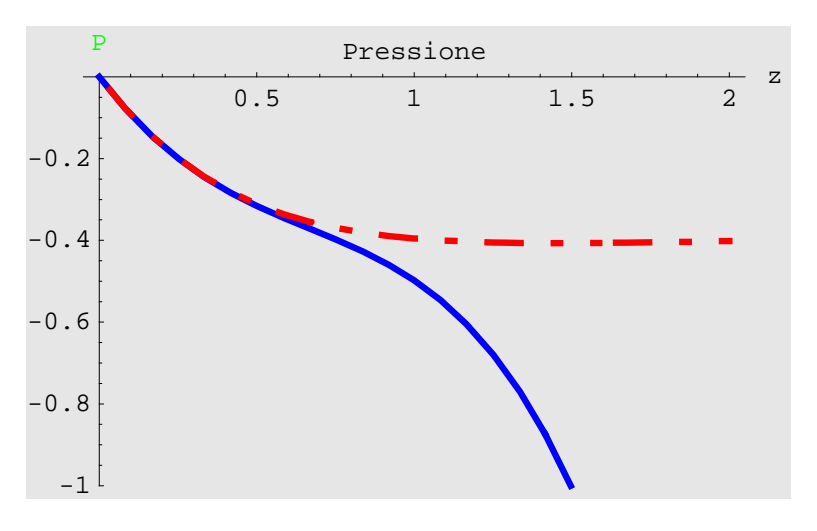

**p15 <sup>=</sup> Plot@Evaluate@myseriesPlot@@5DDD, <sup>8</sup>z, 0, zmax<,**  $PlotStyle \rightarrow \{RGBColor[0, 0, 1], Thickness[0.01]\},$ **PlotLabel <sup>→</sup> "Temperatura", AxesLabel <sup>→</sup> <sup>8</sup>"z", "T"<,**  $P$ lotRange  $\rightarrow$  {0, 1.1}, Background  $\rightarrow$  **GrayLevel** [0.9]];

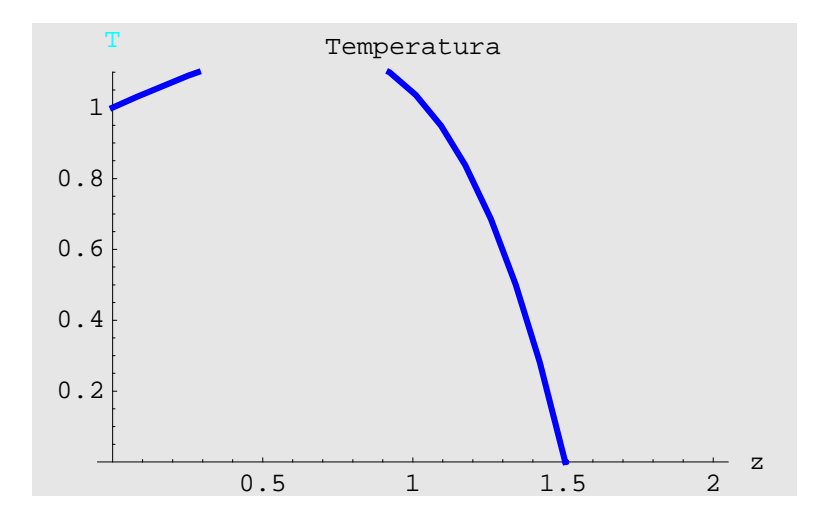

```
p25 = Plot@Evaluate@T@zD ê. ttD,
  {x, 0, zmax}, PlotStyle \rightarrow {RGBColor<sup>[1,0,0]</sup>,
     Thickness@0.01D, Dashing@80.01, 0.05, 0.05, 0.05<D<,
  PlotLabel → "Temperatura", AxesLabel → {^{\{}}}"z", "T"},
  PlotRange \rightarrow \{0, 1.1\}, Background \rightarrow GrayLevel [0.9] ];
```
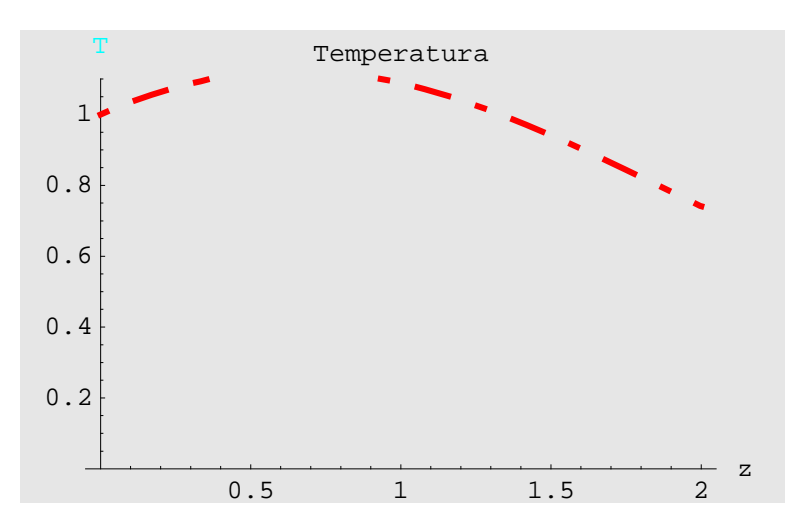

 $\{p15, p25\}$ ;

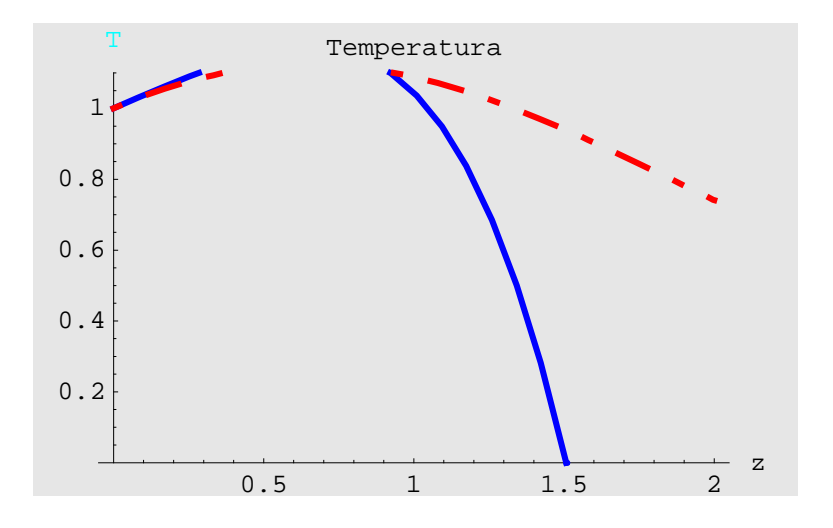

## **Exponential Power Series Expansion (Outer Boundary)**

## **à Velocità**

Cerchiamo la soluzione del flusso sul disco rotante con uno sviluppo in serie di esponenziali del tipo seguente:

```
PowerSeriesExp =
  Sum \{A_i \in {}^i Exp \mid -c \ i \ z \}, B_i \in {}^i Exp \mid -c \ i \ z \}, C_i \in {}^i Exp \mid -c \ i \ z \}, \{i, 0, 3\}{A_0 + e^{-c z} \in A_1 + e^{-2 c z} \in A_2 + e^{-3 c z} \in A_3}B_0 + e^{-c z} \in B_1 + e^{-2 c z} \in \{2B_2 + e^{-3 c z} \in \{3B_3\}C_0 + e^{-c z} \in C_1 + e^{-2 c z} \in C_2 + e^{-3 c z} \in C_3HSistemaPrimo = 8Table@eq6@@iDD, 8i, 1, 3<D< êê FlattenL êê TableForm
2 \text{ U} [z] + W' [z] == 03 \text{ Uz}^2 - Vz^2 + Wz \text{ Uz} U' [z] + Uz \text{ Wz} - U''z = 04 \text{ Uz} \cup V[z] + W[z] \cup V'[z] + V[z] \cup W'[z] - V''[z] = 0
```
Il passo successivo è quello di sostituire la soluzione nelle equazioni che governano il fenomeno in modo da determinare le costanti incognite, tenendo conto delle condizioni al contorno:

```
ICS = {A_0 → 0, B_0 → 0, C_0 → c}{A_0 \to 0, B_0 \to 0, C_0 \to c}SostRule = \{ \text{Thread}[\{U[z], V[z], W[z]\} \rightarrow \text{PowerSeries}\texttt{Thread}[\{\mathtt{U}'\,[\mathtt{z}]\}\,,\,\mathtt{V}'\,[\mathtt{z}]\}\,,\mathtt{W}'\,[\mathtt{z}]\}\rightarrow\mathtt{D}[\texttt{PowerSeriesExp}\,,\,\mathtt{z}]\,]\,,Thread@8U''@zD, V ''@zD, W ''@zD< →
           D@D@PowerSeriesExp, zD, zDD< êê Flatten
\{U\,[\,z\,]\,\rightarrow A_0 + e^{-c\,z} \in A_1 + e^{-2\,c\,z} \in A_2 + e^{-3\,c\,z} \in A_3,V[z] \rightarrow B_0 + e^{-c z} \in B_1 + e^{-2 c z} \in A^2 B_2 + e^{-3 c z} \in A^3 B_3,
 W[Z] \to C_0 + e^{-C Z} \in C_1 + e^{-2 C Z} \in C_2 + e^{-3 C Z} \in C_3,
  U'[z] → −c e^{-c z} \in A_1 - 2 c e^{-2 c z} \in A_2 - 3 c e^{-3 c z} \in A_3,
  V'[z] → −c e^{-c z} \in B_1 - 2 c e^{-2 c z} \in B_2 - 3 c e^{-3 c z} \in B_3,
  W'[z] \rightarrow -c e^{-c z} \in C_1 - 2 c e^{-2 c z} \in {^2C_2} - 3 c e^{-3 c z} \in {^3C_3},
 U''[z] \rightarrow c^2 e^{-c z} \in A_1 + 4 c^2 e^{-2 c z} \in A_2 + 9 c^2 e^{-3 c z} \in A_3,
 V''[z] \rightarrow c^2 e^{-c z} \in B_1 + 4 c^2 e^{-2 c z} \in B_2 + 9 c^2 e^{-3 c z} \in B_3,
 W''[z] \rightarrow c^2 e^{-c z} \in C_1 + 4 c^2 e^{-2 c z} \in C_2 + 9 c^2 e^{-3 c z} \in C_3ODESeries = ((\text{SistemaPrimo } / \cdot \text{SostRule } / / \text{ExpandAll}) / \cdot{e^4 \rightarrow 0, e^5 \rightarrow 0, e^6 \rightarrow 0}, {e^6 \rightarrow 0}, {e^6 \rightarrow 1}{2 A_0 + 2 e^{-c z} A_1 + 2 e^{-2 c z} A_2 +2 e^{-3 c z} A<sub>3</sub> – c e^{-c z} C<sub>1</sub> – 2 c e^{-2 c z} C<sub>2</sub> – 3 c e^{-3 c z} C<sub>3</sub> = = 0,
  3 A_0^2 - c^2 e^{-c z} A_1 + 6 e^{-c z} A_0 A_1 + 3 e^{-2 c z} A_1^2 - 4 c^2 e^{-2 c z} A_2 + 6 e^{-2 c z} A_0 A_2 +6 e^{-3 c z} A<sub>1</sub> A<sub>2</sub> – 9 c^2 e^{-3 c z} A<sub>3</sub> + 6 e^{-3 c z} A<sub>0</sub> A<sub>3</sub> – B<sub>0</sub><sup>2</sup> – 2 e^{-c z} B<sub>0</sub> B<sub>1</sub> –
       \rm e^{-2\,c\,z} B^2 − 2 \rm e^{-2\,c\,z} B^0 B^2 − 2 \rm e^{-3\,c\,z} B^2 − 2 \rm e^{-3\,c\,z} B^0 B^3 − c \rm e^{-c\,z} A^2 C^0 −
      2 c e^{-2 c z} A<sub>2</sub> C<sub>0</sub> − 3 c e^{-3 c z} A<sub>3</sub> C<sub>0</sub> − c e^{-c z} A<sub>0</sub> C<sub>1</sub> − 2 c e^{-2 c z} A<sub>1</sub> C<sub>1</sub> −
       3 c e^{-3 c z} A<sub>2</sub> C<sub>1</sub> – 2 c e^{-2 c z} A<sub>0</sub> C<sub>2</sub> – 3 c e^{-3 c z} A<sub>1</sub> C<sub>2</sub> – 3 c e^{-3 c z} A<sub>0</sub> C<sub>3</sub> = = 0,
  4 A_0 B_0 + 4 e^{-c z} A_1 B_0 + 4 e^{-2 c z} A_2 B_0 + 4 e^{-3 c z} A_3 B_0 - c^2 e^{-c z} B_1 +4 e^{-c z} A<sub>0</sub> B<sub>1</sub> + 4 e^{-2 c z} A<sub>1</sub> B<sub>1</sub> + 4 e^{-3 c z} A<sub>2</sub> B<sub>1</sub> - 4 c^2 e^{-2 c z} B<sub>2</sub> + 4 e^{-2 c z} A<sub>0</sub> B<sub>2</sub> +
      4 e^{-3 c z} A<sub>1</sub> B<sub>2</sub> – 9 c<sup>2</sup> e^{-3 c z} B<sub>3</sub> + 4 e^{-3 c z} A<sub>0</sub> B<sub>3</sub> – c e^{-c z} B<sub>1</sub> C<sub>0</sub> –
      2 c e^{-2 c z} B_2 C_0 - 3 c e^{-3 c z} B_3 C_0 - c e^{-c z} B_0 C_1 - 2 c e^{-2 c z} B_1 C_1 –
       3 c e^{-3 c z} B<sub>2</sub> C<sub>1</sub> – 2 c e^{-2 c z} B<sub>0</sub> C<sub>2</sub> – 3 c e^{-3 c z} B<sub>1</sub> C<sub>2</sub> – 3 c e^{-3 c z} B<sub>0</sub> C<sub>3</sub> = = 0
```

```
(SistemaPrimo /. SostRule // ExpandAll) /. \epsilon \rightarrow 0\{2 A_0 = 0, 3 A_0^2 - B_0^2 = 0, 4 A_0 B_0 = 0\}FirstRule =
  Solve[Table[Coefficient[ODESeries[[1, 1]], Exp[-ciz]] = 0,
        \{i, 1, 3\}, \{A_1, A_2, A_3\} // Flatten
\left\{A_1 \rightarrow \frac{C C_1}{2}, A_2 \rightarrow C C_2, A_3 \rightarrow \frac{3 C C_3}{2}(AlgebricEquation =(Table[Table[Coefficient[ODESeries[[j, 1]], Exp[-ciz]],
                \{i, 1, 3\}, \{j, 2, 3\} // Flatten) /. FirstRule) // TableForm
-2 B_0 B_1 - \frac{c^3 C_1}{2} + 2 C A_0 C_1 - \frac{1}{2} C^2 C_0 C_1-B_1^2 – 2 B<sub>0</sub> B<sub>2</sub> – \frac{1}{4} C<sup>2</sup> C<sub>1</sub><sup>2</sup> – 4 C<sup>3</sup> C<sub>2</sub> + 4 C A<sub>0</sub> C<sub>2</sub> – 2 C<sup>2</sup> C<sub>0</sub> C<sub>2</sub>
-2 B_1 B_2 - 2 B_0 B_3 - \frac{3}{2} C^2 C_1 C_2 - \frac{27 C^3 C_3}{2} + 6 C A_0 C_3 - \frac{9}{2} C^2 C_0 C_3-c^2 B_1 + 4 A_0 B_1 - c B_1 C_0 + c B_0 C_1-4 c^2 B_2 + 4 A_0 B_2 - 2 c B_2 C_0 + 2 c B_0 C_2-9 C^2 B_3 + 4 A_0 B_3 - 3 C B_3 C_0 - C B_2 C_1 + C B_1 C_2 + 3 C B_0 C_3(AlgebricEqns =
      Table[((AlgebricEquation[[i]]) /. \{A_0 \rightarrow 0, B_0 \rightarrow 0\}] = 0,
        \{i, 6\}]) // TableForm
-\frac{1}{2} c^3 C_1 - \frac{1}{2} c^2 C_0 C_1 = 0-B_1^2 - \frac{1}{4} c<sup>2</sup> C<sub>1</sub><sup>2</sup> - 4 c<sup>3</sup> C<sub>2</sub> - 2 c<sup>2</sup> C<sub>0</sub> C<sub>2</sub> = = 0
-2 B_1 B_2 - \frac{3}{2} C^2 C_1 C_2 - \frac{27 C^3 C_3}{2} - \frac{9}{2} C^2 C_0 C_3 = 0-c^2 B_1 - c B_1 C_0 = 0-4 c^2 B<sub>2</sub> - 2 c B<sub>2</sub> C<sub>0</sub> == 0
-9 c^2 B_3 – 3 c B_3 C_0 – c B_2 C_1 + c B_1 C_2 == 0
```
Risolviamo le equazioni algebriche per determinare i coefficienti della espansione:

SecondRule = Solve[AlgebricEqns,  $\{B_1, B_2, B_3, C_0, C_2, C_3\}$ ]

- Solve:: svars : Equations may not give solutions for all "solve" variables.

$$
\left\{ \left\{ B_3 \rightarrow -\frac{1}{12} C_2 \sqrt{-C_1^2 - 8 \, c \, C_2}, \ B_2 \rightarrow 0, \ C_3 \rightarrow -\frac{C_1 C_2}{6 \, c}, \right.\right.
$$
\n
$$
B_1 \rightarrow -\frac{1}{2} c \sqrt{-C_1^2 - 8 \, c \, C_2}, \ C_0 \rightarrow -c \right\}, \ \left\{ B_3 \rightarrow \frac{1}{12} C_2 \sqrt{-C_1^2 - 8 \, c \, C_2}, \right.
$$
\n
$$
B_2 \rightarrow 0, \ C_3 \rightarrow -\frac{C_1 C_2}{6 \, c}, \ B_1 \rightarrow \frac{1}{2} c \sqrt{-C_1^2 - 8 \, c \, C_2}, \ C_0 \rightarrow -c \right\},
$$
\n
$$
\left\{ B_3 \rightarrow 0, \ B_2 \rightarrow 0, \ C_3 \rightarrow \frac{C_1^3}{48 \, c^2}, \ B_1 \rightarrow 0, \ C_0 \rightarrow -c, \ C_2 \rightarrow -\frac{C_1^2}{8 \, c} \right\} \right\}
$$

(PowerSeriesExpSecond =  
\nTable [Sum [B<sub>1</sub> Exp [- c i z], C<sub>1</sub> Exp [- c i z], (i, 0, 3)]/.  
\nSecondRule [1], (i, 3)] // TableForm  
\nB<sub>0</sub> - 
$$
\frac{1}{2}
$$
 c e<sup>-c z</sup>  $\sqrt{-C_1^2 - 8 C C_2}$  -  $\frac{1}{12}$  e<sup>-3 c z</sup> C<sub>2</sub>  $\sqrt{-C_1^2 - 8 C C_2}$  -  $C + e^{-c z}$  C<sub>1</sub> + e<sup>-2 c z</sup> C<sub>2</sub> -  $\frac{e^{-3 c z}}{6 c}$   
\nB<sub>0</sub> +  $\frac{1}{2}$  c e<sup>-c z</sup>  $\sqrt{-C_1^2 - 8 C C_2}$  +  $\frac{1}{12}$  e<sup>-3 c z</sup> C<sub>2</sub>  $\sqrt{-C_1^2 - 8 C C_2}$  -  $C + e^{-c z}$  C<sub>1</sub> + e<sup>-2 c z</sup> C<sub>2</sub> -  $\frac{e^{-3 c z}}{6 c}$   
\nB<sub>0</sub>  
\nSolve  $\left[\frac{1}{2}$  c  $\sqrt{-C_1^2 - 8 C C_2}$  = B, C<sub>2</sub>\right]  
\n $\left\{(C_2 \rightarrow \frac{-4 B^2 - C^2 C_1^2}{8 C^2}\right\}\right\}$   
\n $\left.\sqrt{powerSeriesExpSecond [2]] /. {B_0 \rightarrow 0, C_2 \rightarrow \frac{-4 B^2 - c^2 C_1^2}{8 c^2}}\right\} / / Examplemath>EXPandAll$   
\n $\left\{\frac{B^2 \sqrt{\frac{B^2}{C^2}} e^{-3 c z}}{12 c^3} + \frac{B^2 e^{-3 c z} C_1}{\sqrt{c^2}} e^{-c z} - \frac{\sqrt{\frac{B^2}{c^2}} e^{-3 c z} C_1^2}{48 c}\right\}$   
\n $-c - \frac{B^2 e^{-2 c z}}{2 c^3} + \frac{B^2 e^{-3 c z} C_1}{12 c^4} + e^{-c z} C_1 - \frac{e^{-2 c z} C_1^2}{8 c} + \frac{e^{-3 c z} C$ 

$$
\left\{-\frac{B (A^{2} + B^{2}) e^{-3 C z}}{12 C^{4}} + B e^{-C z}, -C + \frac{A (A^{2} + B^{2}) e^{-3 C z}}{6 C^{5}} - \frac{(A^{2} + B^{2}) e^{-2 C z}}{2 C^{3}} + \frac{2 A e^{-C z}}{C}\right\}
$$

 $RuleW0 = c \rightarrow - Winfinity$ 

 $c \rightarrow 0.884434$ 

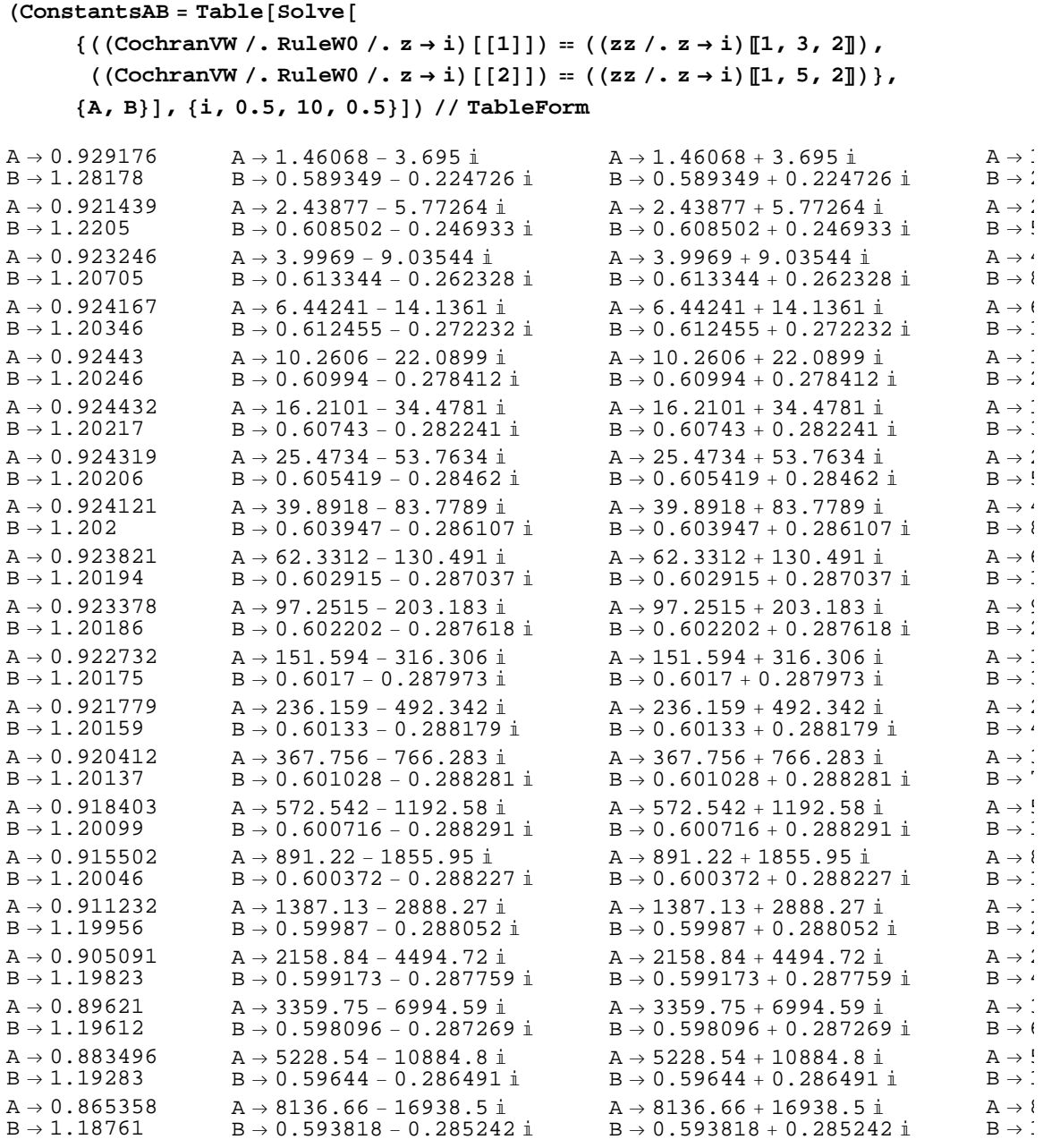

Questa è la soluzione per U(Z):

### **SolutionU =**

PowerseriesExp[[1]] //. 
$$
\left\{ \left\{ \text{FirstRule, } A_0 \to 0, C_2 \to \frac{-4 B^2 - c^2 C_1^2}{8 c^3}, \right. \right. \right.
$$
  
\n $C_1 \to \frac{2 A}{c}, C_1^2 \to \frac{4 A^2}{c^2}, \epsilon \to 1, C_3 \to \frac{A (A^2 + B^2)}{6 c^5} \right\} / f \text{ Flatten}$   
\n $\frac{A (A^2 + B^2) e^{-3 c z}}{4 c^4} + \frac{(-4 A^2 - 4 B^2) e^{-2 c z}}{8 c^2} + A e^{-c z}$ 

 $\lambda$ 

(mySeriesSol = {SolutionU, CochranVW} // Flatten) // TableForm

```
\begin{array}{r} \frac{A\ (A^2+B^2)\ e^{-3\,c\,z}}{4\,c^4} \; + \; \frac{(-4\,A^2-4\,B^2)\ e^{-2\,c\,z}}{8\,c^2} \; + \; A\ e^{-C\,z} \end{array}- \; \tfrac{B \ (A^2 + B^2) \ \mathop{\mathrm{e}}\nolimits^{-3 \ c \ z}}{12 \ c^4} \; + \; B \ \mathop{\mathrm{e}}\nolimits^{-C \ Z}-C + \frac{A (A^2 + B^2) e^{-3 c z}}{6 c^5} - \frac{(A^2 + B^2) e^{-2 c z}}{2 c^3} + \frac{2 A e^{-c z}}{c}
```
### **Pressione**

Mentre la soluzione per  $P(Z)$ :

Piprimo = eq8 /.  ${U[z] \rightarrow mySeriesSol[[1]]}$ ,  $W[z]$  -> mySeriesSol[[3]],  $U'[z] \rightarrow D[my\text{SeriesSol}[[1]]$ , z],  $\texttt{W}' \left[ \, \texttt{z} \, \right] \rightarrow \texttt{D} \left[ \, \texttt{mySeriesSol} \left[ \, \left[ \, 3 \, \right] \, \right] \right)$  , z] } // ExpandAll  $\left\{P'\left[\,z\,\right]\;\rightarrow \;\frac{A^6\;\mbox{e}^{-6\;c\;z}}{12\;c^9}\;+\;\frac{A^4\;B^2\;\mbox{e}^{-6\;c\;z}}{6\;c^9}\;+\;\frac{A^2\;B^4\;\mbox{e}^{-6\;c\;z}}{12\;c^9}\;-\;\frac{5\;A^5\;\mbox{e}^{-5\;c\;z}}{12\;c^7}\;\;-\;\frac{B^2\;B^4\;\mbox{e}^{-6\;c\;z}}{12\;c^7}\;\;+\;\frac{B^2\;B^4\;\mbox{e}^{ \frac{5 \text{ A}^{3} \text{ B}^{2} \text{ e}^{-5 \text{ c} z}}{6 \text{ c}^{7}} - \frac{5 \text{ A} \text{ B}^{4} \text{ e}^{-5 \text{ c} z}}{12 \text{ c}^{7}} + \frac{11 \text{ A}^{4} \text{ e}^{-4 \text{ c} z}}{6 \text{ c}^{5}} + \frac{7 \text{ A}^{2} \text{ B}^{2} \text{ e}^{-4 \text{ c} z}}{3 \text{ c}^{5}} + \frac{B^{4} \text{ e}^{-4 \text{ c} z}}{2 \text{ c}^{5}} - \frac{7 \text{ A}^{3} \text{ e}$ 

PiDiZeta = Integrate[Piprimo[[1, 2]], z] /.  $\{e^{i\frac{1}{c^2}} \rightarrow e^{-i}e^{i c z}\}\/$ .  $\{\epsilon^4 \to 0, \epsilon^5 \to 0, \epsilon^6 \to 0\}$  /  $\epsilon \to 1$ 

$$
\frac{2 \text{ A } e^{-c z} (-1 + \text{Re})}{\text{Re}} + \frac{\text{A } (\text{A}^2 + \text{B}^2) e^{-3 c z} (-3 + 7 \text{Re})}{6 c^4 \text{Re}} + \frac{e^{-2 c z} (2 \text{ A}^2 + 2 \text{ B}^2 - 5 \text{ A}^2 \text{Re} - \text{B}^2 \text{Re})}{2 c^2 \text{Re}}
$$

#### $\blacksquare$  Temperatura

Vediamo adesso la temperatura

#### $eq13$

$$
2 T[z] U[z] + W[z] T'[z] + T[z] W'[z] ==
$$
\n
$$
\frac{4 \text{ Ec } U[z]^2}{\text{Pr } Re^2} + \frac{\text{Ec } r^2 U'[z]^2}{\text{Pr } Re^2} + \frac{\text{Ec } r^2 V'[z]^2}{\text{Pr } Re^2} + \frac{2 \text{ Ec } W'[z]^2}{\text{Pr } Re^2} + \frac{T''[z]}{\text{Pr } Re}
$$

E' chiaro che il termine costante è pari a zero perché all'infinito la temperatura si annulla

PowerSeriesExpTemp = Sum[D<sub>i</sub>  $\epsilon^i$  Exp[-ciz], {i, 1, 3}]  $e^{-c z} \in D_1 + e^{-2 c z} \in \{2D_2 + e^{-3 c z} \in \{3D_3\}$ 

mySeriesSol

$$
\left\{\frac{A (A^{2} + B^{2}) e^{-3 c z}}{4 c^{4}} + \frac{(-4 A^{2} - 4 B^{2}) e^{-2 c z}}{8 c^{2}} + A e^{-c z}, -\frac{B (A^{2} + B^{2}) e^{-3 c z}}{12 c^{4}} + B e^{-c z}, -C + \frac{A (A^{2} + B^{2}) e^{-3 c z}}{6 c^{5}} - \frac{(A^{2} + B^{2}) e^{-2 c z}}{2 c^{3}} + \frac{2 A e^{-c z}}{c} \right\}
$$

 $\texttt{mySeriesSolmodif} = \texttt{mySeriesSol} \textit{ \texttt{/\texttt{.} } \{e^{i} - {}^{\texttt{c} \, \mathbf{z}} \hspace{0.05cm} \} } \cdot {}^{\texttt{c}^{-i} \, e^{i \, \texttt{c} \, \mathbf{z}} } \texttt{)}$ 

$$
\begin{aligned} &\left\{A\ e^{-c\,z}\ \varepsilon\,+\,\frac{\left(-4\;A^2\,-\,4\;B^2\right)\ e^{-2\,c\,z}\,\varepsilon^2}{8\;c^2}\,+\,\frac{A\,\left(A^2\,+\,B^2\right)\ e^{-3\,c\,z}\,\varepsilon^3}{4\;c^4}\,\right.\\ &\left.\,B\ e^{-c\,z}\ \varepsilon\,-\,\frac{B\,\left(A^2\,+\,B^2\right)\ e^{-3\,c\,z}\,\varepsilon^3}{12\;c^4}\,,\right.\\ &\left.\, -c\,+\,\frac{2\,A\,e^{-c\,z}\,\varepsilon}{c}\,-\,\frac{\left(A^2\,+\,B^2\right)\ e^{-2\,c\,z}\,\varepsilon^2}{2\;c^3}\,+\,\frac{A\,\left(A^2\,+\,B^2\right)\,e^{-3\,c\,z}\,\varepsilon^3}{6\;c^5}\right.\\ \end{aligned}
$$

 $\texttt{Government} = \texttt{((eq13 / . [U[z] \rightarrow mySeriesSolmodif[[1]] \, , \, W[z] \rightarrow)}$  $\verb|mySeriesSolmodif[[3]], \verb|U'[z] \rightarrow D[mySeriesSolmodif[[1]], z],$  $\texttt{V}^\prime \left[ \, \texttt{z} \, \right] \rightarrow \texttt{D} \left[ \texttt{mySeriesSol} \texttt{model} \left[ \, \left[ \, 2 \, \right] \, \right], \, \, \texttt{z} \, \right],$  $W'[z] \rightarrow D[mySeriesSolmodif[[3]], z],$  $\mathtt{T}\:\!\left[\,z\,\right]\, \rightarrow \texttt{PowerSeriesExpTemp,}\ \mathtt{T'}\:\!\left[\,z\,\right]\, \rightarrow \texttt{D}\:\!\left[\,\texttt{PowerSeriesExpTemp,}\ z\,\right]\,,$  $\texttt{T}^{\prime\prime}\left[\,\texttt{z}\,\right]\,\rightarrow\,\texttt{D}\left[\,\texttt{D}\left[\,\texttt{PowerSeriesExpTemp}\,,\;\texttt{z}\,\right]\,,\;\texttt{z}\,\right]\,\right)\,\left/\,\right/\,\nonumber\\$ ExpandAll) /.  $\{\epsilon^4 \to 0\, ,\; \epsilon^5 \to 0\, ,\; \epsilon^6 \to 0\})$  /.  $\epsilon \to 1$ 

ļ

$$
\frac{A^2 e^{-3 c z} D_1}{2 c^2} + \frac{B^2 e^{-3 c z} D_1}{2 c^2} - 2 A e^{-2 c z} D_1 +
$$
\n
$$
c^2 e^{-c z} D_1 - 4 A e^{-3 c z} D_2 + 2 c^2 e^{-2 c z} D_2 + 3 c^2 e^{-3 c z} D_3 =
$$
\n
$$
-\frac{12 A^3 e^{-3 c z} E C}{c^2 Pr Re^2} - \frac{12 A B^2 e^{-3 c z} E C}{c^2 Pr Re^2} + \frac{12 A^2 e^{-2 c z} E C}{Pr Re^2} -
$$
\n
$$
\frac{2 A^3 e^{-3 c z} E C r^2}{Pr Re^2} - \frac{2 A B^2 e^{-3 c z} E C r^2}{Pr Re^2} + \frac{A^2 C^2 e^{-2 c z} E C r^2}{Pr Re^2} +
$$
\n
$$
\frac{B^2 c^2 e^{-2 c z} E C r^2}{Pr Re^2} + \frac{c^2 e^{-c z} D_1}{Pr Re} + \frac{4 c^2 e^{-2 c z} D_2}{Pr Re} + \frac{9 c^2 e^{-3 c z} D_3}{Pr Re}
$$

Table[Coefficient[GoverningT[[1]], Exp[-ciz]] == Coefficient [GoverningT[[2]],  $Exp[-c i z]]$ ,  $\{i, 1, 3\}]$ 

$$
\left\{c^{2} D_{1} = -\frac{c^{2} D_{1}}{\Pr R e},\right.
$$
\n
$$
-2 A D_{1} + 2 C^{2} D_{2} = -\frac{12 A^{2} E C}{\Pr R e^{2}} + \frac{A^{2} C^{2} E C r^{2}}{\Pr R e^{2}} + \frac{B^{2} C^{2} E C r^{2}}{\Pr R e^{2}} + \frac{4 C^{2} D_{2}}{\Pr R e}
$$
\n
$$
\frac{A^{2} D_{1}}{2 C^{2}} + \frac{B^{2} D_{1}}{2 C^{2}} - 4 A D_{2} + 3 C^{2} D_{3} = -\frac{12 A^{3} E C}{C^{2} P r R e^{2}} - \frac{2 A^{3} E C r^{2}}{\Pr R e^{2}} - \frac{2 A B^{2} E C r^{2}}{\Pr R e^{2}} + \frac{9 C^{2} D_{3}}{\Pr R e}\right\}
$$

```
RuleTExp = Solve[(Table[Coefficient[GoverningT[[1]], Exp[-ciz]] ==
      Coefficient [GoverningT[[2]], Exp[-c i z]],
     \{i, 2, 3\}\}\), \{D_2, D_3\}\ // Flatten
```

```
\{D_3 \rightarrow -(-48 \text{ A}^3 \text{ Ec} - 48 \text{ A B}^2 \text{ Ec} - 8 \text{ A}^3 \text{ C}^2 \text{ Ec r}^2 - 8 \text{ A B}^2 \text{ C}^2 \text{ Ec r}^2 -24 A^3 Ec Pr Re + 24 A B<sup>2</sup> Ec Pr Re - 2 A^2 Pr Re<sup>2</sup> D<sub>1</sub> - 2 B<sup>2</sup> Pr Re<sup>2</sup> D<sub>1</sub> -
                  7 \text{ A}^2 \text{ Pr}^2 \text{ Re}^3 \text{ D}_1 + \text{B}^2 \text{ Pr}^2 \text{ Re}^3 \text{ D}_1) / (6 \text{ c}^4 \text{ Re } (-3 + \text{Pr } \text{Re}) (-2 + \text{Pr } \text{Re}))D_2 \rightarrow -\frac{-12 \; A^2 \; E c - A^2 \; c^2 \; E c \; r^2 - B^2 \; c^2 \; E c \; r^2 - 2 \; A \; Pr \; Re^2 \; D_1}{2 \; Re \; \left(-2 \; c^2 + c^2 \; Pr \; Re\right)} \; \Big\}
```
TExp = (PowerSeriesExpTemp /. RuleTExp /.  $\epsilon \rightarrow 1$ )

$$
e^{-c z} D_1 - \frac{e^{-2 c z} (-12 A^2 Ec - A^2 c^2 Ec r^2 - B^2 c^2 Ec r^2 - 2 A Pr Re^2 D_1)}{2 Re (-2 c^2 + c^2 Pr Re)} -
$$
  
\n
$$
(e^{-3 c z} (-48 A^3 Ec - 48 A B^2 Ec - 8 A^3 c^2 Ec r^2 - 8 A B^2 c^2 Ec r^2 -
$$
  
\n
$$
24 A^3 Ec Pr Re + 24 A B^2 Ec Pr Re - 2 A^2 Pr Re^2 D_1 - 2 B^2 Pr Re^2 D_1 -
$$
  
\n
$$
7 A^2 Pr^2 Re^3 D_1 + B^2 Pr^2 Re^3 D_1) / (6 c^4 Re (-3 + Pr Re) (-2 + Pr Re))
$$

Così la espansione in serie di esponenziali per il flusso su un disco rotante valido a grande distanza dal disco stesso (valori elevati di z) sono date da:

$$
U (z) = \frac{A (A^{2} + B^{2}) e^{-3cz}}{4 c^{4}} + \frac{(-4 A^{2} - 4 B^{2}) e^{-2cz}}{8 c^{2}} + A e^{-cz}
$$
\n
$$
V (z) = -\frac{B (A^{2} + B^{2}) e^{-3cz}}{12 c^{4}} + B e^{-cz}
$$
\n
$$
W (z) = -c + \frac{A (A^{2} + B^{2}) e^{-3cz}}{6 c^{5}} - \frac{(A^{2} + B^{2}) e^{-2cz}}{2 c^{3}} + \frac{2 A e^{-cz}}{c}
$$
\n
$$
P (z) = P (\text{infinity}) + \frac{2 A e^{-cz} (-1 + Re)}{Re} + \frac{A (A^{2} + B^{2}) e^{-3cz} (-3 + 7 Re)}{6 c^{4} Re}
$$
\n
$$
T (z) = e^{-cz} D_{1} - \frac{e^{-2cz} (-12 A^{2} E c - A^{2} c^{2} E c r^{2} - B^{2} c^{2} E c r^{2} - 2 A Pr Re^{2} D_{1})}{2 Re (-2 c^{2} + c^{2} Pr Re)} - (e^{-3 c z} (-4
$$

RuleW0

 $c\rightarrow 0$  . 884434

RulePinf = Pinf -> eq11[[1, 2]] /.  $z \rightarrow$  youter

Pinf  $\rightarrow$  -0.391111

ConstantsAB[[1, 1]]

 ${A \rightarrow 0.929176, B \rightarrow 1.28178}$ 

 $\label{eq:5.16} \Big\{ \, \frac{\mbox{A } \, (\mbox{A}^2 + \mbox{B}^2) \;\; \mbox{e}^{-3 \,\mbox{c z}}}{4 \,\, \mbox{c}^4} \; + \; \frac{\,\left(-4 \; \mbox{A}^2 - 4 \; \mbox{B}^2\right) \;\mbox{e}^{-2 \,\mbox{c z}}}{8 \; \mbox{c}^2} \; + \mbox{A} \; \mbox{e}^{-\mbox{c z}} \, \, ,$  $-\,\frac{\mathbf{B}\,\left(\mathbf{A}^{2}+\mathbf{B}^{2}\right)\,\mathbf{e}^{-3\,\mathbf{c}\,\mathbf{z}}}{12\,\mathbf{c}^{4}}\,+\mathbf{B}\,\mathbf{e}^{-\mathbf{c}\,\mathbf{z}}\,,$  $\label{eq:2.12} -{\bf C}\, +\, \, \frac{{\bf A}\, \left( {{\bf A}^2}+{{\bf B}^2}\right) \;{{\bf e}^{-3\; {\bf c}\; {\bf z}}}}{6\; {{\bf C}^5}} \; -\, \frac{{\left( {{\bf A}^2}+{{\bf B}^2}\right) \;{{\bf e}^{-2\; {\bf c}\; {\bf z}}}}{2\; {{\bf C}^3}}}\, +\, \frac{2\; {\bf A}\;{{\bf e}^{-{\bf C}\; {\bf z}}}}{2} \; ,$  $\texttt{Pinf} + \frac{2\,\texttt{A}\,\texttt{e}^{-\texttt{c}\,z}\,\left(-1 + \texttt{Re}\right)}{\texttt{Re}} \, + \frac{\texttt{A}\,\left(\texttt{A}^2 + \texttt{B}^2\right)\,\texttt{e}^{-3\,\texttt{c}\,z}\,\left(-3 + 7\,\texttt{Re}\right)}{6\,\texttt{c}^4\,\texttt{Re}} \, +$  $e^{-2 c z}$  (2 A<sup>2</sup> + 2 B<sup>2</sup> - 5 A<sup>2</sup> Re - B<sup>2</sup> Re)  $2c<sup>2</sup>$  Re  $e^{-c z} D_1 - \frac{e^{-2 c z} (-12 A^2 E c - A^2 c^2 E c r^2 - B^2 c^2 E c r^2 - 2 A Pr Re^2 D_1)}{2 E c^2 E c r^2 - 2 A Pr Re^2 D_1}$  $2 \text{Re} (-2 c^2 + c^2 \text{Pr} \text{Re})$  $(\mathrm{e}^{-3 \mathrm{~c~z}}~(-48 \mathrm{~A}^3 \mathrm{~E} \mathrm{c} - 48 \mathrm{~A} \mathrm{~B}^2 \mathrm{~E} \mathrm{c} - 8 \mathrm{~A}^3 \mathrm{~c}^2 \mathrm{~E} \mathrm{c~r}^2 - 8 \mathrm{~A} \mathrm{~B}^2 \mathrm{~c}^2 \mathrm{~E} \mathrm{c~r}^2 -$ 24  $A^3$  Ec Pr Re + 24 A B<sup>2</sup> Ec Pr Re - 2  $A^2$  Pr Re<sup>2</sup> D<sub>1</sub> - 2 B<sup>2</sup> Pr Re<sup>2</sup> D<sub>1</sub> - $7 A^2 Pr^2 Re^3 D_1 + B^2 Pr^2 Re^3 D_1)$  / (6 c<sup>4</sup> Re (-3 + Pr Re) (-2 + Pr Re)) }

mySeriesSol1 = {mySeriesSol, Pinf + PiDiZeta, TExp} // Flatten

```
(myseriesPlotExp = (Normal[
       mySeriesSol1 /. RuleW0 /. RulePinf /. ConstantsAB[[1, 1]]] /.
      {Re \rightarrow 1, Ec \rightarrow 1, Pr \rightarrow 1, r \rightarrow 1}) // TableForm
```
0.951514  $e^{-2.6533 z} - 1.60206 e^{-1.76887 z} + 0.929176 e^{-0.884434 z}$  $-0.437533$   $e^{-2.6533z} + 1.28178$   $e^{-0.884434z}$  $-0.884434 + 0.71723 e^{-2.6533 z} - 1.81139 e^{-1.76887 z} + 2.10118 e^{-0.884434 z}$  $-0.391111 + 2.53737 e^{-2.6533 z} - 0.605413 e^{-1.76887 z}$  $-0.136194$   $e^{-2.6533 z}$  (-108.972 - 9.41327 D<sub>1</sub>) + 0.639204  $e^{-1.76887 z}$  (-12.3209 - 1.85835 D

```
Duno = Table [Solve[myseriesPlotExp[[5]] = T[z] / . t t / . z \rightarrow i, D_1], {i, 1, 10}]
```
 $\left\{\,\left\{\,\left\{\,D_1\,\to\,4\,.\,61115\,\right\}\,\right\},\,\,\left\{\,\left\{\,D_1\,\to\,6\,.\,29764\,\right\}\,\right\},\,\,\left\{\,\left\{\,D_1\,\to\,6\,.\,41883\,\right\}\,\right\}\,,$  $\{D_1 \rightarrow 6.42212\}$ ,  $\{D_1 \rightarrow 6.4193\}$ ,  $\{D_1 \rightarrow 6.41703\}$ ,  $\{D_1 \rightarrow 6.41439\}$ ,  $\{D_1 \rightarrow 6.40953\}$ ,  $\{D_1 \rightarrow 6.39848\}$ ,  $\{D_1 \rightarrow 6.37204\}$ 

 $zmax = 5;$ 

```
p1 = Plot[Evaluate[myseriesPlotExp / . Duno[[10]]],8z, 0, zmax<, PlotStyle → 8RGBColor@0, 0, 1D, RGBColor@1, 0, 0D,
     RGEColor[1, 0, 1], RGEColor[0, 1, 0], RGEColor[0, 1, 1]),\text{A} \times \text{B} AxesLabel \rightarrow \{ "z", "U, V, W, P, T" \}, Background \rightarrow GrayLevel [0.8]];
```
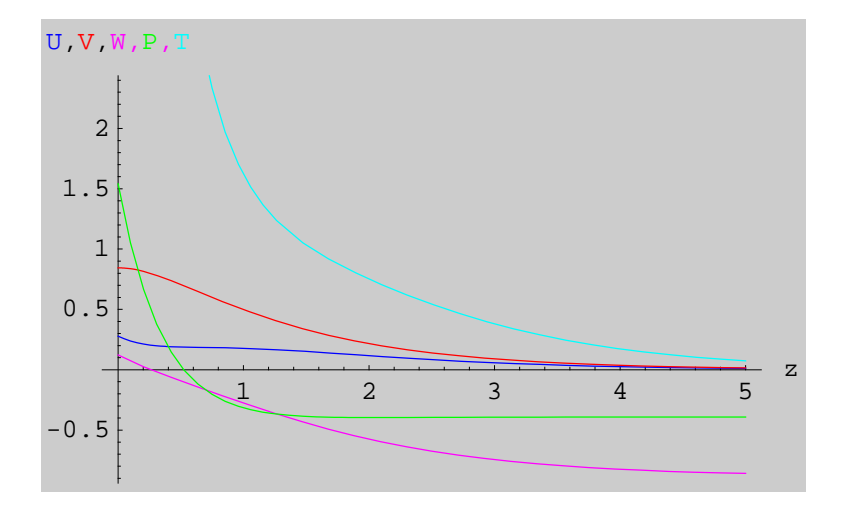

```
p2 = Plot[Evaluate[\{\phi_1[z] \ / . zz[[1]], \phi_3[z] \ / . zz[[1]],\phi<sub>5</sub>\begin{bmatrix} z \\ 2 \end{bmatrix}, \begin{bmatrix} z \\ 2 \end{bmatrix}, \begin{bmatrix} z \\ 2 \end{bmatrix}, \begin{bmatrix} z \\ 2 \end{bmatrix}, \begin{bmatrix} z \\ 2 \end{bmatrix}, \begin{bmatrix} z \\ 2 \end{bmatrix}, \begin{bmatrix} z \\ 2 \end{bmatrix}, \begin{bmatrix} z \\ 2 \end{bmatrix}{z, 0, zmax}, PlotStyle \rightarrow { {RGEColor[0, 0, 1]}Dashing [{0.01, 0.05, 0.05, 0.05}], Thickness[0.01] },
        8RGBColor@1, 0, 0D, Dashing@80.01, 0.05, 0.05, 0.05<D,
          Thickness@0.01D<, 8RGBColor@1, 0, 1D,
         Dashing[{0.01, 0.05, 0.05, 0.05}], Thickness[0.01]},
```

```
8RGBColor@0, 1, 0D, Dashing@80.01, 0.05, 0.05, 0.05<D,
Thickness@0.01D<, 8RGBColor@0, 1, 1D,
Dashing [{0.01, 0.05, 0.05, 0.05}], Thickness[0.01]}},
```
 $\text{A} \times \text{B}$ **AxesLabel**  $\rightarrow$   $\{\nm{n}$ ,  $\nm{v}$ ,  $\nm{v}$ ,  $\nm{v}$ ,  $\nm{p}$ ,  $\nm{p}$ ,  $\nm{p}$  ackground  $\rightarrow$  GrayLevel [0.8]];

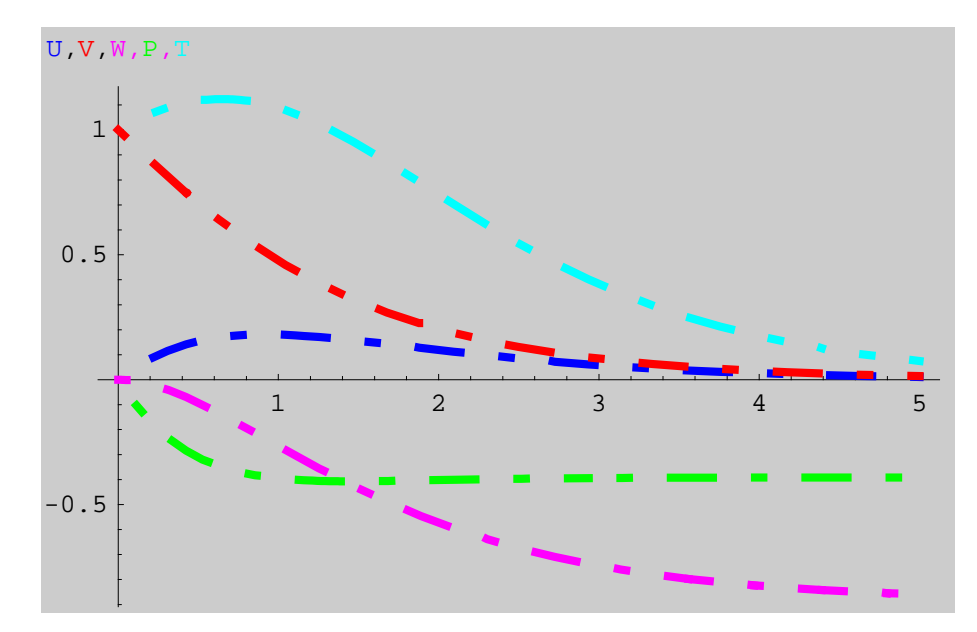

E questo è il confronto con la soluzione numerica "esatta" (linee spezzate):

```
ccc = Show[{p1, p2}];
```
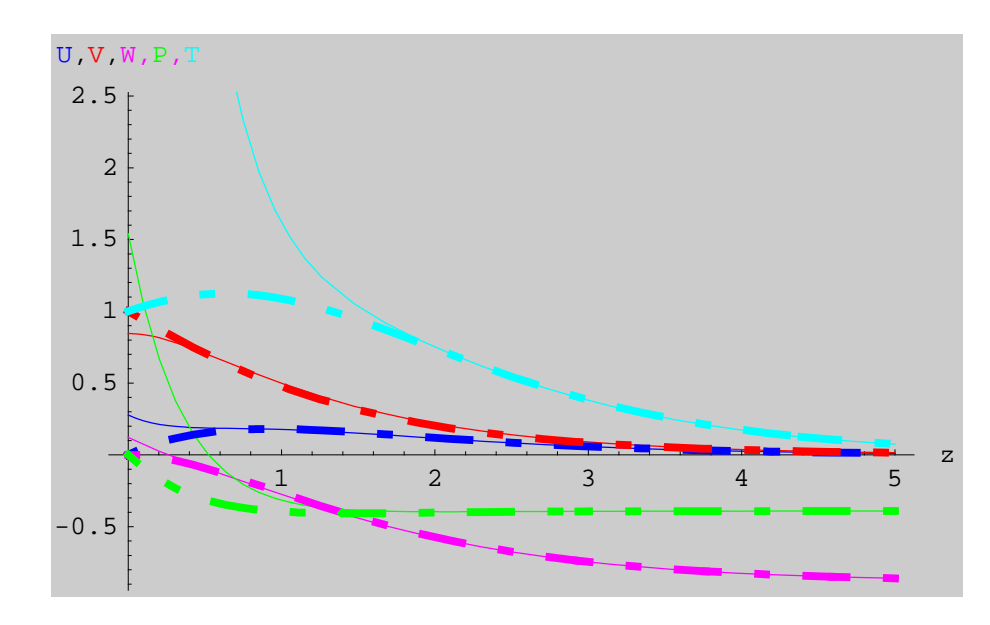

**p11 <sup>=</sup> Plot@Evaluate@myseriesPlotExp@@1DDD, <sup>8</sup>z, 0, zmax<,**  $PlotStyle \rightarrow \{RGBColor[0, 0, 1], Thickness[0.01]\},$ **PlotLabel <sup>→</sup> "Velocita' Radiale", AxesLabel <sup>→</sup> <sup>8</sup>"z", "U"<,**  $PlotRange \rightarrow \{0, 0.3\}$ , Background  $\rightarrow$  **GrayLevel**  $[0.9]$ ];

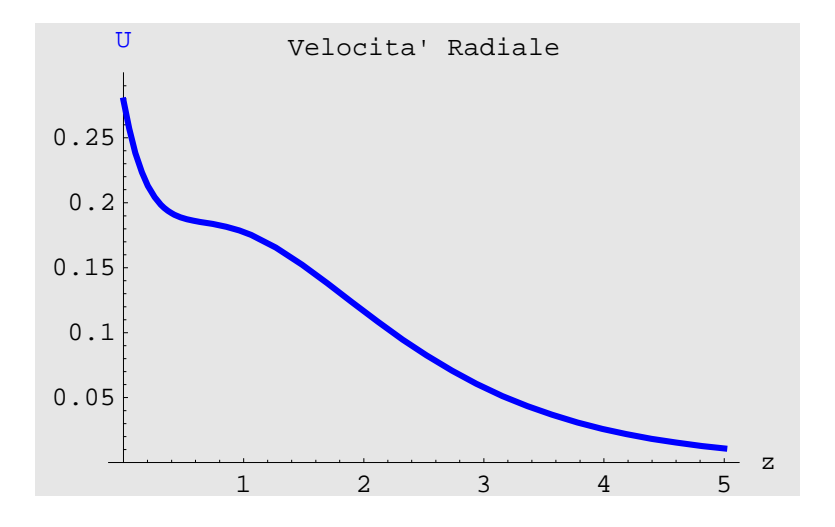
```
p21 = Plot[Evaluate[<math>\phi_1[z]</math> / . <math>zz[1]</math>],{x, 0, zmax}, PlotStyle \rightarrow {RGBColor<sup>[1, 0, 0],</sup>
     Thickness@0.01D, Dashing@80.01, 0.05, 0.05, 0.05<D<,
  PlotLabel → "Velocita' Radiale", AxesLabel → 8"z", "U"<,
  PlotRange \rightarrow \{0, 0.3\}, Background \rightarrow GrayLevel [0.9]];
```
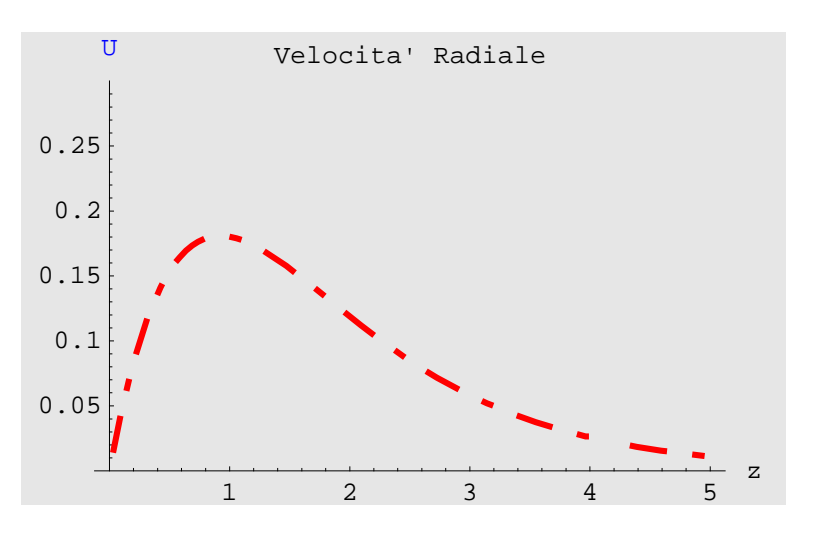

 $ccc1 =$  **Show** $[$ {p11, p21} $]$ **;** 

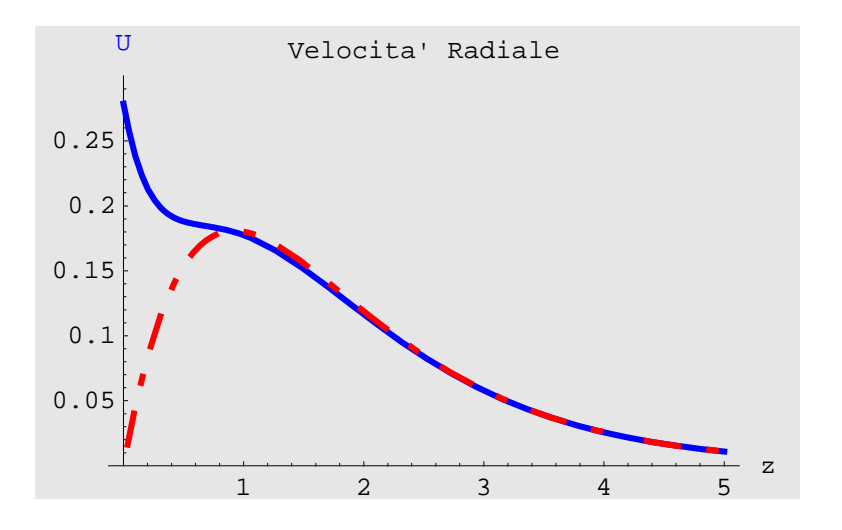

```
p12 = Plot@Evaluate@myseriesPlotExp@@2DDD, 8z, 0, zmax<,
  {\tt PlotStyle} \rightarrow \{\verb+RGBColor[0, 0, 1]\}, \verb+Thickness[0.01]\},PlotLabel → "Velocita' Tangenziale", AxesLabel → 8"z", "V"<,
  PlotRange → {-0.5, 1}, Background → GrayLevel[0.9]];
```
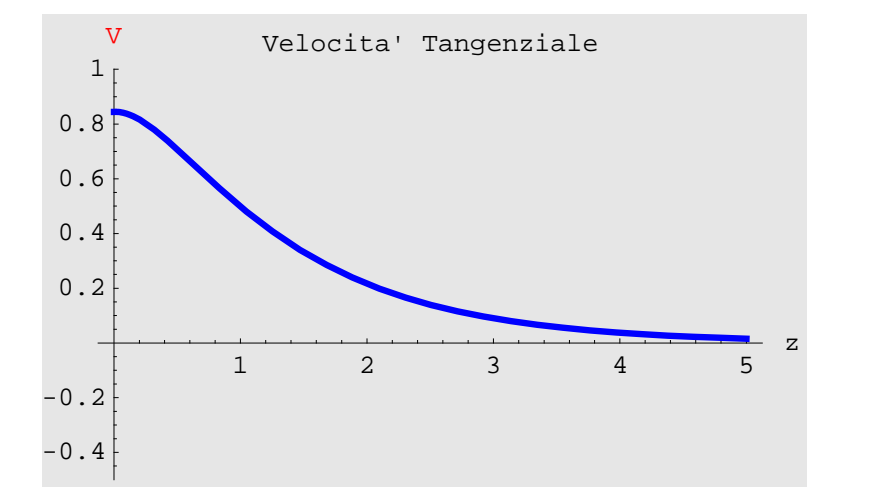

```
p22 = Plot[Evaluate\phi_3[z] /. zz[1]],
  {x, 0, zmax}, PlotStyle \rightarrow {RGEColor[1, 0, 0]},
    Thickness@0.01D, Dashing@80.01, 0.05, 0.05, 0.05<D<,
  PlotLabel → "Velocita' Tangenziale", AxesLabel → 8"z", "V"<,
```

```
PlotRange → {−0.5, 1}, Background → GrayLevel[0.9]];
```
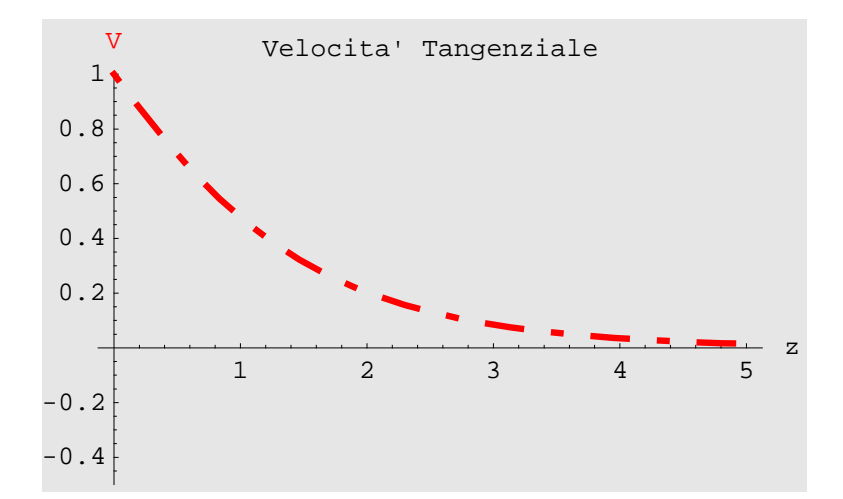

```
ccc2 = Show[{p12, p22}};
```
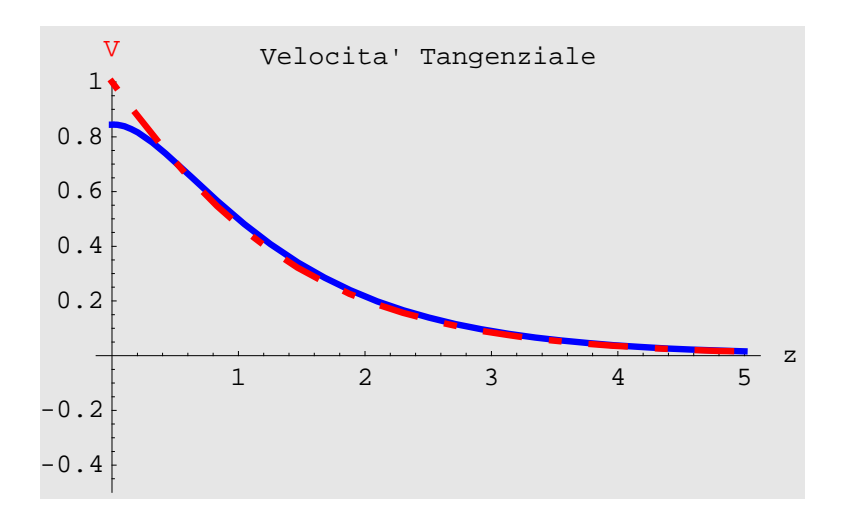

**p13 <sup>=</sup> Plot@Evaluate@myseriesPlotExp@@3DDD, <sup>8</sup>z, 0, zmax<,**  $PlotStyle \rightarrow \{RGBColor[0, 0, 1], Thickness[0.01]\},$ **PlotLabel <sup>→</sup> "Velocita' Assiale", AxesLabel <sup>→</sup> <sup>8</sup>"z", "W"<,**  $P$ **l**otRange  $\rightarrow$  {-1, 0}, Background  $\rightarrow$  **GrayLevel** [0.9]];

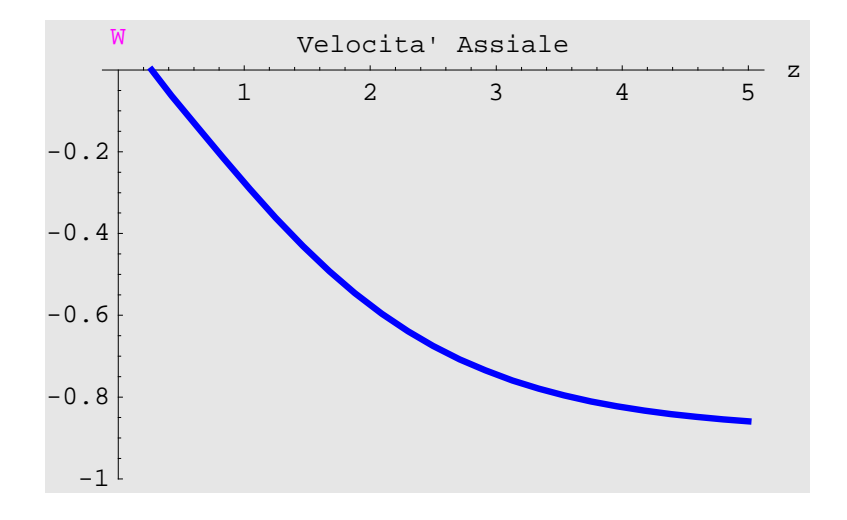

```
p23 = Plot [Evaluate [\phi_5[z] / . zz[1]],
  {x, 0, zmax}, PlotStyle \rightarrow {RGBColor<sup>[1, 0, 0],</sup>
    Thickness@0.01D, Dashing@80.01, 0.05, 0.05, 0.05<D<,
  PlotLabel → "Velocita' Assiale", AxesLabel → 8"z", "W"<,
  PlotRange → {-1, 0}, Background → GrayLevel[0.9]];
```
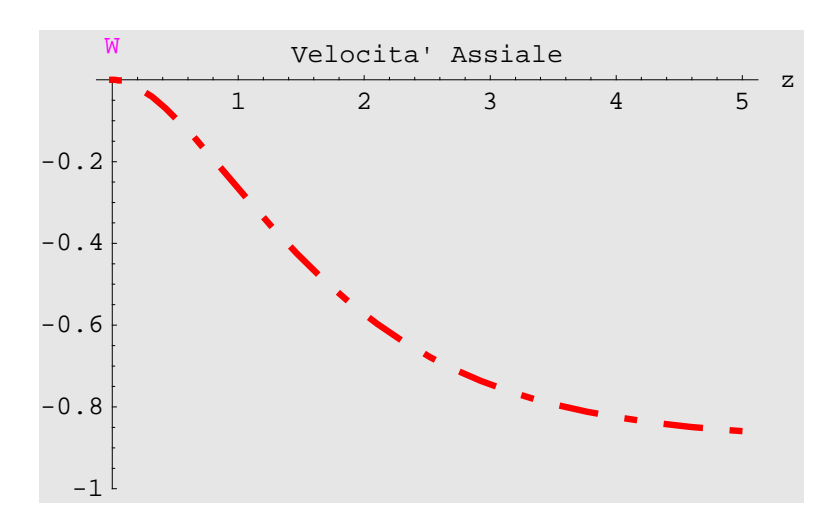

```
ccc3 = Show[{p13, p23}];
```
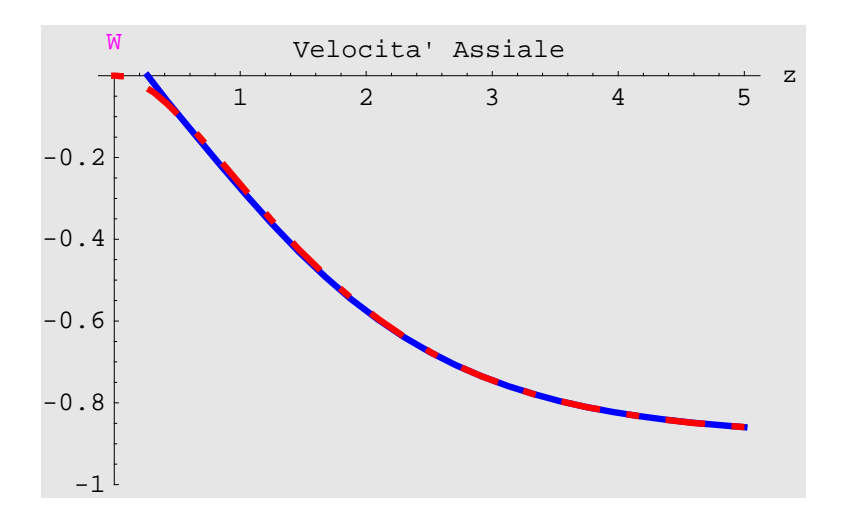

```
p14 = Plot@Evaluate@myseriesPlotExp@@4DDD, 8z, 0, zmax<,
  {\tt PlotStyle} \rightarrow \{\verb+RGBColor[0, 0, 1]\}, \verb+Thickness[0.01]\},PlotLabel → "Pressione", AxesLabel → 8"z", "P"<,
  PlotRange → {-0.5, 0}, Background → GrayLevel[0.9]];
```
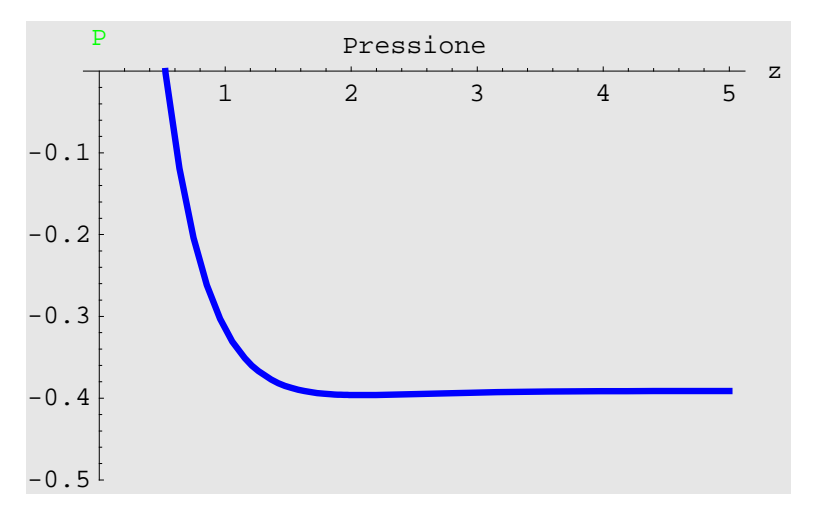

```
p24 = Plot[Evaluate[Evaluate[eq11[[1, 2]]]],
  {z, 0, zmax}, PlotStyle \rightarrow {RGEColor[1, 0, 0]},
    \text{Thickness}[0.01], \text{Dashing}[\{0.01, 0.05, 0.05, 0.05\}],
  PlotLabel → "Pressione", AxesLabel → 8"z", "P"<,
  PlotRange → {-0.5, 0}, Background → GrayLevel[0.9]];
```
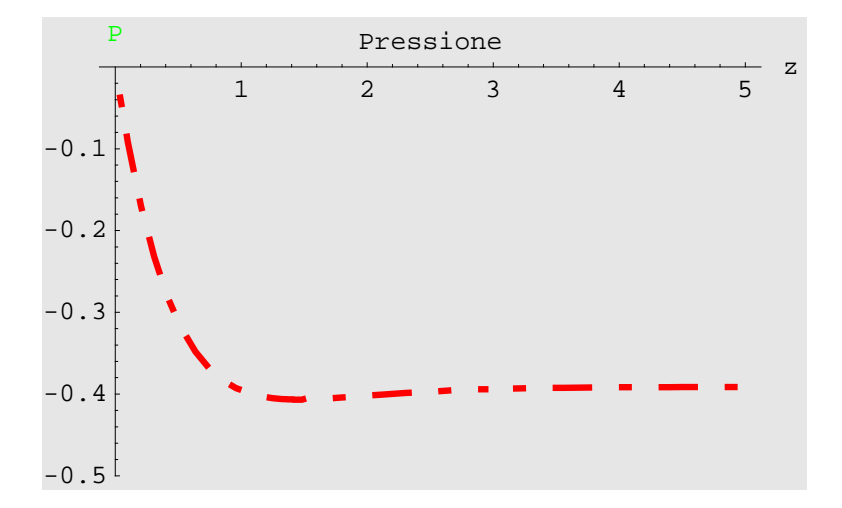

 $ccc4 = Show[$ {p14, p24}};

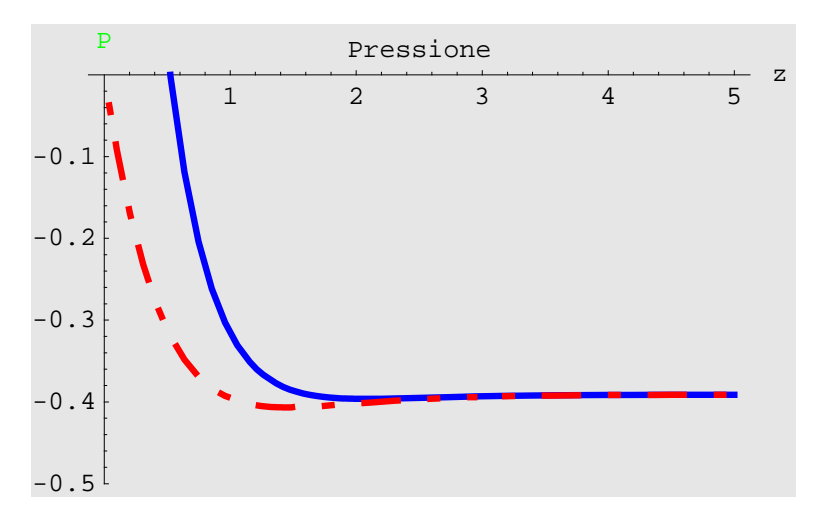

**p15 <sup>=</sup> Plot@Evaluate@myseriesPlotExp@@5DDD, <sup>8</sup>z, 0, zmax<,**  $PlotStyle \rightarrow \{RGBColor[0, 0, 1], Thickness[0.01]\},$ **PlotLabel <sup>→</sup> "Temperatura", AxesLabel <sup>→</sup> <sup>8</sup>"z", "T"<,**  $P$ lotRange  $\rightarrow$  {0, 1.1}, Background  $\rightarrow$  **GrayLevel** [0.9]];

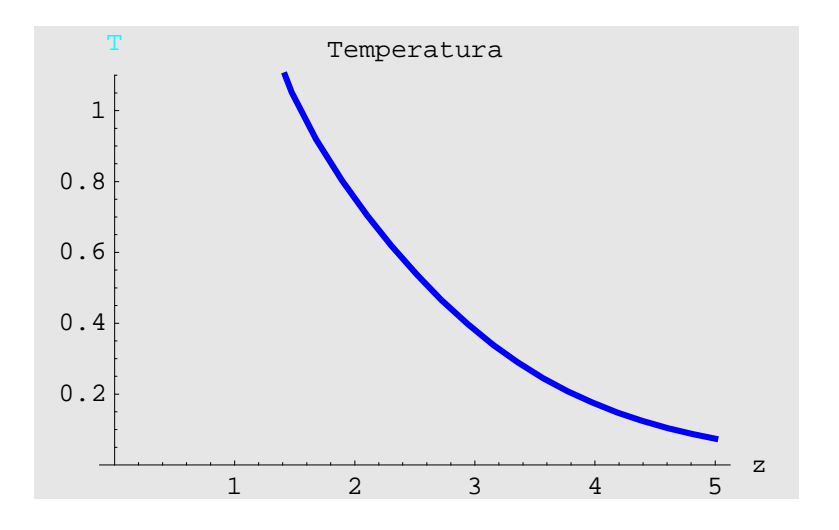

```
p25 = Plot[Evaluate[T[z] \prime . tt],
   {x, 0, zmax}, PlotStyle \rightarrow {RGBColor<sup>[1, 0, 0],</sup>
     \text{Thickness}[0.01], \text{Dashing}[\{0.01, 0.05, 0.05, 0.05\}],
  PlotLabel → "Temperatura", AxesLabel → {^{\{}}}"z", "T"},
  PlotRange \rightarrow \{0, 1.1\}, Background \rightarrow GrayLevel [0.9] ];
```
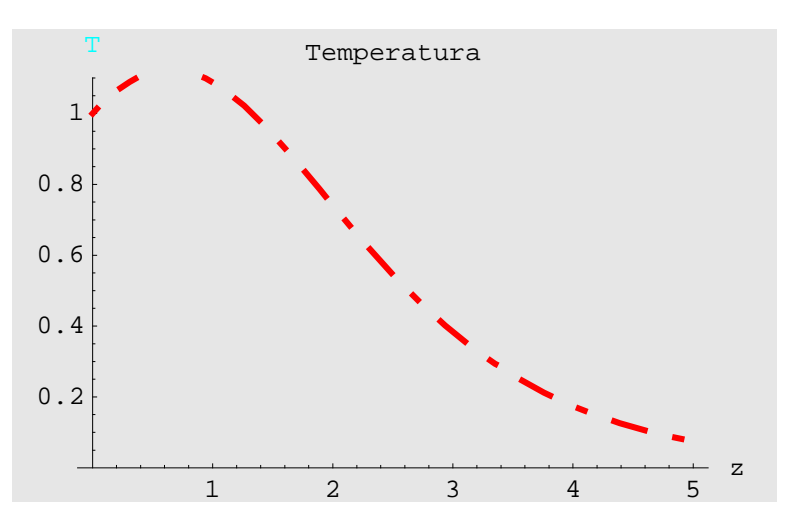

 $ccc5 =$  **Show** $[$ {p15, p25}];

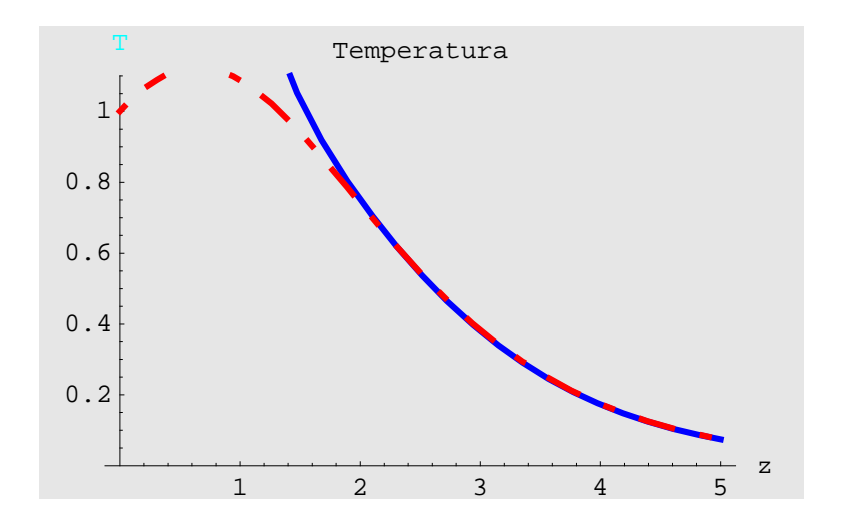

# **Matching**

## **à Velocità radiale**

 $\text{Clear}$ **[CoefComb]** 

```
Table[NIntegrate<sup>[Combined1 - Evaluate\phi_1[z] /. zz[1]],</sup>
     {x, 0, youter}], {CoefComb, 1.38, 1.39, 0.001}]
— NIntegrate::inum :
   Integrand -0.00121262 + Combine<b>7</b>is not numerical at \{z\} = \{7.5\}.
— NIntegrate::inum :
   Integrand -0.00121262 + Combined1 is not numerical at \{z\} = \{7.5\}.— NIntegrate::inum :
   Integrand -0.00121262 + Combined1 is not numerical at \{z\} = \{7.5\}.
— General::stop :
   Further output of NIntegrate::inum will be suppressed during this calculation.
  {NIntegrate[Combined1 - Evaluate[\phi_1[z] /. zz[1]], {z, 0, youter}],
   NIntegrate [Combined1 - Evaluate [\phi_1[z] / . . zz[[1]], {z, 0, youter}],
   NIntegrate [Combined1 - Evaluate [\phi_1[z] / . . . zI[1]], {z, 0, youter}],
   NIntegrate [Combined1 - Evaluate [\phi_1[z] / . . zz[[1]] , {z, 0, youter}],
   NIntegrate[Combined1 - Evaluate[\phi_1[z] / . zz[[1]], {z, 0, youter}],
   NIntegrate[Combined1 – Evaluate[\phi_1[z] / . zz[[1]], {z, 0, youter}],
   NIntegrate [Combined1 - Evaluate [\phi_1[z] / . . zz[[1]], {z, 0, youter}],
   NIntegrate [Combined1 - Evaluate [\phi_1[z] / . . zz[[1]] , {z, 0, youter}],
   NIntegrate [Combined1 - Evaluate [\phi_1[z] / . . . zz[[1]], {z, 0, youter}],
   NIntegrate [Combined1 - Evaluate [\phi_1[z] / . . zz[[1]] , {z, 0, youter}],
   NIntegrate [Combined1 - Evaluate [\phi_1[z] / . . zz[[1]] , {z, 0, youter}] }
```

```
CoefComb = 1.388
```
1.388

```
\text{Combined1} = \text{myseriesPlot} \left[ \begin{array}{c} 1 \end{array} \right] \text{Exp} \left[ -\text{CoefComb } z \right] +myseriesPlotExp<sup>[[1]] (1 - Exp[-CoefComb z])</sup>
```

```
(1 - e^{-1.388 z}) (0.951514 e^{-2.6533 z} - 1.60206 e^{-1.76887 z} + 0.929176 e^{-0.884434 z}) +
 e^{-1.388 z} \left(0.510232 z - \frac{z^2}{2} + 0.205307 z^3 - 0.0316133 z^4\right)
```

```
p11C = Plot@Evaluate@Combined1D, 8z, 0, youter<,
  {\tt PlotStyle} \rightarrow \{\texttt{RGEColor[0, 0, 1]}, \texttt{Thickness[0.01]}\} \, ,PlotLabel → "Velocita' Radiale", AxesLabel → 8"z", "U"<,
  PlotRange → All, Background → GrayLevel[0.9]
```
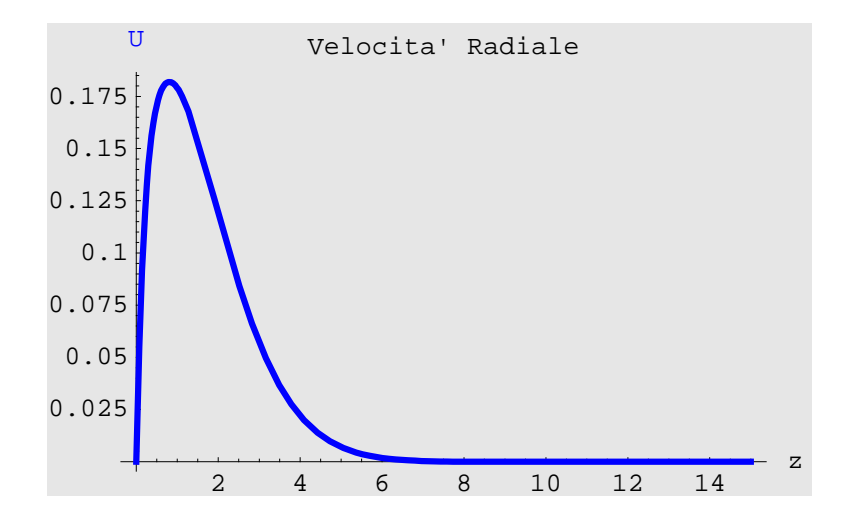

```
p21 = Plot[Evaluate[<math>\phi_1[z]</math> / . zz[1]]){x, 0, youter}, PlotStyle \rightarrow {RGBColor<sup>[1,0,0]</sup>,
     Thickness@0.01D, Dashing@80.01, 0.05, 0.05, 0.05<D<,
  PlotLabel → "Velocita' Radiale", AxesLabel → 8"z", "U"<,
  PlotRange \rightarrow {0, 0.3}, Background \rightarrow GrayLevel[0.9]];
```
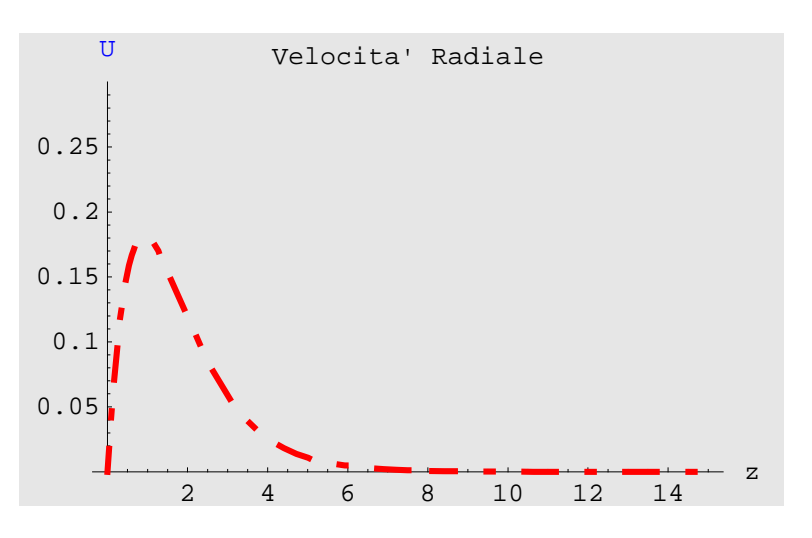

 $Difference1 = Plot[Combined1 - Evaluate[ $\phi_1[z]$  / .  $zz[1]$ ],$  ${z, 0, youter}$ , PlotRange  $\rightarrow$  All, PlotStyle  $\rightarrow$  {RGBColor  $[1, 0, 0]$ , **Thickness@0.01D, Dashing@80.01, 0.05, 0.05, 0.05<D<, PlotLabel <sup>→</sup> "Velocita' Radiale", AxesLabel <sup>→</sup> <sup>8</sup>"z", "U"<,**  $PlotRange \rightarrow \{0, 0.3\}$ , Background  $\rightarrow$  **GrayLevel**  $[0.9]$ **]**;

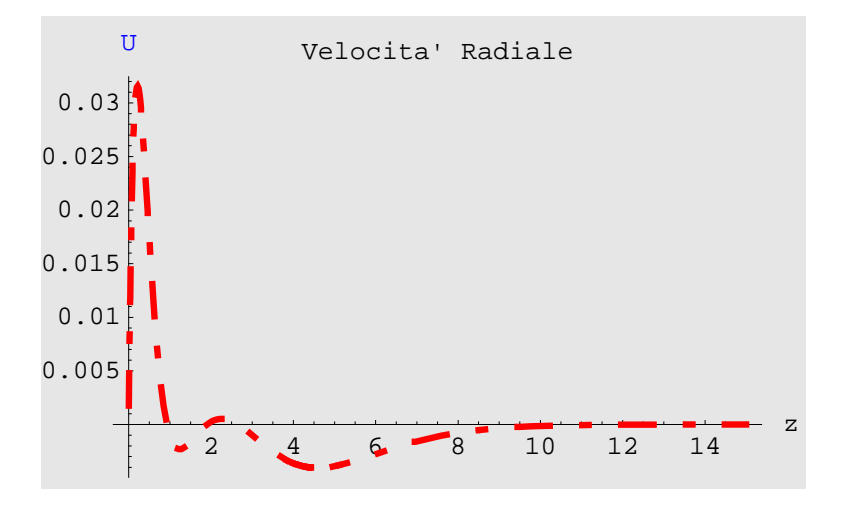

```
ddd1 = Show[{p11C, p21}];
```
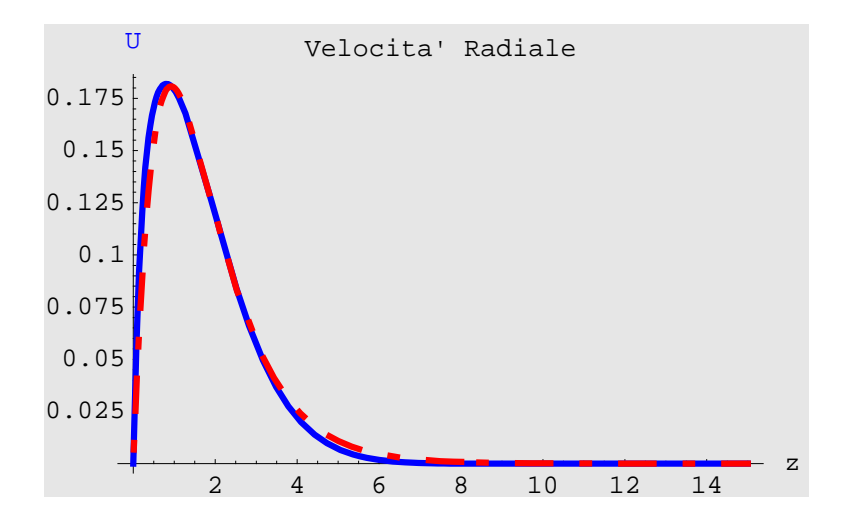

#### **à Velocità tangenziale**

#### **à Velocità assiale**

 $\text{Clear}$  [CoefComb]

```
Combined3 = myseriesPlot[[3]] Exp[-CoefComb z] +myseriesPlotExp<sup>[[3]] (1 - Exp<sup>[-</sup>CoefComb z])</sup>
(1 - e^{-5.544 z})(-0.884434 + 0.71723 e^{-2.6533 z} - 1.81139 e^{-1.76887 z} + 2.10118 e^{-0.884434 z}) +e^{-5.544 z} \left(-0.510232 z^2 + \frac{z^3}{3} - 0.102654 z^4\right)
```

```
\texttt{Table}[\texttt{NIntegrate}[\texttt{Combined3} - \texttt{Evaluate}[\phi_5[\mathbf{z}]] / \cdot \mathbf{zz}[\![1]\!]){x, 0, youter}], {CoefComb, 5.540, 5.541, 0.0001}]
```

```
— NIntegrate::ncvb :
   NIntegrate failed to converge to prescribed accuracy after 7
      recursive bisections in z near z = 0.99609375`.
— NIntegrate::ncvb :
   NIntegrate failed to converge to prescribed accuracy after 7
      recursive bisections in z near z = 0.99609375`.
— NIntegrate::ncvb :
   NIntegrate failed to converge to prescribed accuracy after 7
      recursive bisections in z near z = 0.99609375`.
— General::stop :
   Further output of NIntegrate::ncvb will be suppressed during this calculation.
   \{-4.24825 \times 10^{-7}, -3.23786 \times 10^{-7}, -2.22749 \times 10^{-7},
    -1.21714 \times 10^{-7}, -2.06803 \times 10^{-8}, 8.0351 \times 10^{-8}, 1.8138 \times 10^{-7},
    2.82408 \times 10^{-7}, 3.83433 \times 10^{-7}, 4.84456 \times 10^{-7}, 5.85478 \times 10^{-7}
```
**CoefComb = 5.544**

5.544

```
p13C = Plot@Evaluate@Combined3D, 8z, 0, youter<,
  {\tt PlotStyle} \rightarrow \{\verb+RGBColor[0, 0, 1]\}, \verb+Thickness[0.01]\},PlotLabel → "Velocita' Assiale", AxesLabel → 8"z", "W"<,
  PlotRange → All, Background → GrayLevel[0.9]];
```
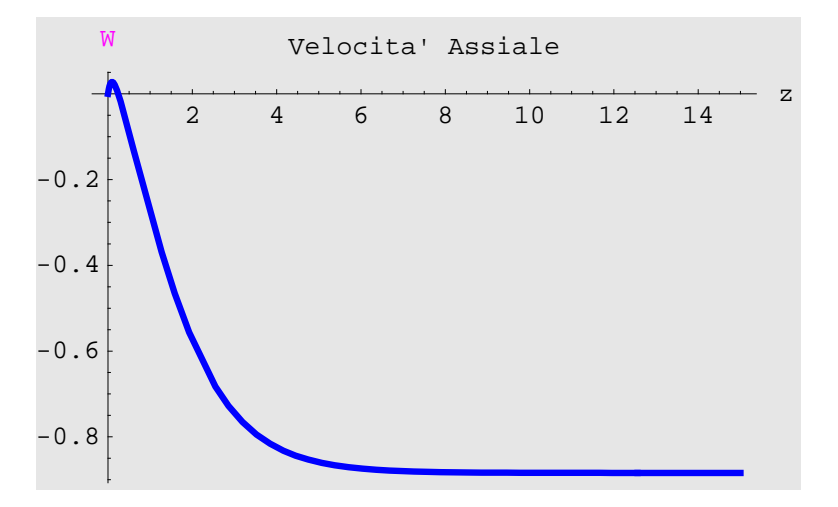

```
p23 = Plot [Evaluate[\phi_5[z]/. zz[1]],
```
 ${z, 0, youter}$ , PlotStyle  $\rightarrow$   ${RGEColor[1, 0, 0]}$ , **Thickness@0.01D, Dashing@80.01, 0.05, 0.05, 0.05<D<, PlotLabel <sup>→</sup> "Velocita' Assiale", AxesLabel <sup>→</sup> <sup>8</sup>"z", "W"<,**  $PlotRange → All, Background → GrayLevel[0.9]];$ 

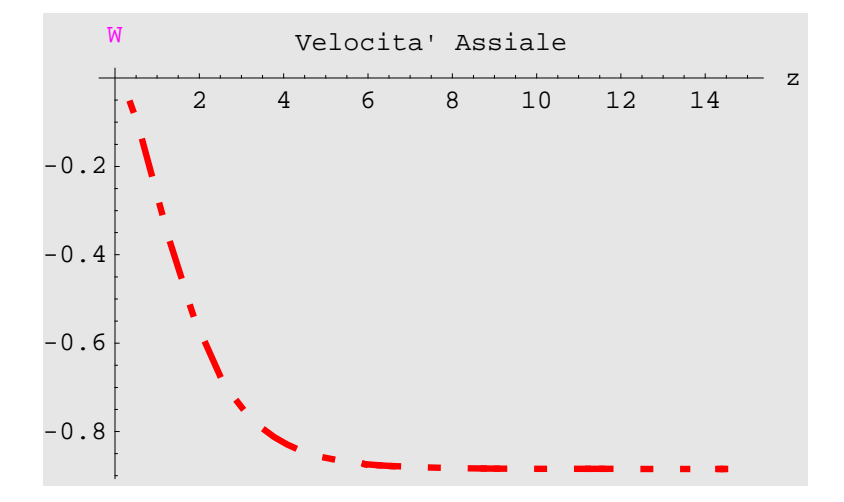

```
Difference2 = Plot[Combined3 - Evaluate[<math>\phi_5[z]</math> / . <math>zz[1]</math>],
  8z, 0, youter<, PlotRange → All, PlotStyle → 8RGBColor@1, 0, 0D,
     Thickness@0.01D, Dashing@80.01, 0.05, 0.05, 0.05<D<,
  PlotLabel → "Velocita' Assiale", AxesLabel → 8"z", "W"<,
  PlotRange \rightarrow {0, 0.3}, Background \rightarrow GrayLevel[0.9]];
```
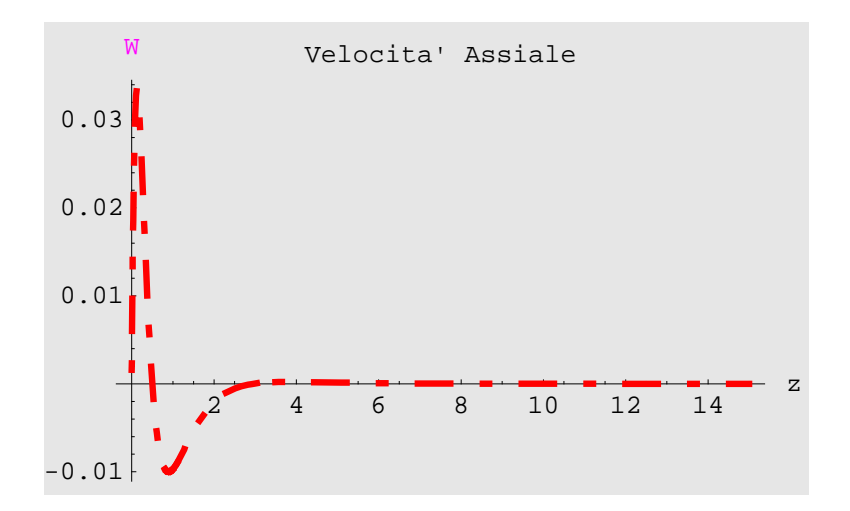

 $fff1 = Show[{p13C, p23}]$ ;

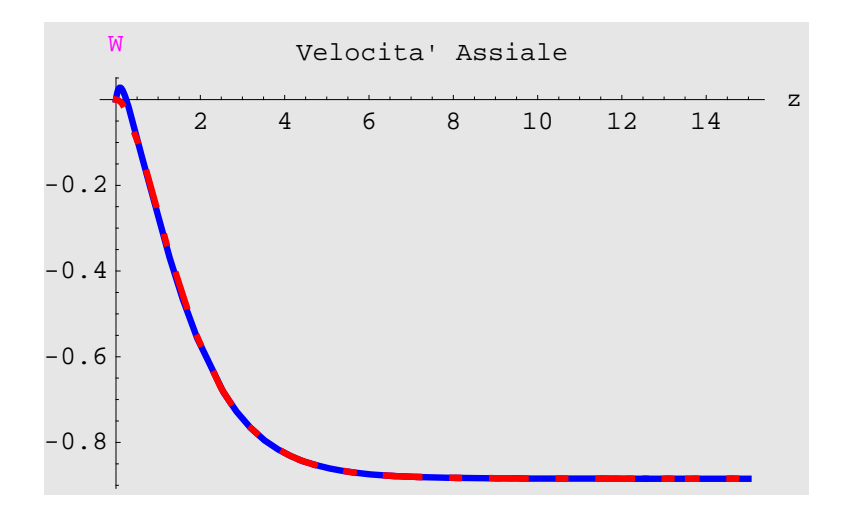

#### **à Pressione**

 $\text{Clear}$ **[CoefComb]** 

```
\text{Combined4} = \text{myseriesPlot} \left[ \begin{bmatrix} 4 \end{bmatrix} \right] \text{Exp} \left[ -\text{CoefComb } z \right] +myseriesPlotExp<sup>[[4]] (1 - Exp[-CoefComb z])</sup>
```

```
(-0.391111 + 2.53737 e^{-2.6533 z} - 0.605413 e^{-1.76887 z}) (1 - e^{-1.721 z}) +e^{-1.721 z} (-1.02046 z + z<sup>2</sup> – 0.410615 z<sup>3</sup> – 0.0669418 z<sup>4</sup>)
```

```
Table@NIntegrate@Combined4 − Evaluate@eq11@@1, 2DDD,
     \{z, 0, \text{youter}\}\}\, \{\text{CoefComb}, 1.72, 1.73, .001\}\}— NIntegrate::ncvb :
   NIntegrate failed to converge to prescribed accuracy after 7
     recursive bisections in z near z = 1.11328125`.
— NIntegrate::ncvb :
   NIntegrate failed to converge to prescribed accuracy after 7
     recursive bisections in z near z = 1.11328125`.
  8−0.000878972, −0.000248797, 0.000379417,
   0.00100568, 0.00162999, 0.00225237, 0.00287281,
   0.00349134, 0.00410794, 0.00472264, 0.00533544
```

```
CoefComb = 1.721
```
1.721

```
p14C = 10t [Evaluate [Combined4], \{z, 0, youter\},
  PlotStyle \rightarrow \{RGEColor[0, 0, 1], Thickness[0.01]\},PlotLabel → "Pressione", AxesLabel → 8"z", "P"<,
  PlotRange → All, Background → GrayLevel[0.9]];
```
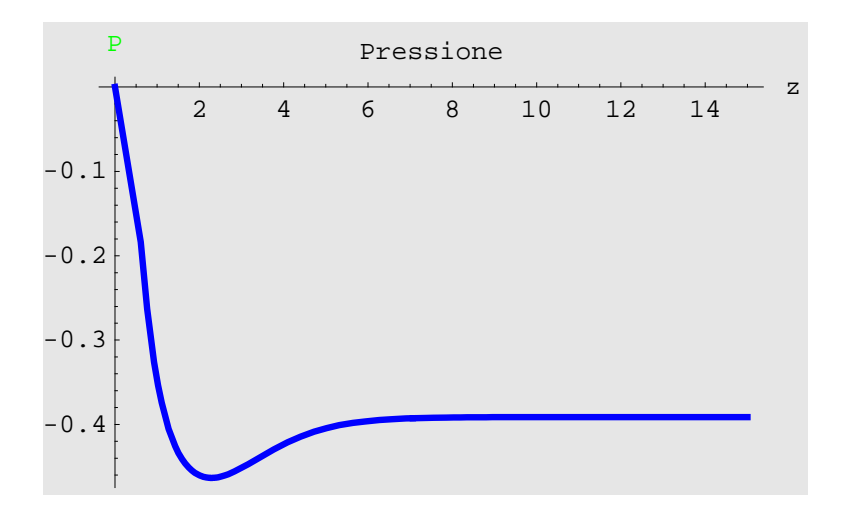

```
p24 = Plot[Evaluate[eq11[[1, 2]]],
  {x, 0, youter}, PlotStyle \rightarrow {RGBColor<sup>[1,0,0]</sup>,
    Thickness@0.01D, Dashing@80.01, 0.05, 0.05, 0.05<D<,
  PlotLabel → "Pressione", AxesLabel → 8"z", "P"<,
  PlotRange → All, Background → GrayLevel[0.9]];
```
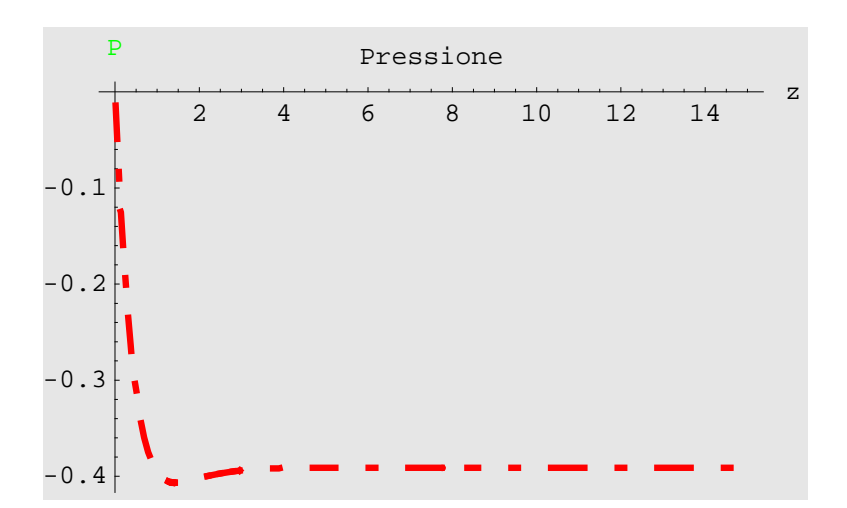

 $Difference2 = Plot[Combined4 - Evaluate[eq11][1, 2]]],$ 

 ${z, 0, youter}$ , PlotRange  $\rightarrow$  All, PlotStyle  $\rightarrow$  {RGBColor  $[1, 0, 0]$ ,  $\text{Thickness}[0.01]$ ,  $\text{Dashing}[\{0.01, 0.05, 0.05, 0.05\}]$ , **PlotLabel <sup>→</sup> "Pressione", AxesLabel <sup>→</sup> <sup>8</sup>"z", "P"<,**  $PlotRange → All, Background → GrayLevel[0.9]];$ 

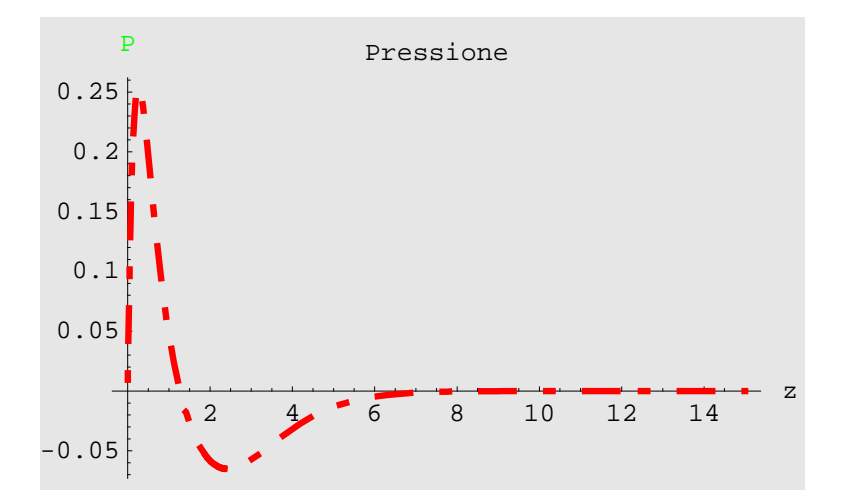

```
ggg1 = Show[{p14C, p24}};
```
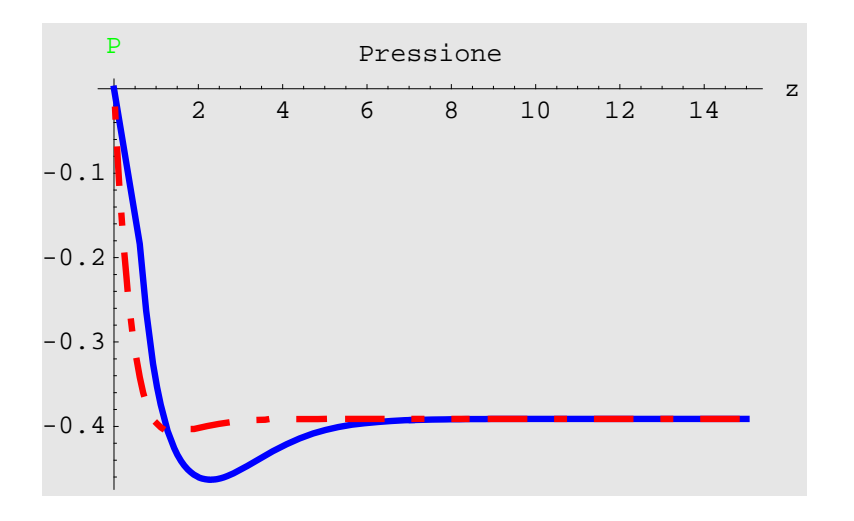

### **à Temperatura**

 $\text{Clear}$  [CoefComb]

```
Combined5 = myseriesPlot[[5]] Exp[-CoefComb z] +myseriesPlotExp<sup>[[5]]</sup> (1 - Exp[-CoefComb z])
```

```
(1 - e^{-1.381 z}) (23.0104 e^{-2.6533 z} - 15.4447 e^{-1.76887 z} + 6.37204 e^{-0.884434 z}) +e^{-1.381 z} (1 + 0.378802 z – 0.0799621 z^2 + 0.0425193 z^3 – 0.297277 z^4)
```

```
Table@NIntegrate@Combined5 − Evaluate@T@zD ê. ttD, 8z, 0, youter<D,
 {CoefComb, 1.38, 1.39, .001}
```

```
8−0.00789142, −0.00252286, 0.00282428, 0.00815012, 0.0134548,
0.0187383, 0.0240009, 0.0292426, 0.0344636, 0.0396639, 0.0448436<
```

```
CoefComb = 1.381
```
1.381

```
Duno2 =
```

```
Table[Solve[myseriesPlotExp[[5]] == myseriesPlot[[5]] \ell \cdot z \rightarrow i, D<sub>1</sub>],
   8i, .1, 2, .1<D êê Flatten
```
 ${D_1 \rightarrow -4.14766}$ , D<sub>1</sub> → −2.80784, D<sub>1</sub> → −1.48109, D<sub>1</sub> → −0.213727,  $D_1 \rightarrow 0.954736$ ,  $D_1 \rightarrow 1.99382$ ,  $D_1 \rightarrow 2.88133$ ,  $D_1 \rightarrow 3.60025$ ,  $\texttt{D}_1 \rightarrow 4\,\texttt{.}13436\,,$   $\texttt{D}_1 \rightarrow 4\,\texttt{.}46337\,,$   $\texttt{D}_1 \rightarrow 4\,\texttt{.}55835\,,$   $\texttt{D}_1 \rightarrow 4\,\texttt{.}3774\,,$  $D_1$  → 3.86153,  $D_1$  → 2.93053,  $D_1$  → 1.47846,  $D_1$  →  $-$  0.631416,  $D_1 \rightarrow -3.57271$ ,  $D_1 \rightarrow -7.56297$ ,  $D_1 \rightarrow -12.8723$ ,  $D_1 \rightarrow -19.8333$ }

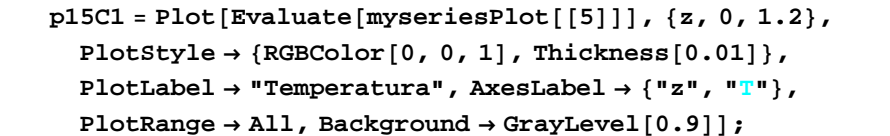

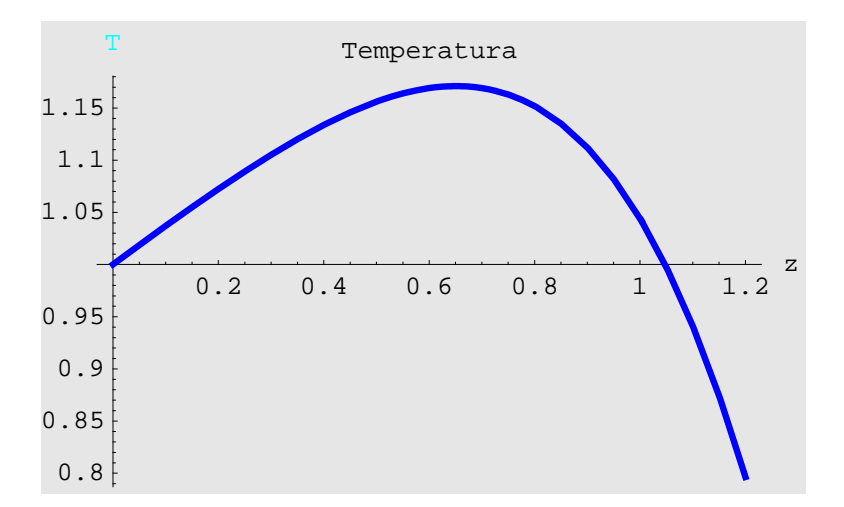

 $p15C2 =$ Plot $[$ Evaluate $[$ myseriesPlotExp $[$  $[5]$  $]$  $)$  /. Duno2 $[$  $[12]$  $]$ , **<sup>8</sup>z, 1.2, youter<, PlotStyle <sup>→</sup> <sup>8</sup>RGBColor@0, 0, 1D, Thickness@0.01D<, PlotLabel <sup>→</sup> "Temperatura", AxesLabel <sup>→</sup> <sup>8</sup>"z", "T"<,**  $PlotRange → All, Background → GrayLevel[0.9]];$ 

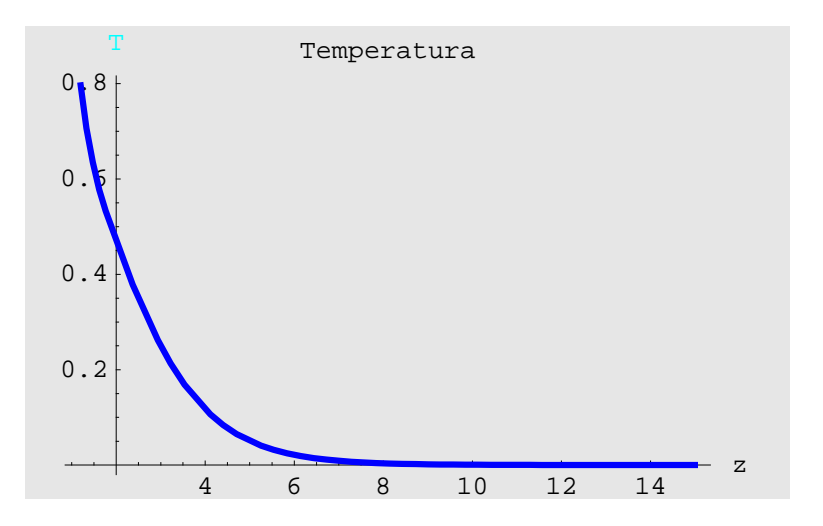

```
p15CC = Show[{p15C1, p15C2}]
```
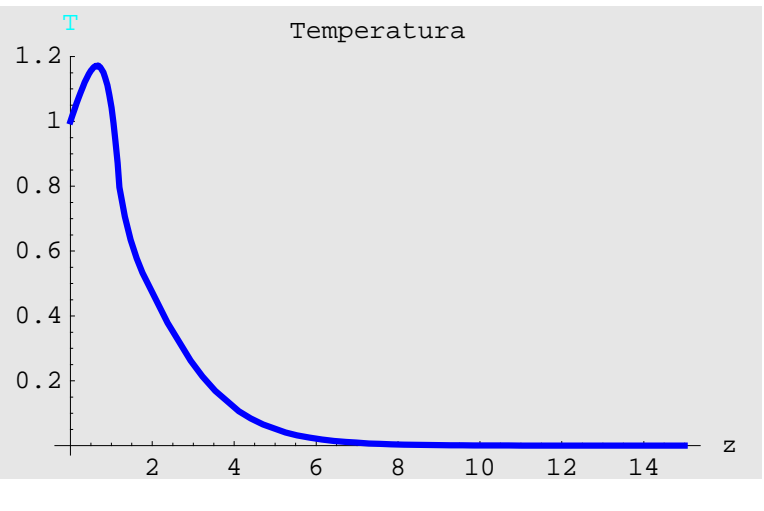

- Graphics -

```
p15C = Plot[Evaluate[Combined5], {z, 0, youter},
  {\tt PlotStyle} \rightarrow \{\verb+RGBColor[0, 0, 1]\}, \verb+Thickness[0.01]\},PlotLabel → "Temperatura", AxesLabel → 8"z", "T"<,
  PlotRange → All, Background → GrayLevel[0.9]];
```
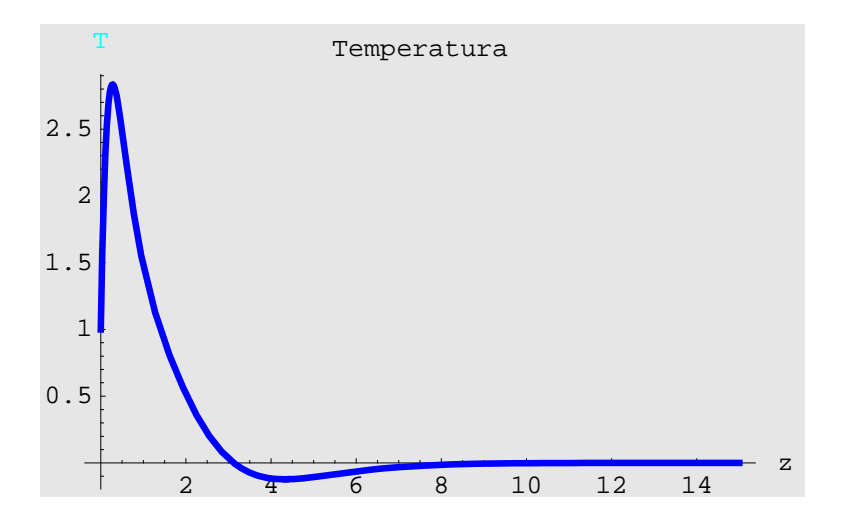

```
p25 = Plot[Evaluate[T[z] \prime . tt] ,
  {x, 0, youter}, PlotStyle \rightarrow {RGBColor<sup>[1,0,0]</sup>,
    Thickness@0.01D, Dashing@80.01, 0.05, 0.05, 0.05<D<,
  PlotLabel → "Temperatura", AxesLabel → 8"z", "T"<,
  PlotRange → All, Background → GrayLevel[0.9]];
```
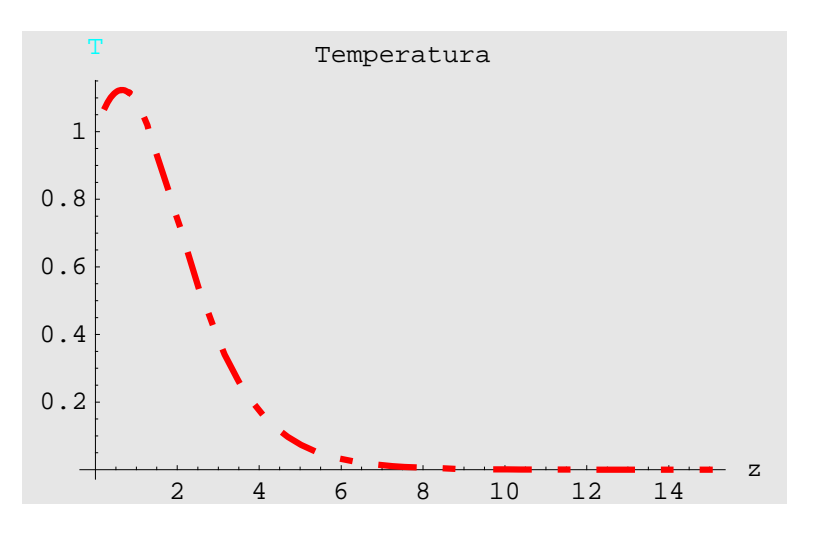

**Difference2 <sup>=</sup> Plot@Combined5 <sup>−</sup> Evaluate@T@zD ê. ttD,**  ${z, 0, youter}$ , PlotRange  $\rightarrow$  All, PlotStyle  $\rightarrow$  {RGBColor  $[1, 0, 0]$ ,  $\text{Thickness}[0.01]$ ,  $\text{Dashing}[\{0.01, 0.05, 0.05, 0.05\}]$ ,  ${\tt PlotLabel} \ {\rightarrow} \ {\tt Temperature}^n\,, \ {\tt AxesLabel} \ {\rightarrow} \ {\tt "z",\ "T"}\}\,,$  $PlotRange → All, Background → GrayLevel[0.9]];$ 

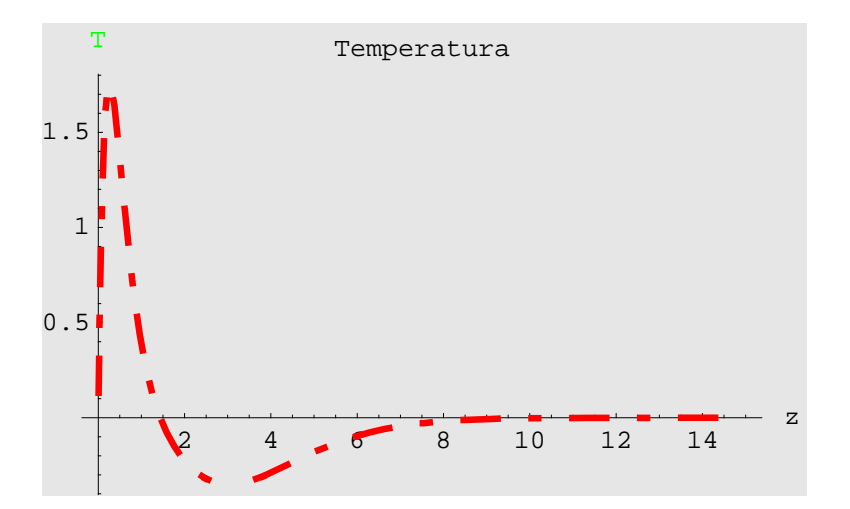

 $h h h 1 = Show [p 15CC, p 25]$ ;

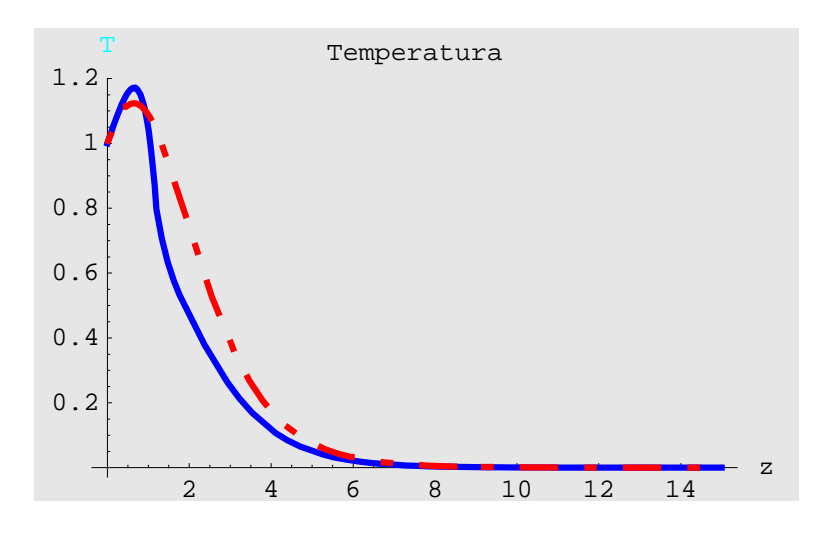

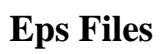